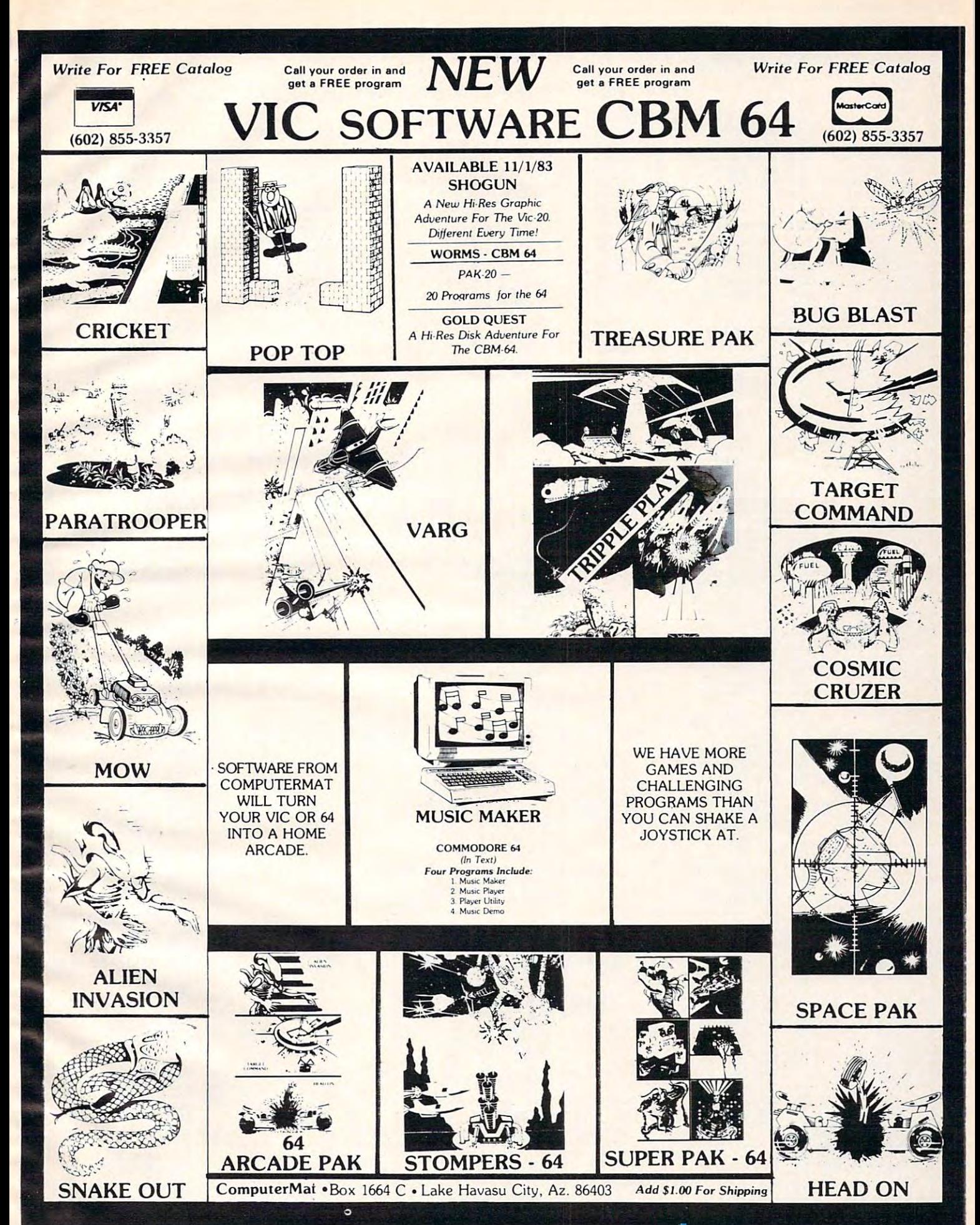

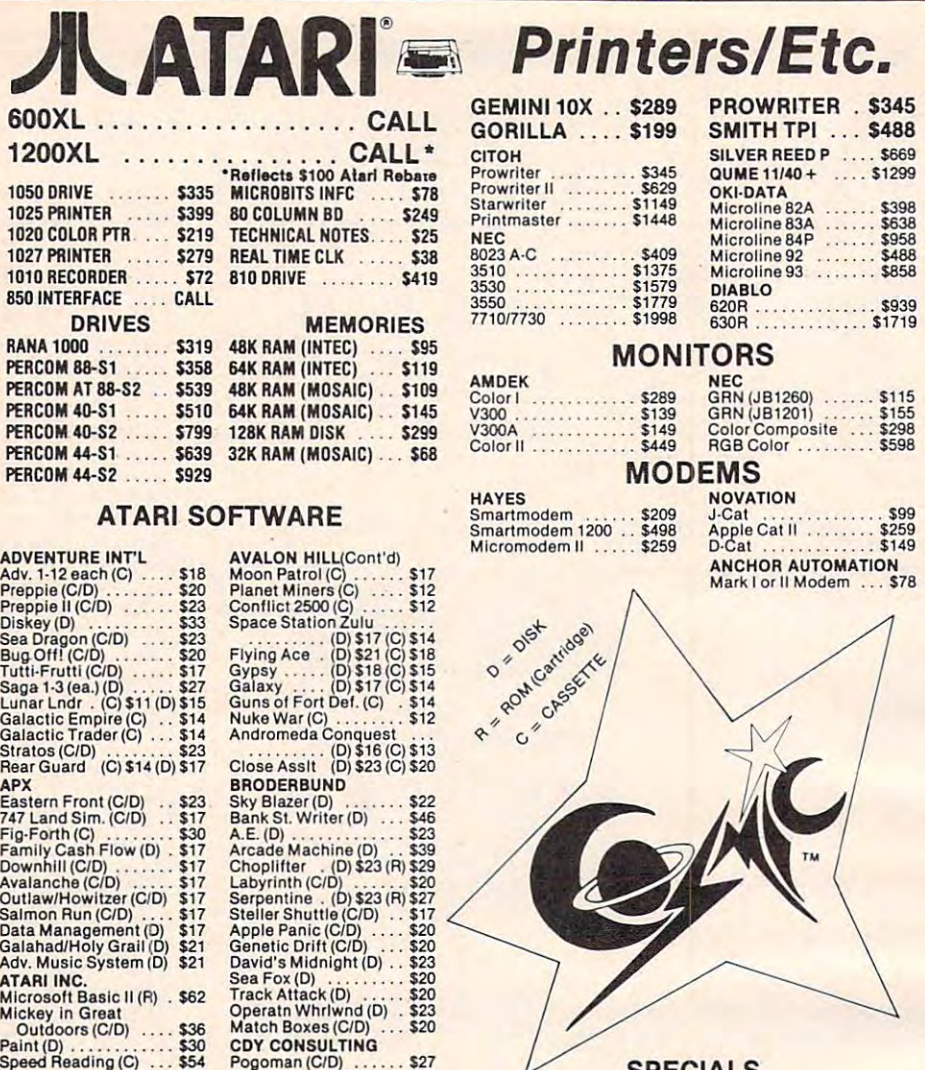

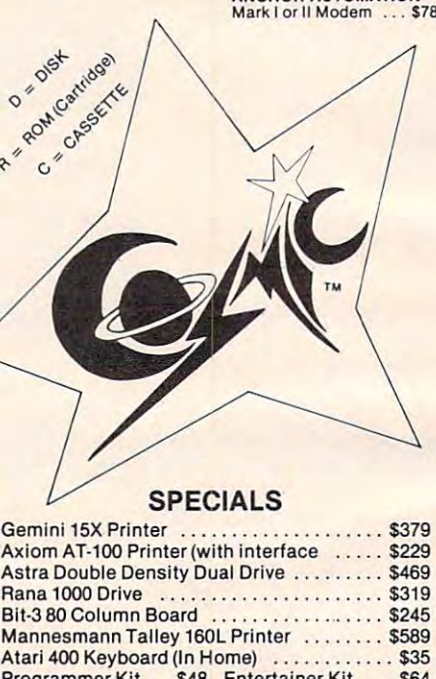

# **COMPUTERS COSMIC**  UNLIMITED

#### 72 BREAK CANYON RD., SUITE 12, SUITE 12, SUITE 12, SUITE 12, SUITE 12, SUITE 12, SUITE 12, SUITE 12, SUITE 12, SUITE 12, SUITE 12, SUITE 12, SUITE 12, SUITE 12, SUITE 12, SUITE 12, SUITE 12, SUITE 12, SUITE 12, SUITE 12, S WALNUT, CA <sup>91789</sup> WALNUT, CA 91789 **727 BREA CANYON RD., SUITE**

ORDER LINES OPEN MON-SAT 8 am - 8 pm

(800) 626-7642 **(800) 626-7642**  PLEASE FOR ORDERS ONLY PLEASE FOR ORDERS ONLY SORRY, NO COD'S

SORRY, NO CODY IS A REPORT OF THE REPORT OF THE REPORT OF THE REPORT OF THE REPORT OF THE REPORT OF THE REPORT OF THE REPORT OF THE REPORT OF THE REPORT OF THE REPORT OF THE REPORT OF THE REPORT OF THE REPORT OF THE REPORT

(714) 594-5204 Spelling Bee (D) ..... \$27 FOR TECHNICAL INFO, ORDER INQUIRIES, VC (O) .... ......... . 517 (714) 594-5204 8-1 Nuc. 8omber (C) . . 512 legionnaire (C) .. . . . . 123. Empire 01 Overmlnd . . .. .

Add \$2.50 shipping per software order in continental U.S. Add \$5.00<br>shipping per software order for AK, HI, FPO-APO. Add \$10.00 or 15%<br>(whichever is greater) per software order for non-U.S. Call for cost of<br>hardware shippi Personal checks require 4 weeks to clear. MasterCard and Visa OK for<br>software only within continental U.S., add 3% surcharge. Include card no., expiration date and signature. Due to our low prices, all sales are final. All defective returns must have a return authorization number.<br>Please call to obtain one before returning goods for replacement or<br>repair. Prices & availability subject to change. OR FOR CALIFORNIA ORDERS Add \$2.50 shipping per software order in continental U.S. Add \$5.00<br>shipping per software order for AK, HI, FPO-APO. Add \$10.00 or 15%<br>(whichever is greater) per software order for non-U.S. Call for cost of<br>hardware shippi

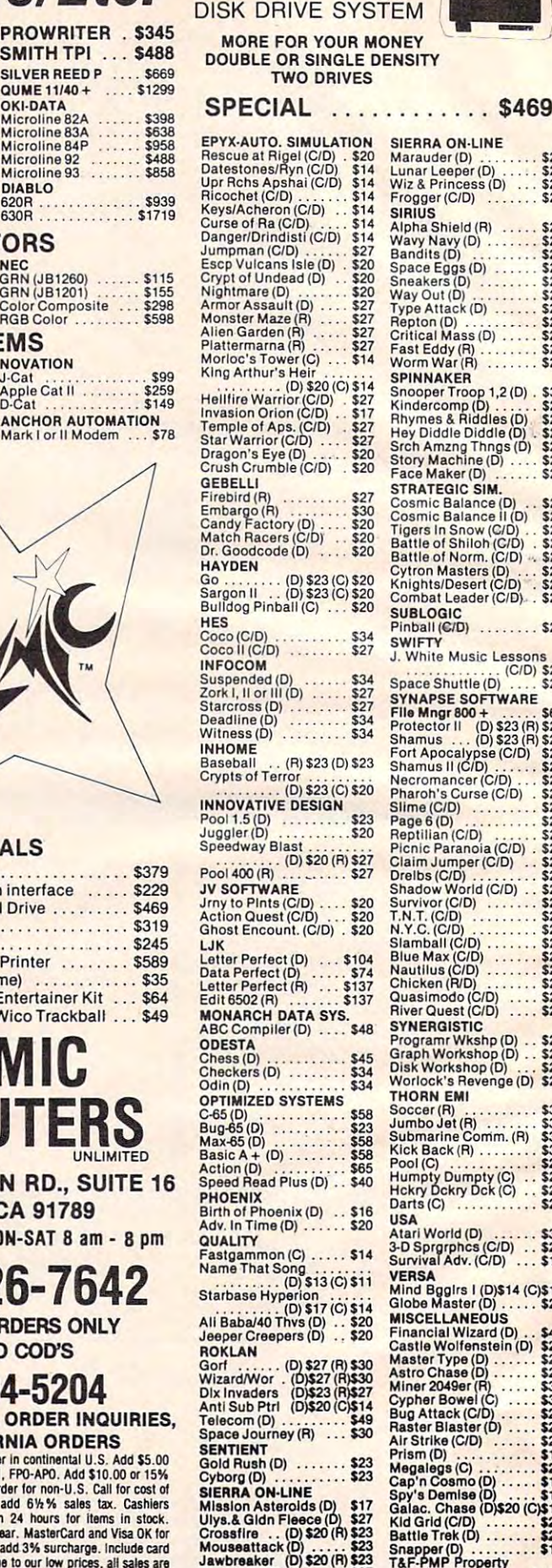

Threshold (D) \$27<br>Softporn (D) \$20<br>Ultima II (Q) \$39

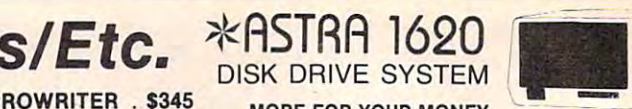

\$469 SIERRA ON·L1NE

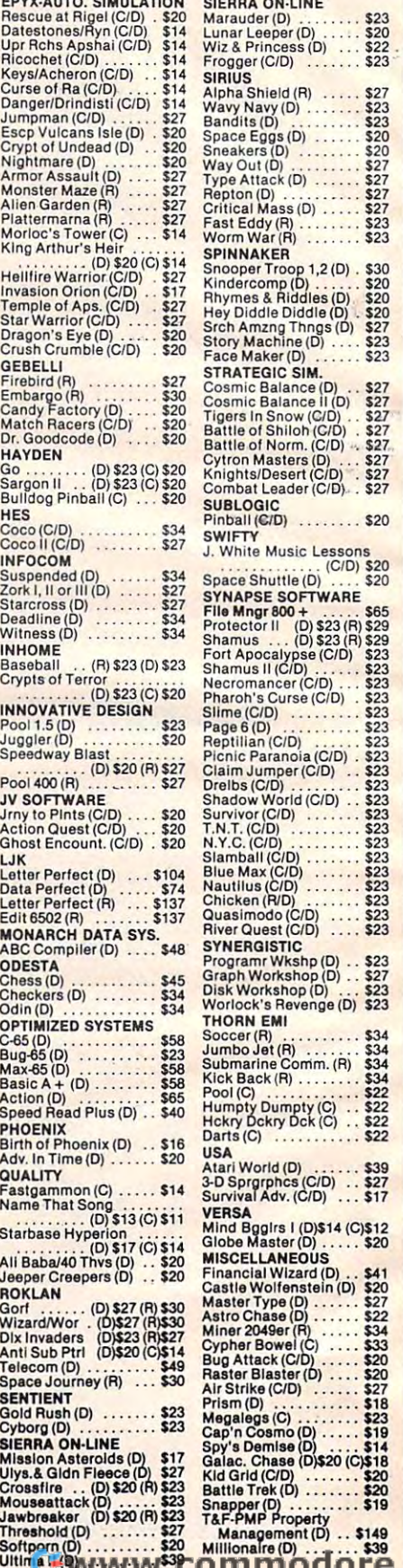

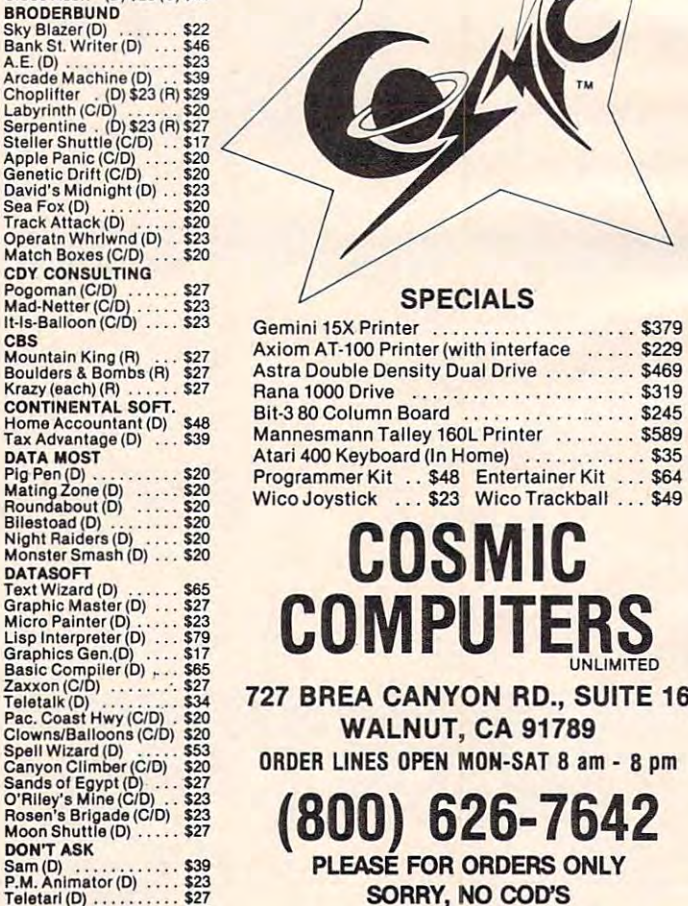

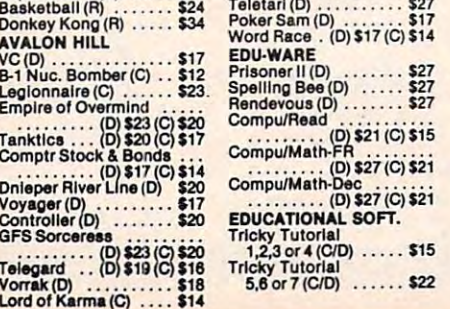

Qix(R) \$30 Dig Dug (R) \$30 Atari Writer (R) \$68 TlmeWlse(D) \$23 Vlslcalc(D) \$139 Juggles House (C/D) \$22 Juggles Rnbw(C/D) ..\$22 Pilot (Home) (H) \$55 Galaxlan(R) \$30 Defender(R) \$30

Qix (R)<br>
Dig Dug (R)<br>
Atari Writer (R)<br>
Time Wise (D)<br>
Time Wise (D)<br>
Visicate (D)<br>
Usicate (D)<br>
Usicate (D)<br>
Unggles Hotuse (CD)<br>
Unggles Hotuse (CD)<br>
USIC<br>
Pilot (Home) (R)<br>
Sadaxian (R)<br>
Chefoder (R)<br>
Calaxian (R)<br>
Chef

Microsoft Basic (D) . . \$62 Macro Ass. & Edit (D) . \$62

Assembler Edltor(R) .\$42 Basic Cartridge {R) ...\$45 PacMan{H) \$30 Centipede (R) \$30 Caverns of Mars (D) ..\$28 Star RaldersjR) \$30 Conv. Lang. Ea. (C) ... \$42 MuslcComposer(R) .. \$31 Super Breakout (Ft) .. \$26 MyFirstAlphabet(D) \$26 Profl.2 (ea.MC) \$21 Word Processor (D) .\$102 Pilot (Educ.) (R) \$92 Touch Typing (C) \$19 Home File Mngr(D) ., \$36 Bookkeeper (D) \$102 Family Finance (D) ... \$35 Prog.i(C) \$18 Scram(C) \$18 Asteroids (R) \$27 Space Invaders (R) ... \$27 Missile Command (R) \$27 Telellnk(R) S21 Superman III (H) \$34 Basketball (R) \$24 Donkey Kong (R) \$34

Assembler Editor (R)<br>
Sasic Cartridge (R)<br>
Das Cartridge (R)<br>
Das Cartridge (R)<br>
Ceauerns of Mars (D)<br>
Caverns of Mars (D)<br>
Caverns of Mars (D)<br>
Sas Carvin, Lang, Ea. (C)<br>
Sas Comv. Lang, Ea. (C)<br>
.........................

VC (D)<br>
B-1 Nuc. Bomber (C) ... \$12<br>
Legionnaire (C) ...... \$23<br>
Empire of Overmind<br>
Tankitos ... (D) \$23 (C) \$27<br>
Tankitos ... (D) \$23 (C) \$20<br>
Tankitos ... (D) \$20 (C) \$14<br>
Dnieper River Line (D) \$20<br>
Ocontroller (D) ...

Basketball (R) ...<br>Donkey Kong (R)<br>AVALON HILL

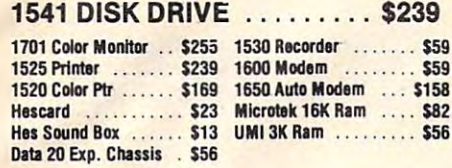

<u>Data 20 Exp. Chassis \$566 Exp. Chassis \$566 Exp. Chassis \$56.00 Exp. Chassis \$56.00 Exp. Chassis \$56.00 Exp. Cha</u>

#### Large Selection Large Selection of Vic <sup>20</sup> Software of Vic 20 Software at Great Prices!

#### VICE 20 SOFTWARE VICE 20 SOFTWARE VICE 20 SOFTWARE VICE 20 SOFTWARE VICE 20 SOFTWARE VICE 20 SOFTWARE VICE 20 SOFTWARE VICE 20 SOFTWARE VICE 20 SOFTWARE VICE 20 SOFTWARE VICE 20 SOFTWARE VICE 20 SOFTWARE VICE 20 SOFTWARE V VIC 20 SOFT

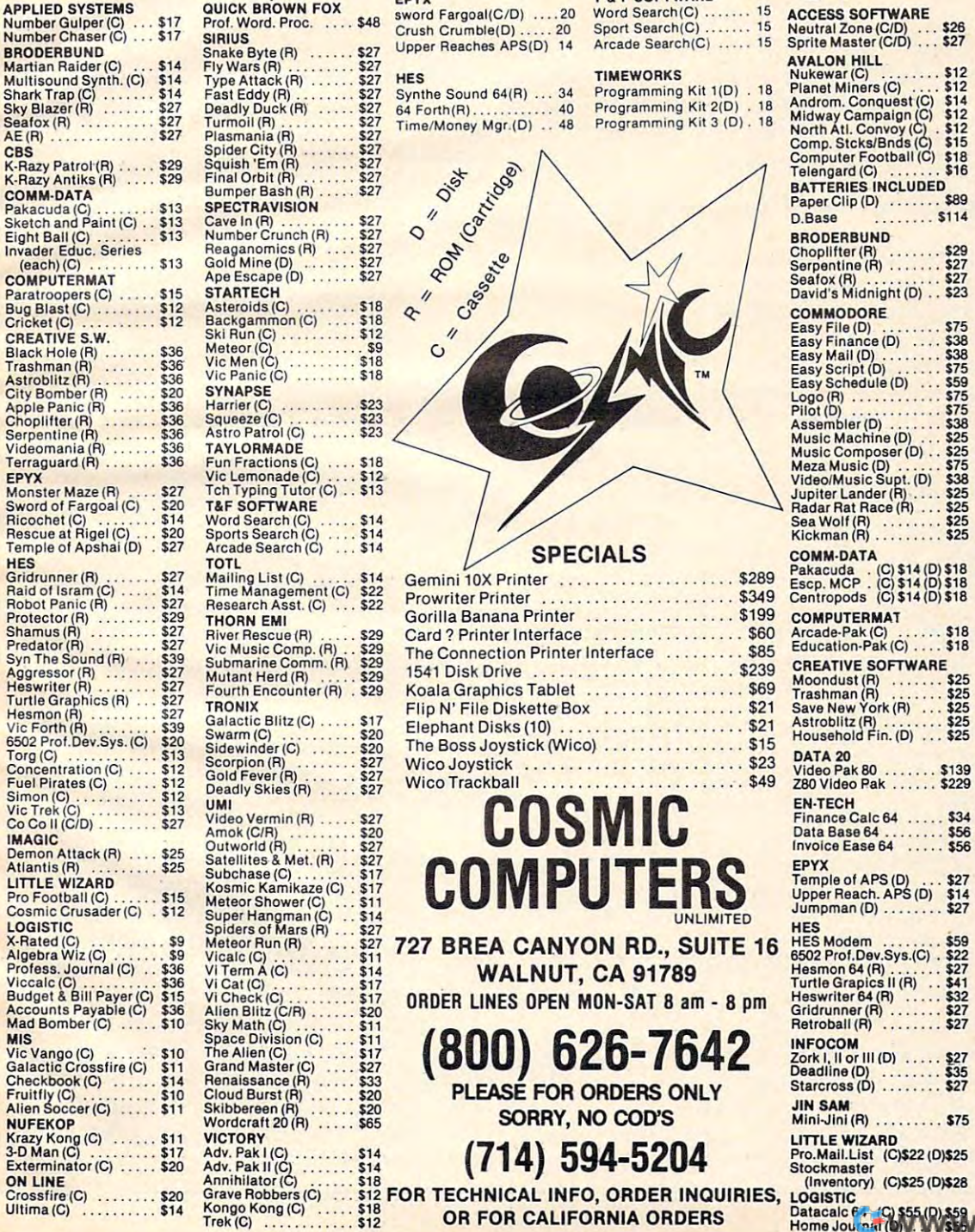

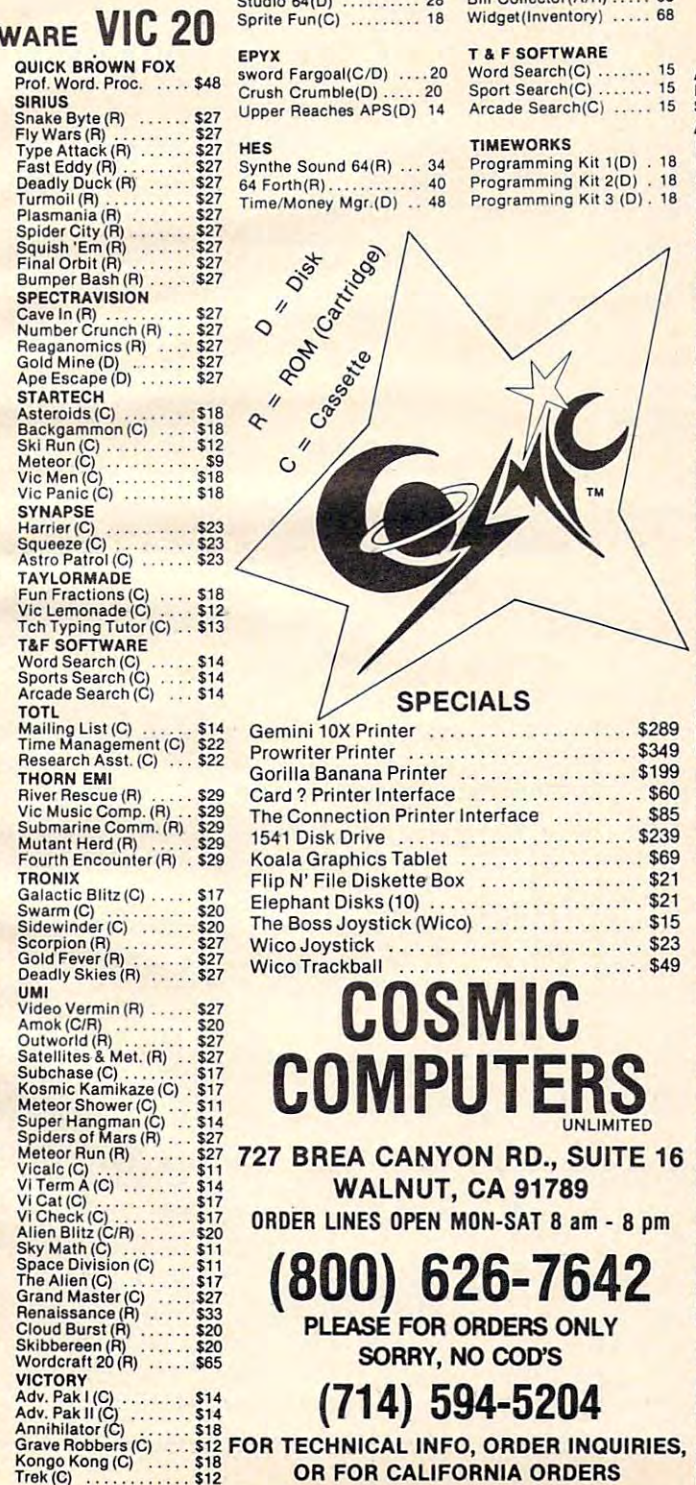

#### VIC <sup>20</sup> <sup>64</sup> LATE ARRIVALS <sup>64</sup> COMMODORE **VIC 20**  64 LATE ARRIVALS 64 INFO-DESIGNS

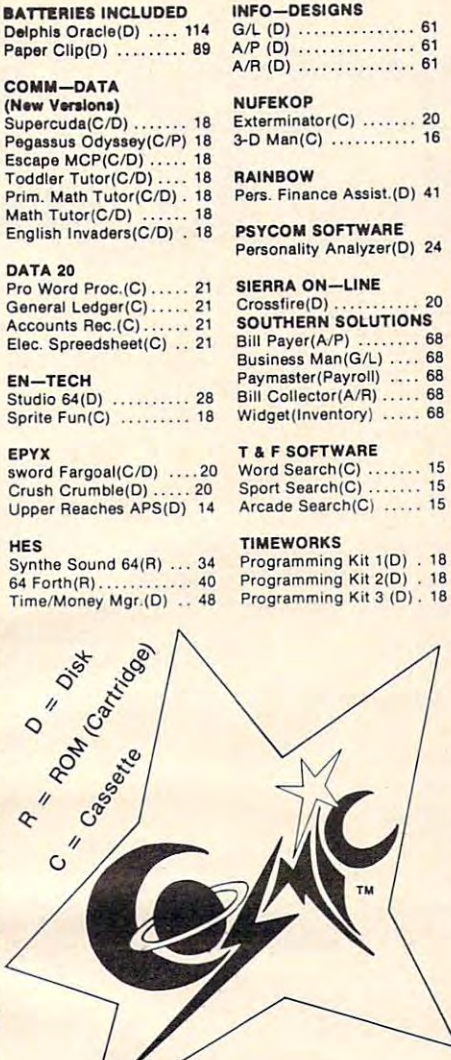

#### SPECIALS SPECIALS

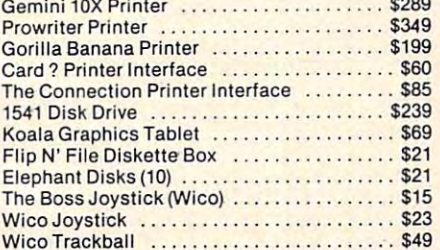

### $\sim$  Cosmic cosmic cosmic cosmic cosmic cosmic cosmic cosmic cosmic cosmic cosmic cosmic cosmic cosmic cosmic cosmic cosmic cosmic cosmic cosmic cosmic cosmic cosmic cosmic cosmic cosmic cosmic cosmic cosmic cosmic cosmic **COMPUTERS**UNLIMITED COSMIC COMPUTE

<sup>727</sup> BREA CANYON RD., SUITE <sup>16</sup> 727 BREA CANYON RD., SUITE 16 WALNUT, CA <sup>91789</sup> WALNUT, CA 91789 ORDER LINES OPEN MON-SAT 8 am - 8 pm

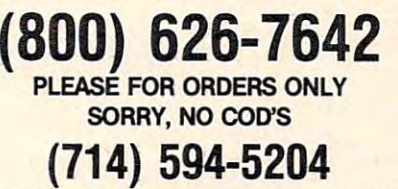

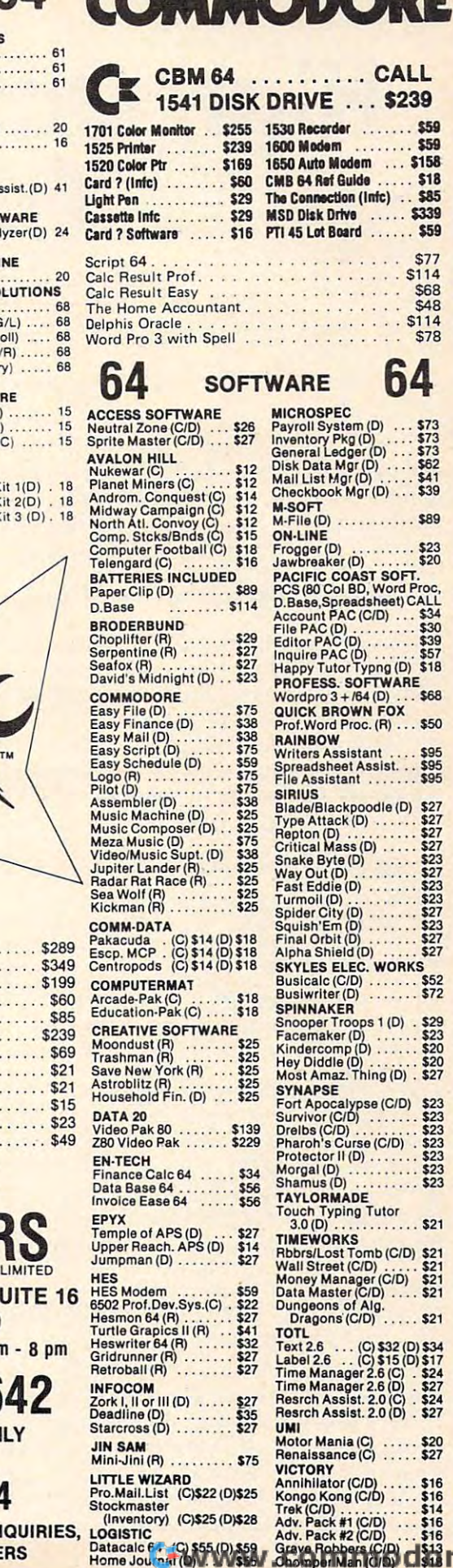

Trek(C/D) \$14 Adv. Pack #1 (C/D) ...\$16 Adv. Pack #2 (C/D) ... \$16 Grave Robbers (C/D).. \$13 ChomperMan(C7D) ..\$18

 $ca$ 

# High Octane Transfer **High Octane Transfer**  For Atlanta and Atlanta and Atlanta and Atlanta and Atlanta and Atlanta and Atlanta and Atlanta and Atlanta and For Atari

Steve Kaufman

Data storage and retrieval with disk files can be <sup>a</sup> slow *Data storage and retrieval with disk files can be a slow*  process. Using Atari's unique string length capability, *process. Using Atari's unique string length capability,*  the author presents programming techniques which will *the author presents programming techniques which will*  read file of 10,000 characters in <sup>14</sup> seconds. *read a file of 10,000 characters in* 14 *seconds.* 

The storage and retrieval of data is a relatively simple procedure on most microcomputer sys simple procedure on most microcomputer systems. Unfortunately, the speed of the process can tems. Unfortunately, the speed of the process can leave great deal to be desired. leave a great deal to be desired.

The programs throughout this article will The programs throughout this article will illustrate method of achieving high-speed data illustrate a method of achieving high-speed data transfer to disk. Let's start with Program 1, which transfer to disk. Let's start with Program 1, which will create <sup>a</sup> file of names and occupations. will create a file of names and occupa tions.

#### Program 1: Names And Occupations File **Program 1: Names And Occupations File**

```
10 DIM NAME*<30),OCC*(15)
10 DIM NAMES(30),DCCS(IS)
```

```
20 OPEN #1,8,0,"D:NAMEOCCU.DAT"
20 OPE N #1,8,0, "D:NAMEOCCU.DAT"
```

```
30 "NAME (RETURN ONLY TO END)";:IN
30 ? "NAME ( RETURN ONLY TO END)";:IN 
      PUT NAME*
PUT NAMEs
```

```
40 IF LEN<NAME*)=0 THEN CLOSE #1:END
40 IF LEN(NAMES)=0 THEN CLOSE #1:END 
50 "OCCUPATION";:INPUT OCC*
S0 ? "OCCUPATIDN";:INPUT OCCS 
60 #1;NAME*;CHR*<155);DCC*
60 ? #1;NAHE$;CH R$(1 5S) ;OC C$ 
70 GOTO 30
70 GO TO 30
```

```
This program is straightforward and simple, but
This program is straightforward and simple, but 
simplicity does not imply efficiency. It does not
simplicity does not imply efficiency. It does not 
cause disk access after every entry because DOS
cause disk access after every entry because DOS 
will write only to the disk when its sector buffer is
will write only to the disk when its sector buffer is 
full (every 125 bytes on single density drives, 253
full (every 125 bytes on single density drives, 253 
on double density), but it does waste a lot of disk
time in cases where a long file is being created.
```
# Storing Data In Strings **Storing Data In Strings**

More important, however, is the status of the More important, however, is the status of the data. Once a new name and occupation are entered, all the prior data is eliminated from RAM. tered , all the prior data is eliminated from RAM. It's on the disk, to be sure, but it becomes a rather tedious process to retrieve and modify it. A far better procedure, in terms of both disk access better procedure, in terms of both disk access time and data manipulation flexibility, is to store all the data, as it is generated, in <sup>a</sup> single long all the data, as it is generated, in a single long string as demonstrated in Program 2. string as demonstrated in Program 2.

### Program 2: String Storage Of Data **Program 2: String Storage Of Data**

- 
- 10 DIM NAME \*(2000), And the set of the set of the set of the set of the set of the set of the set of the set of the set of the set of the set of the set of the set of the set of the set of the set of the set of the set of <sup>20</sup> "NAME (RETURN ONLY TO END)";:IN 20 ? "NAME (RETURN ONLY TO END)" ; :IN PUT NAME\$ **1 0 DIM NAMES (20), OCCS ( lS) ,AS( 10000)**
- <sup>30</sup> IF LEN(NAME\*)=0 THEN GOTO <sup>100</sup> 30 IF LEN(NAMES)=0 THEN GOTO 100
- <sup>40</sup> "OCCUPATION";:INPUT OCC\* 40 ? "oCCUPATION";:INPUT OCCS
- 5*0* REM now pad the data with spaces so that each entry is the same le **so that each entr y i s the same Ie**  ng management and the second second the second second second second second second second second second second second second second second second second second second second second second second second second second second **ngth**
- <sup>60</sup> IF LEN(NAME\*)<20 THEN NAME\*<LEN(N 60 IF LEN(NAMES) (20 THEN NAMES(LEN(N AME\*)+1)=" ":GOTO <sup>60</sup> AMES)+I)=" ": GOTO 60
- 70 IF LEN(OCC\$)<15 THEN OCC\$(LEN(OCC \*)+l)=" "sGOTO <sup>70</sup> S)+I)=" ":GOTo 70
- <sup>80</sup> A\*(LEN(A\*)+1)=NAME\*:A\*(LEN(A\*)+1) 80 AS(LEN(AS)+I)=NAME\$:AS( LEN(AS)+I)  $=$  OCC  $\frac{4}{3}$
- <sup>90</sup> GOTO <sup>20</sup> 90 GoTO 20
- 100 FOR X=0 TO LEN(AS) /3S-1
- 110 PRINT AT 120 PRINT AT 120 PRINT AT 120 PRINT AT 120 PRINT AT 120 PRINT AT 120 PRINT AT 120 PRINT AT 120 PRINT AT 120 PRINT AT 120 PRINT AT 120 PRINT AT 120 PRINT AT 120 PRINT AT 120 PRINT AT 120 PRINT AT 120 PRINT AT 1 **110 PRINT A\$ (X \*35+I,X\*35+20);"**

```
t4 SPACES} ;A*<X*35 21 X*35 35)
    (4 SPACES}~;A$ (X *35+21,X*3S+35) 
120 NEXT X
```
In this example, though we've wasted what may In this example, though we've wasted what may turn out to be a substantial amount of space by padding the data fields with blanks (lines 60-70) padding the data fields with blanks (lines 60-70) so that they're all the same length, the padding so that they're all the same length, the padding creates a series of easily accessed records that can be edited or (as in lines 100-120) printed out in <sup>a</sup> be edited or (as in lines 100-120) printed out in a formatted fashion without any difficulty. Equally significant is the speed with which the entire file Significant is the speed with which the entire file of data can be sent to the disk (or cassette): of data can be sent to the disk (or cassette):

```
200
OPEN #1,8,0,"D:NAMEOCCU.DAT-
200 OPEN #1,8,0,"D:NAMEOCCU.DAT" 
210 PRINT #1; A$: CLOSE #1
```
In addition, in this instance, even after you have In addition, in this instance, even after you have sent the file to the disk, it is still sitting in RAM (in A\$) where it can be manipulated further. You (in A\$) where it can be manipulated further. You could also combine the two methods, writing could also combine the two methods, writing each field of data to the disk and putting it into each field of data to the disk and putting it into the long string A\$ at the same time. the long string A\$ at the same time.

Note that Atari BASIC provides you with a substantial speed advantage in disk time here substantial speed advantage in disk time here over most other microcomputer BASICs inasmuch over most other microcomputer BASICs inasmuch as it allows strings to be up to 32K long. In other as it allows strings to be up to 32K long. In other BASICs (for example, Microsoft BASIC on the BASICs (for example, Microsoft BASIC on the Atari), the file would have to be saved in an array of strings (or in this case perhaps in two arrays, of strings (or in this case perhaps in two arrays,

<sup>298</sup> COMPUTE! November <sup>1983</sup> **298 COMPUTE! November 1983** 

# **THERE'S A COMPUTER BORN EVERY MINUTE...** GIVE IT HOW IT HOW IT HOW IT HOW IT HOW IT HOW IT HOW IT HOW IT HOW IT HOW IT HOW IT HOW IT HOW IT HOW IT HOW IT HOW IT HOW IT HOW IT HOW IT HOW IT HOW IT HOW IT HOW IT HOW IT HOW IT HOW IT HOW IT HOW IT HOW IT HOW IT HOW **GIVE IT A HOM**

For **\$89.95** with the CS-1632 you can house your computer, peripherals, and accessories without spending a fortune.

 $\blacksquare$  . The large computer  $\blacksquare$  is a large computer family the room you all the room  $\blacksquare$ need for your computer, monitor, printer, peripherals, software, etc. at price need for your computer, monitor, printer. peripherals, software. etc. at a price that's hard to believe: \$299.95. For those with a large computer family the CS-2748 gives you all the room you

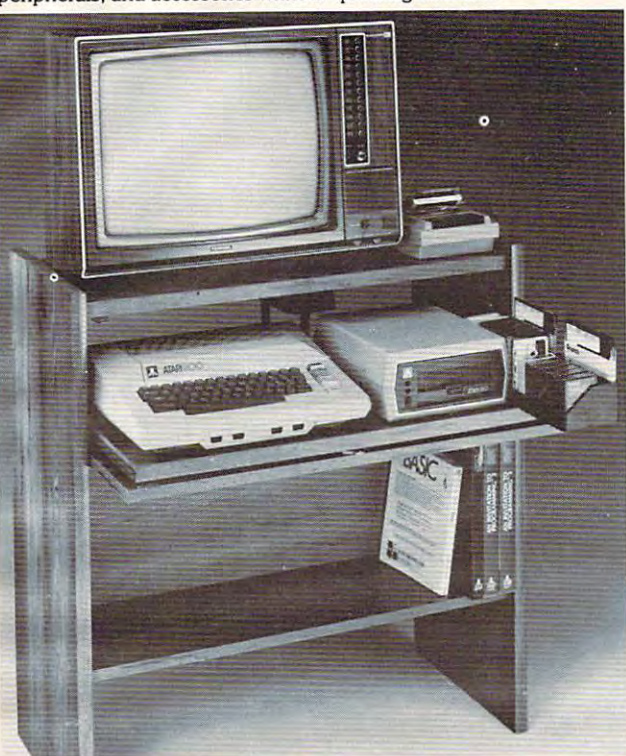

The C5-1632 computer storage The C5-1632 computer storage cabinets compact yet functional cabinets compact yet functional design fits almost anywhere design fits almost anywhere while housing your computer monitor, joysticks, software, mo nitor. joysticks, software. books and peripherals all for books and peripherals all for only \$89.95. only \$89.95.

The slide out shelf put shelf put shelf put shelf put shelf computer at the right height and computer at the right height and position for easy comfortable pOSition for easy comfortable The slide out shelf puts the operation.

operation. The fold up locking door keeps The fold up locking door keeps under the company of the key and the key the company of the key that the key the key the key the key that the key the key the key that the key that the key the key that the key that the key that the key that the key that t board when not in use. board when not in use. unwanted fingers off the key

To store in the store in the store in the main terms of the store in the store in the store in the store in the store in the store in the store in the store in the store in the store in the store in the store in the store upside down and slide them into upside down and slide them into Twist tabs on the back of center panel allow for neat concealed panel allow for neat concealed grouping of wires, while power grouping of wires, while power packs rest hidden behind center packs rest hidden behind center panel on shelf. panel on shelf. To store joysticks just turn them the inverted storage rack.

 $T$  signals out software transferred transferred to the software transferred transferred to the software transferred transferred to the software of  $T$ cassettes and up to 30 diskettes. Most brands of software will fit between the adjustable parti between the adjustable parti· tions with <sup>a</sup> convenient hook for tions with a convenient hook for Stand fits Atari 400 & 800 Commodore 64 & VIC 20. Ti 99/4A and TRS-80. Cabinet dimensions overall 36" high x 33-7/8" wide x 16" deep. The slide out software tray has room for 14 cartridges or the spare key at rear.

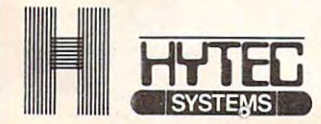

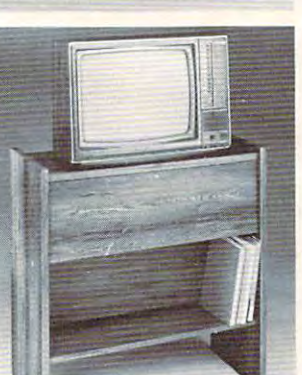

To order CS-1632 send S89.95 to, To order CS-2748 send \$299.95 to: To order C5-1632 send \$89.9510: To order C5-2748 send S299.95 to:

 $N_{\rm max}$  , we have a set of the set of the set of the set of the set of the set of the set of the set of the set of the set of the set of the set of the set of the set of the set of the set of the set of the set of the se

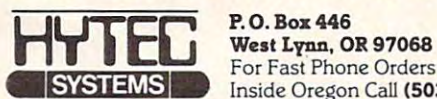

For Fast Phone Orders Call Toll Free 1-800-547-3100 Inside Oregon Call (503) 635-6667 Inside Oregon Call (503) 635·6667

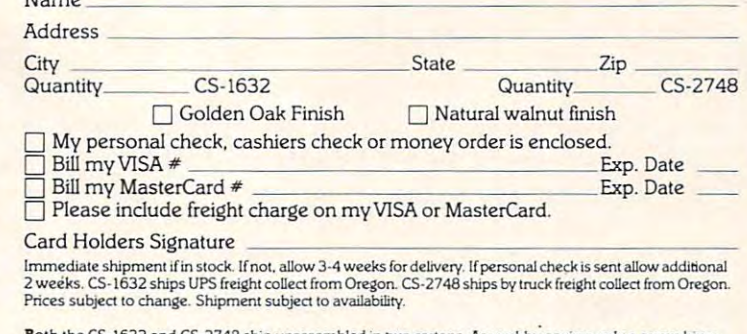

Both the CS-1632 and CS-2748 ship unassembled in two cartons. Assembly requires only a screwdriver, hammer, and a few minutes of your time.

Choice in simulated woodgrain of warm golden oak or rich natural walnut finish.

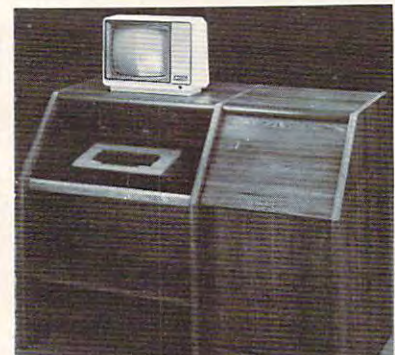

 $T$  two slides-out shelves put shelves put shelves put shelves put shelves put shelves put shelves put shelves put shelves put in  $T$ the keyboard at the proper oper the keyboard at the properoper· ating height while allowing easy aling height while allowing easy access to the disk drives. access to the disk drives. The bronze tempered glass door The bronze tempered glass door protecting the keyboard and disk drives simply lifts up and disk drives simply Ufts up and slides back out of the way during slides back out of the way during The two slide·out shelves put protecting the keyboard and use.

Twist tabs on the back of the center panel allow for neat con center panel allow for neat concealed grouping of wires while cealed grouping of wires while convenient storage storage shelf for the storage shelf for the storage shelf for the storage shelf for the storage shelf for the storage state of the storage state of the storage state of the storage state of the storage s books or other items lies below. books or other items Ues below. The printer site behind for the printer site behind for the site of the printer site of the printer site of the printer site of the printer site of the printer site of the printer site of the printer site of the printer si down door that provides <sup>a</sup> work down door that provides a work surface for papers or books surface for papers or books while using the keyboard. The while using the keyboard. The light up to a light up to a light up to a light up to a light up to a light up to a light up to a light up to a to the top and rear of the printer. to the top and rear of the printer. slot in the printer shelf allows A slot in the printer shelf allows for center as well as rear for center as well as rear feed printers. Behind the lower door are Behind the lower door are printer, and a bottom shelf to printer, and both shelf to the control to the shelf three controls. And the shelf three controls to the shelf three receive printer copy as well as additional storage. as additional storage. Standard fits same computers same computers in the computers of the computers of the computers of the computer as the CS-1632 as well as the as the C5·1632 as weU as the Apple I and II, IBM-PC, Franklin and many others. The cabinet dimensions overalli The cabinet dimensions overall: 39-1/2" high 49" wide *39·1/2"* high x 49" wide 27" deep. x 27" deep. Keyboard shelf 20" deep <sup>x</sup> 26" Keyboard shelf 20" deep x 26" deep x 26" wide. Top shelf for a convenient storage shelf for The printer sits behind a fold lift up top allows easy access feed printers. a top shelf for paper, feeding the Stand fits same computers and many others. wide. Disk drive shelf 15-34"

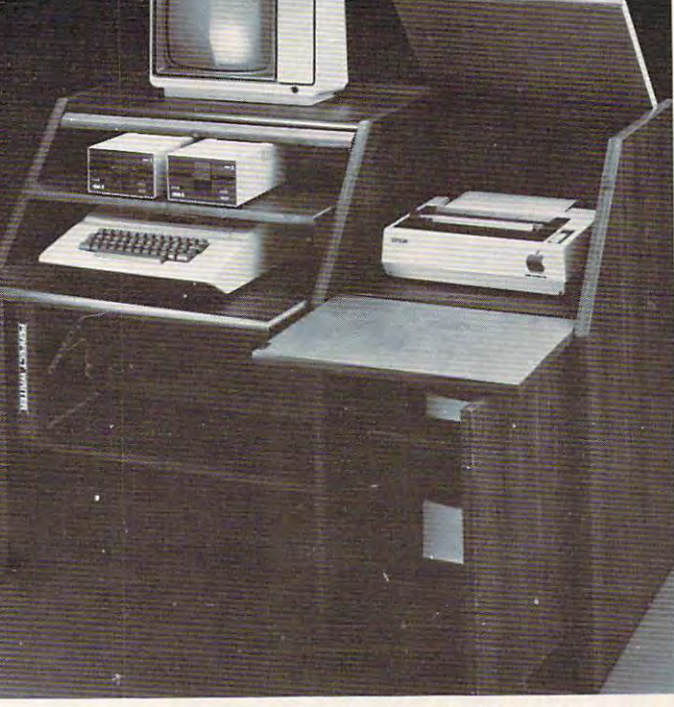

monitor 17" deep x 27" wide. Printer shelf 22" deep x 19" wide. NAME\$(), and OCCS() ), and the save to the NAME\$( ), and OCC\$() ), and the save to the disk would have to be done in significantly disk would have to be done in a significantly slower FOR/NEXT loop: slower FOR/NEXT loop:

```
10 FOR TO ARRAYS IZE
10 FOR X=1 TO ARRAYSIZE 
20 PRINT #1,NAME*(X)
30 PRINT #1,OCC*(X)
30 PRINT #1,OCC$(X) 
20 PRINT #1, NAME$ (X)
40 NEXT X
```
### Data Retrieval By INPUT **Data Retrieval By INPUT**

while creating and writing data files is a relatively straightforward procedure, reading the files is by straightforward procedure, reading the files is by no means as simple, or, in many cases, as rapid. nomeans as simple, or, in many cases, as rapid . The easiest way in BASIC to read such files is to The easiest way in BASIC to read such fil es is to use the INPUT statement. This would work very use the INPUT statement. This would work very well on the data file created in Program 1. Indeed well on the data file created in Program l. Indeed it is a simple matter to read in the data, pad each field with blanks, and put it all into a long string as in Program 3. as in Program 3.

#### Program 3: Reading Data With INPUT **Program 3: Reading Data With INPUT**

```
10 DIM NAME*(20),OCC*(15).A*<10000)
10 DIM NAME$(20),OCC$(15),AS(10000)
```

```
20 OPEN #1,4,0,"D:NAMEOCCU.DAT"
20 OPE N #1,4, 0, "D:NAMEOCCU.OAT "
```

```
30 TRAP 200
30 TRAP 200 
40 INFUT #1, NAME$: INPUT #1, OCC$
```
50 IF LEN (NAME\$) <20 THEN NAME\$(LEN(N AME\*)+1)=" ":GDTO <sup>50</sup> AMES ) +I )=" ":GOTO 50

```
60 IF LEN(OCC*)<15 THEN OCC4(LEN(OCC
60 IF LEN(OCC$) ( 15 THEN OCCS(LEN(OCC 
      *>+1)=" :GOTO 60
$)+1)=" ":GOTO 60
```

```
70 A*(LEN<A*)+1)=NAME*:A*(LEN(A*)+1)
70 AS(LEN(AS)+l)=NAME$:A$(LEN(AS}+l) 
     = OCC $: GOTO 40
```
<sup>200</sup> CLOSE ttl 200 CLOSE #1

INPUT in Atari BASIC is relatively problem-INPUT in Atari BASIC is relatively problemfree. Unlike most BASlCs, you can use it easily free. Unlike most BASICs, you can use it easily even if the data contains commas or colons which even if the data contains commas or colons which would signal end of field to the INPUT statement of other BASICs (that is, it really works more like of other BASICs (that is, it really works more like  $t_{\rm max}$  the LINE is some in some in some infusion and  $\sim$  and  $\sim$  and  $\sim$  $\sim$  dialects  $\sim$  dialects  $\sim$  dialects. the LINPUT/LINE INPUT available in some dialects).

The problem with the INPUT statement is that it can be used only when there is a carriage return character (ATASCII155) in the file after return character (ATASCII 155) in the file after every line of text. The file created by Program every line of text. The file created by Program 1 has such carriage returns embedded in it automatically because every PRINT statement (not matically becau se every PRINT statement (not followed by a semicolon or comma) automatically l attaches a carriage return to the data. This is the reason we had to embed a CHR\$(155) in our data in line <sup>60</sup> of Program 1. Alternatively, we could in line 60 of Program 1. Alternatively, we could have written ?#1;NAME\$:?#1;OCC\$. have written ?#l;NAME\$:?#l;OCC\$.

In Program 2 we do not have carriage returns embedded in the data. The normal way to retrieve embedded in the data. The normal way to retrIeve such files in BASIC is to use the GET statement, such files in BASIC is to use the GET statement, which retrieves one character at a time:

```
10 DIM A* 10000)
10 DIM AS (10000)
```

```
20 OPEN #1,4,0,"D:NAME0CCU.DAT"
20 OPEN #1, 4, 0, "D: NAMEOCCU. DAT"
```

```
30 TRAP 200 :REM to catch the "end
30 TRAP 200 :REM to catch the "end 0 
       -file" error
f file" error
```

```
40 GET #1,X:A*(LEN(A*)+1)=CHR*(X):GO
40 GET #I, X:A$(LE N ( A$ )+I)=C HR$ (X) :GO 
      TO40
T040
```

```
200 CLOSE #1
```
The problem with this procedure is that it is inor The problem with this procedure is that it is inordinately slow, much slower than using INPUT, dinately slow, much slower than using INPUT, <sup>300</sup> COMPUTE! November1983 **300 COMPUTE! November 1983** 

and INPUT itself doesn't even come close to the and INPUT itself doesn't even come close to the speed of data access that the disk drive is capable speed of data access that the disk drive is capable of providing. In this particular case we could revise of providing. In this particu lar case wecould revise Program 2 by inserting a CHR\$(155) after every field in the storage string AS, then we could use field in the storage string A\$, then we could use INPUT to retrieve it.

# Reading Files Of Unknown Length **Reading Files Of Unknown Length**

There are many kinds of data in which carriage return characters might not only be inappropriate but also might be found within data fields themselves, so that INPUT could not be used. Reading in a segment of machine language or the data for graphics display would be two common exam a graphics display would be two common examples. Some computers provide an easy way to directly and quickly store and retrieve chunks of RAM memory, such as the commands BSAVE and RAM memory, such as the commands BSAVE and BLOAD in Applesoft. BLOAD in Applesoft.

Experienced users realize that the Atari operating system supports such operations, but even with them, the user must declare in advance the exact length of the file to be transferred.

The challenge is to find a simple routine that will read a file from disk into memory at maximum speed, even though we don't know in advance how long the file is. Simply knowing that we have how long the file is. Simply knowing that we have reached end-of-file is not enough. Let us say, for reached end-of-file is not enough. Let us say, for example, that we have provided a 10,000-character block of memory (DIM A\$(10000)) in which to block of memory (DIM A\$(10000)) in which to store our file. How do we know how far into that memory block the file has reached? No problem. It turns out that the operating system keeps track for us, in RAM locations <sup>40</sup> and 41, of exactly how for us, in RAM locations 40 and 41, of exactly how many bytes are transferred during a Central Input/ Output (CIO) operation. Output (CIO) operation .

The following routine, then, can be ENTERed into any BASIC program to initialize a string (FASTS) containing machine language which (FASTS) containing machine language which allows us optimum-speed file access: allows us optimum-speed file access:

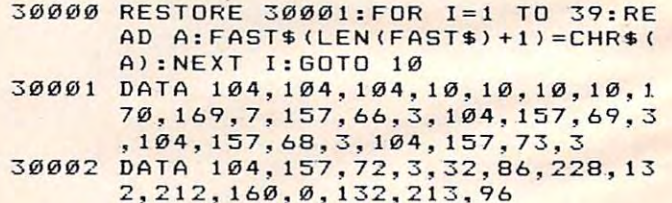

In order to use this routine, you need only open In order to use this routine, you need only open the file normally in BASIC and do a USR function call:

 $Y = \text{USR}(\text{ADR}(\text{FASTS}), \text{CHANNEL}, \text{ADR}(\text{AS}), \text{BSIZE})$ where  $Y$  is the status returned by the CIO call, CHANNEL is the channel number that you have assigned to this file in your OPEN statement, A\$ is the buffer string into which the file will be read, is the buffer string into which the file will be read, and BSIZE is the maximum length of that buffer (normally the value to which you have DIMensioned A\$). Using this procedure on a file of 10,000 characters, it takes onlv <sup>14</sup> seconds (9 if vou have characters, it takes only 14 seconds (9 If you have double density) to read the file into RAM. This is

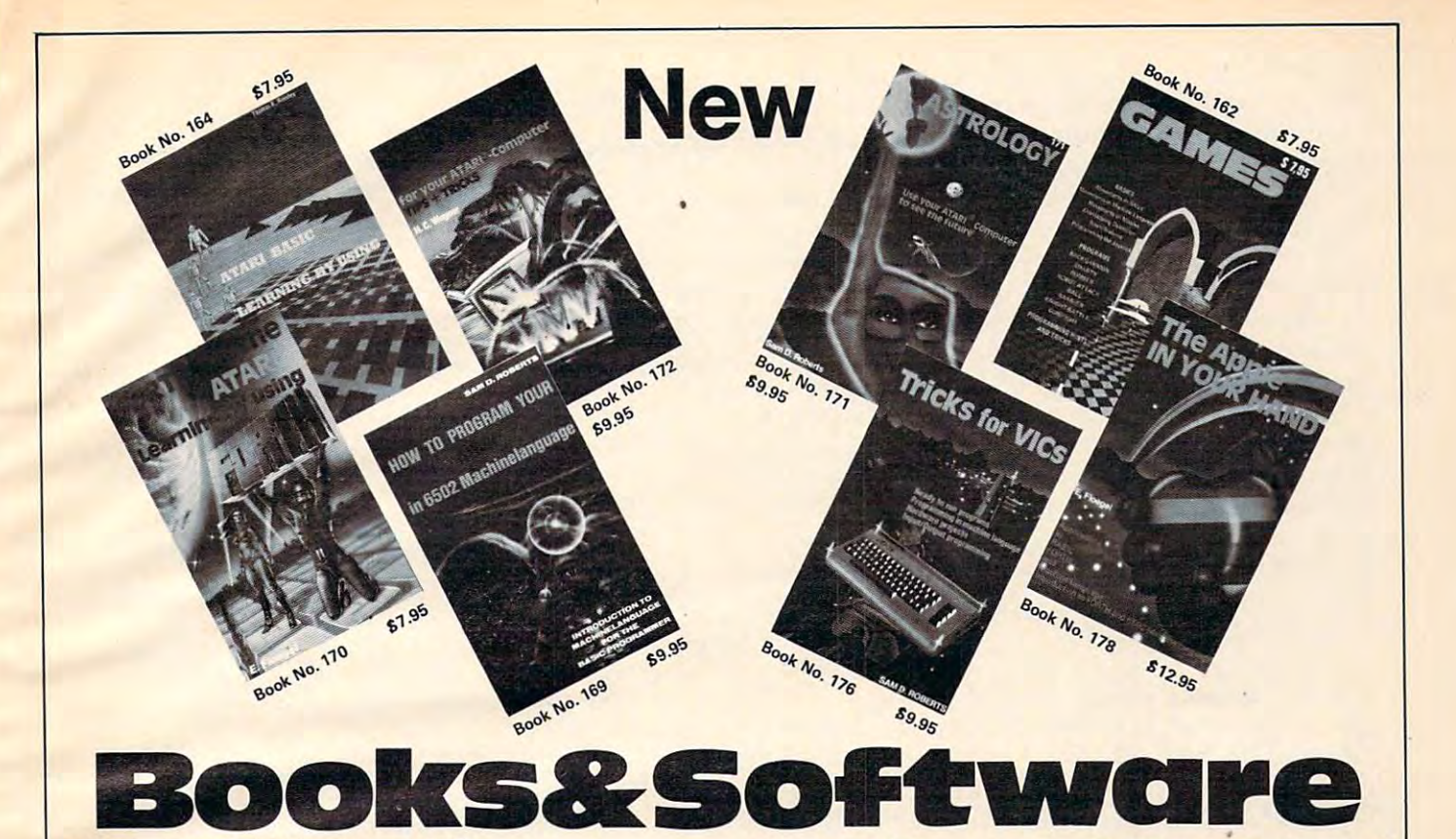

#### BOOKS for ATARI 400/600XL/800XL

**ATARI BASIC – Learning by Using**<br>An excellent book for the beginner.<br>Many short programs and learning exer-<br>cises. All important features of the<br>ATARI computers are described (screen joysticks, specialized screen routines,<br>graphics, sound applications, peeks, pokes, and special stuff).<br>Order-No. 164 57.95 1200XL<br>ATARI BASIC - Learning by Using<br>Annexcellent book for the beginner.<br>Many short programs and learning exer-<br>cises. All important features of the<br>ATARI computers are described (screen drawings, special sounds, keys, paddles,<br>joysticks, specialized screen routines,<br>graphics,sound\_applications,peeks,pokes,

**Games for the ATARI Computer** This book describes advanced programing techniques like player-missile-<br>graphics and use of the hardware-registers.<br>Contains many ready to run programs in<br>BASIC and one called GUNFIGHT in Order-No. 162 S7.95 How to program your ATARI in <sup>6502</sup> Machine Language How to program your ATARI in 6502 Machine Language Introduction to machine language for the Introduction to machine language for the BASIC programmer. BASIC programmer. FORTH on the ATARI — Learning by<br>Using Using<br>Introduction, programs, applications, learning exercises. Order-No. <sup>170</sup> S7.95 Introduction. programs, applications, learning exercises. Orde r-No\_ 170 67.95 All programs from book No. <sup>170</sup> on disk. Order-No. <sup>7319</sup> £22.00 only! All programs from book No\_ 170 on disk\_ Order-No. 7319 £22.00 only <sup>I</sup> on your ATARI 800. How to calculate<br>your own horoscope. Including listing of Order-No. 171 \$9.95 Tips+tricks-Very important subroutines<br>in 6502 machine language. How to make<br>bootable cassettes, disks, and EPROMs. ware on how to build an EPROM burner.<br>Order-No. 172 S9.95 Games for the ATARI Computer<br>This book describes advanced program-<br>ming techniques like player-missile-<br>graphics and use of the hardware-registers.<br>Contains many ready to run programs in BASIC and one called GUNFIGHT in<br>machine language. Order-No. 169 \$9.95 A Look into the Future-ASTROLOGY<br>on your ATARI 800. How to calculate<br>your own horoscope. Including listing of<br>the program. HACKERBOOK for your Atari computer bootable cassettes, disks, and EPROMs.<br>Complete construction article and soft-<br>ware on how to build an EPROM burner.<br>Order-No. 172

#### SMALL BUSINESS SOFTWARE FOR<br>ALL ATARI COMPUTERS

Completely written in FORTH. Comes on<br>autoboot disk. No cartridge, no DOS, no<br>FORTH language required.<br>Order-No. 7312 SUPERINVENTORY (1000 items p.disk) Completely written in FORTH. Same as above. (Disk only) Order-No. <sup>7320</sup> 849.00 Completely written in FORTH. Same as above. (Disk only) Order·No.7320 549.00 Pete order entry, inventory, mailing and<br>invoicing. (Disk only).<br>**Order-No. 7313 S98.00**<br>Microcomputer Hardware Handbook<br>Order-No. 29 S 14.95 SUPERMAIL (500 addresses on 1 disk) Completely written in FORTH. Comes on<br>autoboot disk. No cartridge, no DOS, no FORTH language required. Order-No. 7312 549.00 BUSIPACK-1 (written in FORTH), Com-<br>plete order entry, inventory, mailing and invoicing. (Disk only).<br>Order-No. 7313 Microcomputer Hardware<br>Order-No. 29

ATCASH<br>Convert your ATARI 800 into a powerful cash register. (Disk only).

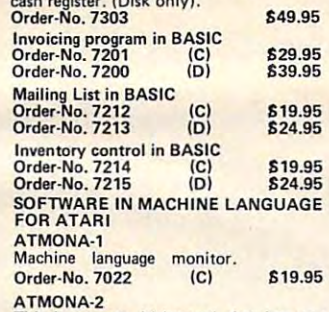

This is a tracer (debugger) that lets you<br>explore the ATARI RAM/ROM area.<br>You can stop at previously selected<br>address, opcode, or operand. Also very<br>valuable in understanding the micropro-<br>cessor. At each stop, all registe Order-No. 7050 ATMONA-2<br>This is a tracer (debugger) that lets you<br>explore the ATARI RAM/ROM area.<br>You can stop at previously selected<br>address, opcode, or operand. Also very<br>valuable in understanding the micropro-<br>csp.or. At each stop, al Order-No. 7049 cassetta 549.95 Order·No. 7050 disk 854.00

Macro-Assembler for ATARI-800/48K.<br>One of the most powerful editor<br>assemblers on the market. Versatile editor<br>with scrolling. Up to 17k of source-code in<br>Wery fast, translates 5k source-code in<br>about 5 seconds. Source code Order-No. 7099 disk<br>Order-No. 7999 cartridge<br>ATMS APPLICATION DISK ATMS APPLICATION DISK<br>All programs and machine language sub-<br>routines from Book No.169 on disk. ATMAS<br>Macro-Assembler for ATARI-800/48K.<br>One of the most powerful editor<br>assemblers on the market. Versatile editor with scrolling. Up to 17k of source-code.<br>Never fast, translates 5k source-code in<br>Baved on disk or cassette (Incl.Atmona-1).<br>Order-No. 7099 disk 689.00<br>Order-No. 7999 cartridge 6129.00

Order-No. 7311 £20.000 £20.000 £20.000 £20.000 £20.000 £20.000 £20.000 £20.000 £20.000 £20.000 £20.000 £20.00 routines from Book No.169 o n disk. Order-No. 7311 620.00 ATAS

Same as ATMAS but without macro-<br>capability. (32K and 48K RAM)<br>Order-No. 7098 ATEXT-l

This wordprocessor is an excellent buy for your money. It features screen oriented<br>editing, scrolling, string search (even<br>nested), left and right margin justification.<br>Over 30 commands. Text can be saved on Order-No. 7210 cassette \$29.95 Order-No. <sup>7216</sup> disk £34.95 Order·No.7216 di5lt Order-No. 7217 This wordprocessor is an excellent buy<br>for your money. It features screen oriented<br>editing, scrolling, string search (even<br>nested), left and right margin justification.<br>Over 30 commands. Text can be saved on<br>disk or casset

FORTH from ELCOMP PUBLISHING, Inc.<br>is an extended Fig-Forth-version, Editor<br>and I/O package included. Utility package<br>includes decompiler, sector copy, Hex-<br>dump (ASCII), ATARI filehandling, total<br>graphic and sound, joysti player missile. Extremely powerful!<br>Order-No.7055(D) reg.\$99.00sale \$39.95 Floating point package with trigonometric<br>functions (0 – 90º). FORTH for the ATARI<br>FORTH from ELCOMP PUBLISHING,Inc.<br>is an extended Fig-Forth-version, Editor<br>and I/O package included. Utility package includes decompiler, sector copy, Hex-<br>dump (ASCII), ATARI filehandling, total<br>graphic and sound, joystick program and

Order-No. 7230 disk \$29.95 A subset of Fig-Forth for the beginner.<br>On disk (32k RAM) or cass. (16k RAM).<br>Order-No.7053 reg. 79.00 sale \$19.95 Learn FORTH<br>A subset of Fig-Forth for the beginner.

On disk (32k RAM) or cass. (16k RAM).<br>Order-No.7053 reg. 79.00 sale S19.95 HARDWARE-ADD-ONs for ATARI

PRINTER INTERFACE<br>This construction article comes with<br>printed circuit board and software. You<br>can use the EPSON printer without the gameport 3 and 4).<br>Order-No. 7211 619.95 <sup>300</sup> Baud serial interface (RS232+5V) Software with connector and construc 300 Baud serial interface (RS232+5V) Software with connector and construction article. tion article. Order·No.7291 *S19.95*  EPROM BURNER for ATARI 400/800 KIT, Printed circuit board incl. software<br>and extensive construction article.<br>Order-No. 7292 Holds two 4k EPROMs (2532). EPROMs not included. Order-No. <sup>7043</sup> £29.95 not included. Order-No. 7043 *S29.95*  EPROM BOARD KIT EPROM BOARD KIT Same as above but bare board only with<br>description. Order-No. 7224 614.95 Astrology and Biorhythm for ATARI Birth control with the Atari (Knaus Ogino)<br>Order-No. 7222 disk only! \$29.95 Book includes introduction to 6502 Book includes introduction to <sup>6502</sup> Machine Language and FORTH. BASIC programs never published before! Order-No. <sup>178</sup> (200 pages) £12.95 CP/M -MBASIC and the OSBORNE can use the EPSON printer without the ATARI printer interface. (Works with gameport 3 and 4). Order·No.7211 *S19.95*  EPROM BOARD (CARTRIDGE) Order-Nol7223 OIC *S29.95*  Birth control with the AtlIri(Knaus Ogioo) Order-No. 7222 di5lt onlyl *S29.95*  The APPLE in your Hand, BRAND NEWI Machine Language and FORTH. BASIC<br>programs never published before!<br>Order-No. 178 (200 pages) 612.95<br>CP/M -MBASIC and the OSBORNE

computer Business Applications, compl. listings of mailing list, datablock, inventory, in voicing and more. Order-No. <sup>177</sup> £9.95 computer<br>Business Applications, compl. listings of<br>mailing list, datablock, inventory, in-<br>Voicing and more.<br>Order·No. 177

Elcomp Publishing, Inc. <sup>53</sup> Bedrock Lane, Pomona CA 91766, Phone: (714) 623-8314, Telex: <sup>29</sup> <sup>81</sup> <sup>91</sup>

BLIZTEXT! - The best wordprocessor<br>for the C-64 in the whole universe. Includes terminal software for electronic cludes terminal software for electronic Order-No. 4965 (62 pages manual) \$89.00 MACROFIRE Editor/Assembler for MACROFIRE - Editor/Assembler for The best macroassembler you can buy!<br>Order-No. 4963 **£89.00** SUPERBOOKS for your C-64 SUPERBOOKS for your C-64 SUPERSOFTWARE f.the Commodore-64<br>BLIZTEXT! - The best wordprocessor<br>for the C-64 in the whole universe. InmaiL The best macroassembler you can buy!<br>Order-No. 4963 689.00

64 programs for the Commodore-64<br>Order-No. 182 **69.95**<br>Programs from this book on disk **\$19.95** MORE ON THE SIXTYFOUR<br>Tips, tricks, hints, very important sub-<br>routines. Order-No. 182 Order-No. <sup>182</sup> £9.95 Programs from this book on disk £19.95 Order·No. 182 69.95 Programs from this book on disk 519.95 Language on your C-64<br>Order-No. 184 **612.95** How to expand your C-64.<br>Order-No. 185 S12.95 Small Business Programs for the C-64<br>Order-No. 186 **S12.95** Parallel printer interface, KIT<br>Order-No. 4990 619.95 Universal Experimenter Board Expansion Board (holds 4 exp. boards)<br>Order-No. 4992 629.95 VIC-20, APPLE II, OSBORNE, TIMEX<br>+ OSI computers Tricks for VICs (Book) Tricks for VICs (Book) Universal Experim.board for the VIC-20<br>(Save money with this great board). This<br>board plugs right into the expansion slot<br>of the VIC-20. Programming in BASIC and machine<br>language on the ZX-81 (82) TIMEX1000<br>Order-No. 174 (book) \$9.95 The Custom APPLE + Other Mysteries APPLE software and hardware.<br>Order-No. 680 **624.95** The Great Book of Games, Vol. I<br>64 programs for the Commodore-64.<br>Order-No. 182<br>Programs from this book on disk \$19.95 How to program in 6502 Machine Language on your C-64 Order-No. 184 *S12\_95*  Commodore-64 Tune-up, Vol. I HARDWARE ADD-ONs for your C-64 Order-No. 4970 \$9.95 BOOKS, SOFTWARE, ADD-ONs for<br>VIC-20, APPLE II, OSBORNE, TIMEX<br>+ OSI computers **Order-No. 176 S9.95**<br>
Universal Experim.board for the VIC-20<br>
(Save money with this great board). This<br>
board plugs right into the expansion slot<br>
of the VIC-20. Order-No. 4844 reg . 519.95 Ale ti9.95 Programming in BASIC and machine langulIiII on the ZX-61 (82) TIMEX1000 Order-No. 174 (book) 69.95 The Custom APPLE + Other Mysteries<br>A complete guide to customizing the APPLE software and hardware.<br>Order-No. 680 \$24.95

order-No. 7217 cartes and the book No. 69.000 in the book No. 680 (bareboards). In the book not have not the book No. 680 (bareboards). We also stock the boards which are used in the book No. 680 (bareboards).

.ca

CARD, Eurocheck, ACCESS, Interbank<br>Prepaid orders add 63.50 for shipping (USA)<br>85.00 handling for C.O.D.<br>All orders outside USA: add 15% shipping, California<br>residents add 6.5 % sales tax.

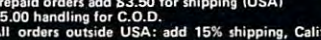

ATARI II rag. indomatic of ATARI Inc... VIC-20 are trad. Inc. inc... Vice-20 are trad. The APPLE Commodore-14 are trad. Inc., CP/M inc. inc., CP/M inc. inc., CP/M inc., CP/M inc., CP/M ii rag. trad. Inc., CP/M ii rag. trad

as fast as the drive is capable of reading. Using as fast as the drive is capable of reading. Using INPUT, where possible, takes about <sup>42</sup> seconds INPUT, where possible, takes about 42 seconds to transfer the same number of bytes. Using GET to perform this function takes 2½ minutes.

Program 4 is a simple BASIC program using this function that allows you to read any file off this function that allows you to read any file off disk and print it on the screen. Note that if the disk and print it on the screen. Note that if the USR call returns status of 136, the end-of-file end-of-file end-of-file end-of-file end-of-file end-of-file end-ofhas been reached. If the status is 1, the file is longer has been reached . If the status is 1, the file is longer than the buffer you have provided. Any other than the buffer you have provided . Any other status indicates an error situation. status indicates an error situation . USR call returns a status of 136, the end-of-file

This routine can also be used for saving data This routine can also be used for saving data directly from RAM to <sup>a</sup> disk file. Simply substitute directly from RAM to a disk file . Simply substitute the value 11 (the binary PUT command value) for the value 7 in the DATA statements or in FAST\$ after it has been initialized  $(FAST$(10,10) =$ CHR\$(11)). Using such a modified FAST\$, the fol-CHR\$(11)). Using such a modified FAST\$, the fol-<br>lowing routines will save an entire GRAPHICS 0 screen to disk:

- 10 OPEN #1,8,0, D:GR0.DAT"
- <sup>20</sup> START=PEEK(8G)+2 56\*PEEK<89) 2~ START=PEEK(8Q)+256\*PEEK(89)
- <sup>30</sup> Y=USR(ADR(FAST\$),1 ,START,40\*24) 3~ Y=U5R(ADR(FAST\$), I, START, 4 0\*24)
- 40 CLUSE #1: IF Y<>1 THEN PRINT "ERR OR ";Y OR ";Y

Change FAST\$(10,10) back to CHR\$(7), and you Change FAST\$(10,10) back to CHR\$(7), and you can put the data right back on the screen just as quickly: quickly:

<sup>10</sup> OPEN #1,4,0,"D:GR0.DAT" l@ OPEN #1~4,0,·'D:GR0.DAT" <sup>20</sup> START PEEKC8B)+25<b\*PEEK(89) 2~ START=PEEK(88)+256\*PEEK(89) <sup>30</sup> Y=USR(ADR(FAST\*),1,START,40\*24) 30 Y=USR(ADR(FASTS),1,START,40\*24) 40 CLOSE #1

#### Program 4: Data Retrieval By A USR Call

- Ø BSIZE=10000:DIM FAST\$(39),A\$(BSIZE ),FNAME\*(15) ) , FNAME\$ ( 15 )
- $5 A$ \$(1)="{, }":A\$(BSIZE)="{, }":A\$(2)= A\$ ( I):Z=0:GOTO 3 000 0
- 10 ? "NAME OF FILE TO READ": INPUT F NAME\* NAME\$
- 100 OPEN #1, 4, 0, FNAME\$
- 110 Y=USR(ADR(FAST\$), 1, ADR(A\$), BSIZE )
- 115  $Z = PEEK(40) + 256*PEEK(41)$
- 116 REM Y is the error status. Z is the number of bytes read from th e file
- 119 REM now tell BASIC how long our storage string is
- $120 \text{ A$}(Z) = A$(Z, Z)$
- 125 IF Y=136 THEN ? A\$: ? "END OF FIL E":END E":END
- 130 IF Y=1 THEN ? A\$: ? "RETURNING TO GET REMAINDER DER REMAINDEREN DER STATISTIKE EINE DER REMAINDEREN DER STATISTIKE EINE DER REMAINDEREN DER STATISTIKE EINE DER STATISTIKE EINE DER STATISTIKE EINE DER STATISTIKE EINE DER STATISTIKE EINE DER STATISTIKE EINE GET REMAINDER OF FILE": GOTO 110
- 139 REM any other value of Y is a di sk error.
- 140 ? "ERROR #"; Y: END
- 30000 RESTORE 30001:FOR I=1 TO 39:RE AD A:FAST\$(LEN(FAST\$)+1)=CHR\$( A):NEXT I:GOTO <sup>10</sup> A): NEXT I: GOTO H <sup>J</sup>
- 30001 DATA 104,104,104,10,10,10,10,1 70,169,7,157,66,3,104,157,69,3 7 0,169, 7 ,157,66, 3 ,104,157,69,3 ,104,157,68,3,104,157,73,3 ,104,157,68,3 , 104, 15 7,73,3
- <sup>30002</sup> DATA 104,157,72,3,32,86,228,13 312'002 DATA 104,157,72,3,32,86,228,13  $2, 212, 160, 0, 132, 213, 96$   $\circ$

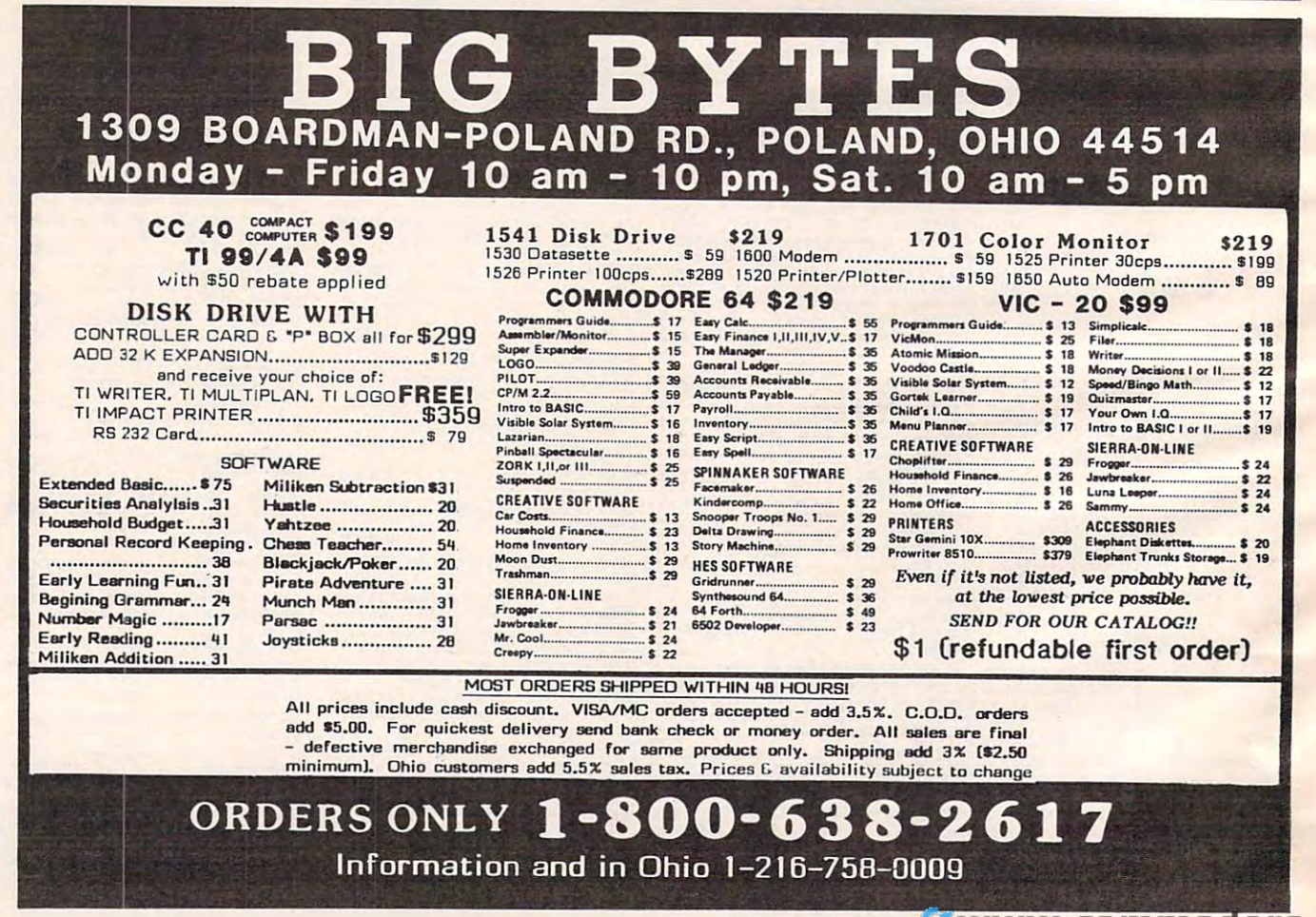

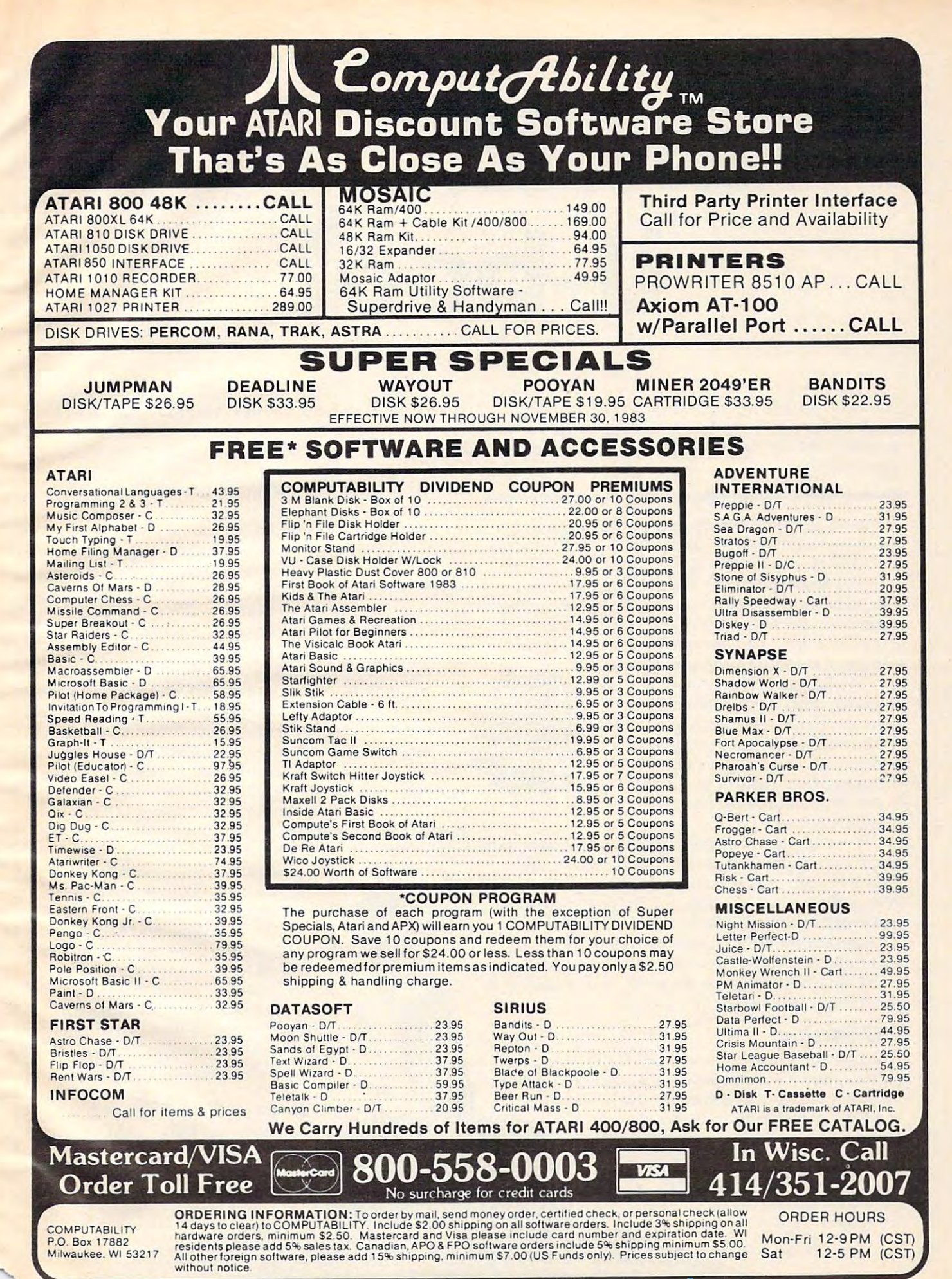

U-boat de la companya de la companya de la companya de la companya de la companya de la companya de la company Mark Vittek

**U-bodt** 

"U-boat," for VIC and 64, starts out quietly enough, *"U-boat," for VIC and* 64, *starts alit qllietly el1ough,*  but don't be lulled into false sense of security. Without *bllt don't be lulled into a fa lse sense of security. Without*  warning, you'll be called upon to use all your wits to *wamil1g,* YOII'li *be called lipan to use all your wits to*  save yourself. *save yourself.* 

 $1111$ 

"U-boat" is a nice change of pace from fast action, run-and-shoot games – for a while.

As you calmly patrol the ocean floor, the se As you calmly patrol the ocean floor, the serenity is soon broken by the sudden explosion of renity is soon broken by the sudden explosion of depth charge. Above you, on the ocean surface, a depth charge. Above you, on the ocean surface, are destroyers on search-and-destroy mission. are destroyers on a search-and-destroy mission. And if that isn't bad enough, there is a constant supply of mines to keep you busy. supply of mines to keep you busy.

The object of the game is to sink The object of the game is to sink as many ships as possible before as many ships as possible before their depth charges reach you. On the surface of the sea, destroyers the surface of the sea, destroyers and aircraft carriers pass to and fro and aircraft carriers pass to and fro dropping their destructive cargo. Some drop randomly, but others zero in Some drop randomly, but othe rs zero in on your U-boat. on your U-boat.

You can destroy bothersome mines with your You can destroy bothersome mines with your torpedoes, but new ones always replace them torpedoes, but new ones always replace them after five ships have been sunk. So in order to after five ships have been sunk. So in order to keep your patrol area tidy, you have to take time keep your patrol area tidy, you have to take time out every now and then to remove mines. Also, out every now and then to remove mines. Also, it's important to remember that when the charges it's important to remember that when the charges and mines explode, they take the surrounding and mines explode, they take the surrounding eight cursor spaces with them. If your U-boat is in eight cursor spaces with them. If your U-boat is in this area, it is permanently retired. this area, it is permanently retired.

#### VIC Version

For those of you who do not have a joystick, Program 3 shows the necessary replacement lines for Program 2 so that you can use the keyboard. I used the cursor keys to move the sub, but used the cursor keys to move the sub, but if you find that they are too **C** o difficult, you may assign new keys in lines 70-76. you may assign new keys in lines 70-76.

 $\alpha$ 

If you **the do have a joystick, you may want to** try the keyboard later on. You'll find it more try the keyboard later on. You'll find it more of a challenge because the game plays faster. It may be a bit difficult at first, but if you master the game using the keyboard, you can become the game using the keyboard, you can become the scourge of the seven seas. the scourge of the seven seas.

U-boat was designed to provide <sup>a</sup> large variety U-boat was designed to provide a large variety of objects on the screen without slowing the game of objects on the screen without slowing the game down. As most game programmers know, too down . As most game programmers know, too many POKEs and PRINTs can spoil the game's many POKEs and PRINTs can spoil the game's fast action quality. For example, the usual two fast action quality. For example, the usual two POKEs to location <sup>37154</sup> have been omitted from POKEs to location 37154 have been omitted from the joystick reading routine. the joystick reading routine.

Using MID\$ is good technique for achieving Using MID\$ is a good technique for achieving fast movement of many objects on screen. In Pro fast movement of many objects on screen . In Program 2, MID\$ was used to move the ships across gram 2, MID\$ was used to move the ships across the screen because it was faster than POKEing. the screen because it was faster than POKEing. Also, when first wrote the game with POKEs, Also, when I first wrote the game with POKEs, the ship's bow plunged into the sea as the ship the ship's bow plunged into the sea as the ship wrapped around the screen. This could be wrapped around the screen . This could be remedied with IF statements, but using MID\$ turned out to be faster and easier. Since the turned out to be faster and easier. Since the

number of characters displayed by number of characters displayed by MID\$ is set at <sup>22</sup> (VIC's screen MID\$ is set at 22 (VIC's screen width), the ship disappears as width), the ship disappears as if it just sailed out of view. if it just sailed out of view.

LEFT\$, RIGHT\$, and MID\$ often provide for faster and more often provide for faster and more clever effects in game programming.

Type in and SAVE Program Type in and SAVE Program 1 first. This program will print instruc first. This program will print instructions and redefine the necessary game tions and redefine the necessary game characters. Reset the computer, then characters. Reset the computer, then type in and SAVE Program 2 immediately following Program 1 on the same tape.

When you RUN Program 1, it When you RUN Program 1, it will automatically LOAD and will automatically LOAD and RUN Program 2. RUN Program 2.

The <sup>64</sup> version plays the The 64 version plays the same as the VIC version but requires a joystick.

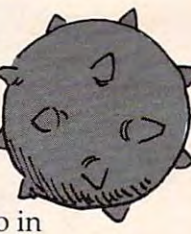

 $\overline{5}$ <sup>~</sup>

# Complete Personal Accountant: Accountant: Accountant: Accountant: Accountant: Accountant: Accountant: Accountant: Accountant: Accountant: Accountant: Accountant: Accountant: Accountant: Accountant: Accountant: Accountant: we've made the best of the best of the best of the best of the best of the best of the best of the best of the best of the best of the best of the best of the best of the best of the best of the best of the best of the bes much more friend

If you have any doubts that we offer the best and<br>most complete personal financial package available, look over the features listed below. Now we have the only package with full screen editing for Atari 400/800 COLOR, COLOR, COLOR, COLOR, COLOR, COLOR, COLOR, COLOR, COLOR, COLOR, COLOR, COLOR, COLOR, COLOR, COLOR, COLOR, COLOR, COLOR, COLOR, COLOR, COLOR, COLOR, COLOR, COLOR, COLOR, COLOR, COLOR, COLOR, COLOR, COLOR, COLO Victoria victoria di Angles Constantino della curso di Mandale della Constanza della constanza dell'anglese dell'anglese della curso tion makes our accountant and accountant to the countries of the countries. The countries of the countries of the offers all of these:

automatically balances your checkbook and an experimentally balances your checkbook and checkbook and checkbook with each entry; manages checks, and the checks, and the checks, and the checks, and the checks, and the check charges, and interest charges, and interest and interest problems and interest problems and interest problems Trive Co of Processing

ly and accurately.<br>2. CHART OF ACCOUNTSmaximum of user flexibility with the control of user flexibility with the control of user flexibility with the up to 99 accounts plus sub-displacement and plus sub-displacement and plus subcategories may be defined by the defined and categories may be defined by the categories of the categories of on every field including the construction tax deductibles. INCOME/EXPENSE know-exactlyknow-exactly-exactly-exactly-exactly-exactly-exactly-exactly-exactly-exactly-exactly-exactly-exactly-exactly-exactlywhere-you-stand program generates<br>statements with the touch of the control of the control of the control of the control of the control of the control of the control of 5. DETAILS SUMMARY absolute necessity in financial planning. The control of the control of the control of the control of the control of the control of the control of 6. CHECK WRITER-prints personalized checks.\*\*

\*Random Access available for disk,<br>\*\*Atari, Commodore 64 and TRS-80 COLOR. \*Atari. Commodore 64 and Trans-80 control resources for the Color. Commodore 64 and Trans-80 Color. The Color.

personalized checks\*\*

7. PAYMENTS/APPOINTMENTS CALENDARmonthly displays of up to 250 bills and 200 appointments. appointments.

8. Color Graph Design Package-graphs and the second package-graphs and color Graphs and Color Graphs and Color Graphs and Color Graphs and Color Graphs and Color Graphs and Color Graphs and Color Graphs and Color Graphs an all monthly files. The contract of the contract of the contract of the contract of the contract of the contract of

9. MAILING LIST—maintains all records, sorts by name or zip, allows add/change/delete;<br>10. FRIENDLY USER MANUAL-complete

10. FRIENDLY USER MANUAL-COMPLETE STATE OF THE STATE OF THE STATE OF THE STATE OF THE STATE OF THE STATE OF THE STATE OF THE STATE OF THE STATE OF THE STATE OF THE STATE OF THE STATE OF THE STATE OF THE STATE OF THE STATE with indexing, flow charts and diagrams; the most thorough documentation on the market.

This all adds up to the finest personal control adds up to the finest personal control and the finest personal financial system available—compre hensive enough for a small business. Less than one hour of data input<br>per month will allow this menuper month will allow this menudriven package to help you are a second to help you have handle your finances with the second control of the second control of the second control of the second control of lot more fun than drudgery. expandable system; purexpandable system; purchase system; purchase system; purchase system; purchase system; purchase system; purchase system; purchase system; purchase system; purchase system; purchase system; purchase system; purchase system; chase the package in the package in the package in the package in the package in the package in the package in sections and add on as your financial needs grow. Features and the second control of the second control of the second control of the second control o tures 1,2,3 and 6: **\*39.95 diskette, and the state of the state of the state of the state of the state of the state of the state o** \$36.95 cassette; Features <sup>4</sup> and 5: \$29.95 diskette, beskriver i disketter, den er den en den en den en den en den en den en den en den en den en den en Features 7,8 and 9: \$29.95 diskette, and the second control of the second control of the second control of the second control of the second save the control of the control of the control of the control of the control of the control of the control of respectively. The property of the control of the control of the control of the control of the control of the control of the control of the control of the control of the control of the control of the control of the control entire system for S79.95 degree of the S79.95 degree of S79.95 degree of S79.95 degree of S79.95 degree of S79.95 degree of S79.95 degree of S79.95 degree of S79.95 degree of S79.95 degree of S79.95 degree of S79.95 degree

on any 80 column f. The column field of the column field of the column field of the column field of the column field of the column field of the column field of the column field of the column field of the column field of th

kette, S74.95 cassette, S74.95 cassette. S74.95 cassette. S74.95 cassette. S74.95 cassette. S74.95 cassette. S

Prices subject lo change without notice. See your local dealer or order direct. New catalog available. "'r~~~~ See **your local dealer Of order direct. New catalog availabte.** Add \$3.00 for postage and handling. Credit card orders call toll free:

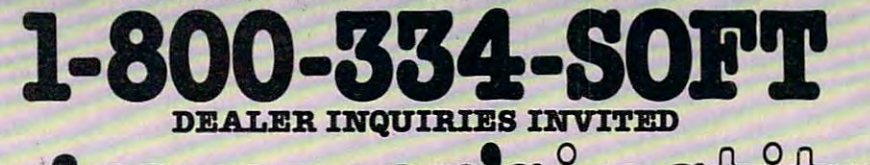

mer programmer's programmer's programmer's programmer's programmer's programmer's programmer's programmer's programmer's a division of **FUTUREHOUSE, INC.** 

p.o. box 3470, dept. C, chapel hill, north Carolina 27514,919-967-0861 p.o. box 3470, dept. C, chapel hill, north carolina 27514, 919-967-0861

BEGINNING PROGRAMMERS BEGINNING PROGRAMMERS **If you're new to computing, please read "How** To Type COMPUTE!'s Programs'' and ''A Beginner's Guide To Typing In Programs." Beginner's Guide To Typing **In** Programs."

PRINT "{CLR}[6 DOWN]{BLU){RVS} 5 PRINT "(CLR) (6 DOWN) (BLU) (RVS)

- {8 SPACES}U-BOAT{8 SPACES}" (8 SPACES)U-BOAT(8 SPACES)"
- 10 X=28:POKE51, POKE51, POKE51, POKE51, POKE51, POKE51, POKE51, POKE51, POKE51, POKE51, POKE51, POKE51, POKE51, POKE51, POKE51, POKE51, POKE51, POKE51, POKE51, POKE51, POKE51, POKE51, POKE51, POKE51, POKE51, POKE51, POKE51 <sup>20</sup> FORI=7168TO7679:POKEI,PEEK(I+25600):NE 20 FORI=7168T07679:POKEI,PEEK(I+25600):NE XT XT 10 X=28:POKE52,X:POKE56,X:POKE51,PEEK{55)
- <sup>30</sup> READT:IFT=-1THEN50 30 READT:IFT=-lTHEN50
- <sup>40</sup> POKE7168+Q,T:Q=Q+1:POKE36879,T:GOTO30 40 POKE7168+Q,T:Q=Q+1:POKE36879,T:GOT030
- <sup>50</sup> POKE36879,28:PRINT"{3 DOWN} INSTRUCTIO 50 POKE36879, 28: PRINT" (3 DOWN) INSTRUCTIO NS? (Y/N)" NS? (Y/ N)"
- <sup>55</sup> FORT=1TO1000:GETA\$:IFA\$="N"THENT=1000 55 FORT=lT01000:GETA\$:IFA\$="N"THENT=1000
- <sup>60</sup> IFA\$="Y"THENT=1000:NEXT:GOTO100 60 IFA\$="Y"THENT=1000:NEXT:GOT0100
- <sup>65</sup> NEXT:GOTO150 65 NEXT:GOT0150
- <sup>100</sup> PRINT"{CLR}{DOWN} FIRE TORPEDOES FROM 100 PRINT" (CLR) (DOWN) FIRE TORPEDOES FROM {3 SPACESjTHE SUB'S FR0NT{2 SPACES}TO {3 SPACES)THE SUB'S FRONT(2 SPACES)TO {3 SPACES}SINK SHIPS AND (3 SPACES)SINK SHIPS AND "
- <sup>105</sup> PRINT" DESTROY MINES-" 105 PRINT" DESTROY MINES."
- <sup>110</sup> PRINT"{DOWN} BEWARE OF THE DEPTH 110 PRINT"(DOWN) BEWARE OF THE DEPTH {3 SPACES}CHARGES AND MINES{5 SPACES} (3 SPACES)CHARGES AND MINES[5 SPACES) DESTRUCTIVE AREA DESTRUCTIVE AREA "
- <sup>115</sup> PRINT" WHEN THEY EXPLODE." 115 PRINT" WHEN THEY EXPLODE."
- <sup>120</sup> PRINT"{DOWN} DESTROY AS MANY SHIPS AS 120 PRINT"[DOWN) DESTROY AS MANY SHIPS AS YOU CAN UNTIL YOU{2 SPACES}ARE PERMA YOU CAN UNTIL YOU{2 SPACES)ARE PERMA NENTLY{7 SPACES}RETIRED." NENTLY{7 SPACES)RETIRED."
- <sup>125</sup> FORT=1TO5000:NEXT:PRINT"[3 DOWN}{RVS} 125 FORT=lT05000:NEXT:PRINT"{3 DOWN) (RVS) PRESS ANY KEY
- <sup>130</sup> GETA?:IFA\$=""THEN130 130 GETA\$:IFA\$=""THEN130
- 140 REM THE NEXT LINE [2 SPACES WILL NEW T HE PROGRAM. DO NOT PUT IT IN WHEN TES HE PROGRAM. DO NOT PUT IT IN WHEN TES **THE SPACES PROGRAM** TING{2 SPACES) PROGRAM.
- <sup>150</sup> PRINT"[CLR}":POKE198,5:FORT=631TO635: READX:POKET,X:NEXT READX:POKET,X:NEXT 150 PRINT"{CLR)":POKE198,5:FORT=631T0635:
- <sup>1000</sup> DATA182,193,213,128,201,193,182, 255, 1000 DATA182,193,213 ,1 28,201 ,193 , 182,255 , 255,159,159,159,243,243,243,255,,,,, 255,159,159,159 ,24 3,243,243,255" ", 255,101,63 255,101, 63
- <sup>1002</sup> DATA31,,96,112,252,255,148,255,255,, 1002 DATA31"96,112,252,255,148,255,255,, 14,30,127,2 55,145,255,255,,,,,255,16 14,30,127,255,145,255,255"",255,16 6,252,248 6,252,248
- <sup>1004</sup> DATA,,4,4,15,10,127,63,,192,196,200, **1004 DATA ,,4,4, lS,10,127 ,6 3,,192 , 196,200,**  208,224,255,254 208,224 ,255,254
- <sup>1006</sup> DATA,3,3 5,19,11,7,255,127,,,32,32,24 **1006DATA,3,35,19,11,7,255,127",32,32,24**  0,80,254,252,254,254,252,252,,133,20 **0,80,254,252,254,254,252,252,,133,20**  8,224 8,224
- <sup>1008</sup> DATA2 55,255,127,63,,80,3,31,255,255, 1008 DATA255,255,127,63,,80,3,31,255,255, 254,254,,10,192,248 254 ,254,,10,192 ,248
- <sup>1010</sup> DATA127,12 7,6 3,63,,161,11,7,255,239, 1010 DATA127,127,63,63,,161,11,7,255,239, 39,2 39,2 39,199,215,2 55,65,41,68,175 239,239,239 ,199,215,255, 65 ,41,68,175 ,122,189 ,122,189
- <sup>1012</sup> DATA110,219,17,74,148,125,218,180,22 1012 DATA110,219,17,74,148,125,218,180,22 1,182,255,255,255,255,255,255,255,25 5
- <sup>1014</sup> DATA191,213,187,92,171,237,190,219,2 1014 DATA191,213,187,92,171,237,190,219,2 47,174,181,125,235,189,173,222 <sup>1016</sup> DATA-1,78,69,87,13,131 1016 DATA-1,78,69,87,13,131

#### **Program 2:** U-boat – VIC Version (Main Program) **(Main Program)**

- GOTO600 o GOT0600
- <sup>50</sup> PA=PEEK(37152)AND128:P=PEEK(37151): IF- 50 PA=PEEK(37152)AND128:P=PEEK(37151):IF- ((PAND32)=0)ORLTHENGOSUB150 (PAND32)=0)ORLTHENGOSUB150
- <sup>70</sup> IF-(PA=0)THENAY=AY+1:X=12:IFAY>20THENA 70 IF-(PA=0)THENAY=AY+1:X=12:IFAY>20THENA <sup>306</sup> COMPUTE! November <sup>1983</sup> **306 COMPUTE! November 1Q83**

 $Y=AY-1$ 

- <sup>72</sup> IF-((PAND16)=0)THENAY=AY-1:X=10:IFAY<0 72 IF- (PAND16)=0)THENAY=AY-1:X=10:IFAY<0 THENAY=AY+1
- <sup>74</sup> IF-((PAND8)=0)THENAX=AX+22:IFAX>198THE 74 IF-((PAND8)=0)THENAX=AX+22:IFAX>198THE NAX=AX-22 NAX=AX-22
- <sup>76</sup> IF-((PAND4)=0)THENAX=AX-22:IFAX<-22THE 76 IF-((PAND4)=0)THENAX=AX-22:IFAX< -22THE NAX=AX+22 NAX=AX+22
- <sup>80</sup> A=AX+AY+7900:P=PEEK(A):P0=PEEK(A+1):PO 80 A=AX+AY+7900:P=PEEK(A):P0=PEEK(A+1):PO KEA1,17:POKEA1+1,17:POKEA,X:POKEA+1,X+ KEA1,17:POKEA1+1,17:POKEA,X:POKEA+1,X+ 1:A1=A 1:A1=A
- <sup>82</sup> IFP<2ORP0<2THEN400 82 IFP<20RP0<2THEN400
- <sup>84</sup> LM=LM+1:IFLM<RRTHEN92 84 LM=LM+1:IFLM<RRTHEN92
- <sup>86</sup> N1=N1+2 2:CO=PEEK(N1):IFN1=AORN1=A+1THE 86 N1=N1+22:CO=PEEK(N1):IFN1=AORN1=A+1THE NPOKEN1-22,17:GOTO400 NPOKENl-22,17:GOT0400
- 88 IFN1>AORCO<3THEN300
- <sup>90</sup> POKEN1-22,17:POKEN1,1 90 POKENl-22,17:POKEN1,1
- <sup>92</sup> IFM>VTHEN:PRINT"{HOME}{BLK}{7 DOWN}"MI 92 IFM>VTHEN:PRINT"{HOME){BLK){7 DOWN)"MI D\${A\$(TT),H,22);:H=H+M2:IFH=H1THENM=0: D\$(A\$(TT),H,22);:H=H+M2:IFH=H1THENM=0:  $H=1$
- <sup>94</sup> M=M+1:IFM<VTHEN50 94 M=M+1:IFM<VTHEN50
- <sup>96</sup> IFM=VTHEN100 96 IFM=VTHEN100
- 98 GOT050
- <sup>100</sup> LM=0:Nl 7856+AY:T=(RND(1)\*6)+1:ONTGOT 100 LM=0:N1=7856+AY:T=(RND(1)\*6)+1:ONTGOT 0110,108,106,104 0110 ,108,106,104
- <sup>102</sup> TT=(RND(1)\*2)+1:H=2:H1=26:M2=1:RR=22- 102 TT=(RND(1)\*2)+1:H=2:H1=26:M2=1:RR=22- (LM+AY):GOTO94 (LM+AY) : GOT094
- <sup>104</sup> TT=(RND(l)\*2)+3:H=26:Hl=2:M2=-2:RR=-( 104 TT=(RND(1)\*2)+3:H=26:H1=2:M2=-2:RR=-( LM-AY)/2:GOTO94 LM-AY)/2:GOT094
- <sup>106</sup> TT=(RND(1)\*2) 3:H=28:Hl 2:M2=-2:T=RND 106 TT=(RND(1)\*2)+3:H=28:H1=2:M2=-2:T=RND (1)\*19:N1=7858+T:RR=3-(LM-T)/2:GOTO94 (1)\*19:N1=7858+T:RR=3-(LM-T)/2:GOT094
- <sup>108</sup> TT=4:H=28:Hl=2:M2=-l:T=RND(1)\* 19:Nl 108 TT=4:H=28:H1=2:M2=-1:T=RND(1)\*19:N1=7 858+T:RR=3-(LM-T):GOTO94 858+T:RR=3-(LM-T):GOT094
- <sup>110</sup> TT=2:H=2:H1=26:M2=1:T=RND(1)\*20:N1=78 110 TT=2:H=2:H1=26:M2=1:T=RND(1)\*20:N1=78 56+T:RR=22-(LM+T):GOTO94 56+T:RR=22-(LM+T):GOT094
- <sup>150</sup> L=L+1:IFL<2THENC=A:IFX=12THENC=A+1 150 L=L+1:IFL<2THENC=A:IFX=12THENC=A+1
- <sup>152</sup> C=C-22:CO=PEEK(C):IFCO<17THEN160 152 C=C-22:CO=PEEK(C):IFCO<17THEN160
- <sup>154</sup> IFC<7856THENPOKEC+22,17:L=0:RETURN 154 IFC<7856THENPOKEC+22,17:L=0:RETURN
- 156 POKECH 200 POKECH 200 POKECH 200 POKECH 200 POKECH 200 POKECH 200 POKECH 200 POKECH 200 POKECH 200 POKECH 156 POKEC+22,17 : POKEC,14:RETURN
- <sup>160</sup> ONCO+1GOTO162,162:GOTO180 160 ONCO+1GOT0162,162:GOT0180
- <sup>162</sup> POKEZZ-2,(RND{1)\*50)+155:FORT=-1TO1:F 162 POKEZZ-2,(RND(1)\*50)+155:FORT=-lT01:F ORI=-1TO1:POKEZZ-1,10-T-I:C1=PEEK(C+I ORI=-lT01:POKEZZ-1 ,1 0-T-I:C1=PEEK(C+I +T\*22) +T\*22)
- <sup>164</sup> IFC1=1THENRR=99:LM=0 164 IFC1=lTHENRR=99:LM=0
- 168 IFC1>9ANDC1<14THENM1=1
- <sup>169</sup> L=0:POKEC+I+T\*22,(RND(1)\*2)+18:NEXTI, 169 L=0:POKEC+I+T\*22,(RND(1)\*2)+18:NEXTI, T:POKEZZ-2,0:IFM1=1THEN400 T:POKEZZ-2,0:IFM1=lTHEN400
- <sup>170</sup> FORT=-1T01:FORI=-1T01:POKEC+I+T\*22,17 170 FORT=-lT01:FORI=-lT01:POKEC+I+T\*22,17 :NEXTILE THE RESIDENCE OF THE RESIDENCE OF THE RESIDENCE OF THE RESIDENCE OF THE RESIDENCE OF THE RESIDENCE OF :NEXTI,T:RETURN
- 180 PRINT"{HOME}{PUR}{7 DOWN}"MID\$(A\$(0), H,22):POKEC+22,17:POKEC-22,32:POKEZZ-H,22):POKEC+22,17:POKEC-22,32:POKEZZ-2,(RND{1)\*100)+140  $2,(RND(1)*100)+140$
- 182 FORT=15TOØSTEP-.09:POKEZZ-1,T:NEXT:PR INT"{HOME}{7 DOWN}{22 SPACES}";<br>184 M=0:L=0:IFCO<7THENBS=BS+1
- <sup>184</sup> M=0:L=0:IFCO<7THENBS=BS+1
- <sup>186</sup> IFCO>6THENMS=MS+1 186 IFCO>6THENMS=MS+1
- 188 IFLM<RRTHENRR=99
- <sup>190</sup> IFMS+BS=5THENPOKEZZ,248:V=20 190 IFMS+BS=5THENPOKEZZ,248:V=20
- <sup>192</sup> IFMS+BS=15THENPOKEZZ,232:V=10 192 IFMS+BS=15THENPOKEZZ,232:V=10
- <sup>194</sup> IFMS+BS=30THENPOKEZZ,204 194 IFMS+BS=30THENPOKEZZ,204
- 196 IF(MS+BS)/5=INT((MS+BS)/5)THENFORT=1T O8:POKE7878+(RND(1)\*197),0:NEXT:J=1 08:POKE7878+(RND(1)\*197),0 :NEXT:J=1
- <sup>198</sup> IFJ=1THENFORT=-1TO2:FORI=-1TO1:POKEA+ 198 IFJ=lTHENFORT=-lT02:FORI=-lT01:POKEA+ T+I\*22,17:NEXTI,T:J=0 T+I\*22,17 :NEXTI,T:J=0
- <sup>200</sup> RETURN 200 RETURN
- <sup>300</sup> J=15:RR=99:ML=0:POKEZZ-2,(RND(l)\*30)+ 300 J=15:RR=99:ML=0:POKEZZ-2,(RND(1)\*30)+ 128:FORT=-1TO1:FORI=-1TO1:C1=PEEK(N1+ 128:FORT=-lT01:FORI=-lT01:C1=PEEK(N1+ I+T\*22)  $I+T*22)$
- <sup>302</sup> POKEZZ-1,J:J=J-1.6:IFC1=14THENL=0 302 POKEZZ-1,J:J=J-1.6:IFC1=14THENL=0
- 304 IFC1>9ANDC1<14THENM1=1
- <sup>306</sup> POKEN1+I+T\*22,(RND(1)\*2)+18:NEXTI,T:P 306 POKEN1+I+T\*22,(RND(1)\*2)+18:NEXTI,T:P OKEZZ-2,0:IFM1=1THEN400 OKEZZ-2,0:IFM1=lTHEN400

#### Finally! An Affordable Full-Size, Full-Feature PRINTER Finally! An Affordable Full-Size, Full-Feature PRINTER For your VIC-20®, C-64® \$229.95 \$229.95 \$229.95 \$229.95 \$229.95 \$229.95 \$229.95 \$229.95 \$229.95 \$229.95 \$229.95 \$229.95 \$229.95 \$229.95 **Centronics Parallel Types** Centronics Parallel Types and Centronics Parallel Types and Centronics Parallel Types and Centronics Parallel Types and Centronics Parallel Types and Centronics Parallel Types and Centronics Parallel Types and Centronics P And RS-232 Serial Types And RS-232 Serial Types BASIC PRINTER BASIC PRINTER (Requires one of the property of the property of the property of the property of the property of the property of the property of the property of the property of the property of the property of the property of the property Option Below) Option Below) For your VIC-20®, C-64® For your VIC-20<sup>®</sup>, C-64<sup>®</sup><br>ATARI® FEATURES: (Requires one

- Full graphics capability.
- graphic data can be repeated as many<br>times as you want with a single command. In the graphic mode, a column of times as you want with a single command.
- Double width character output under software control (5 char, per inch). Double width character output under software control (5 char. per inch).
- Print position addressable by character or dot (positioning control). or dot (positioning control).
- Graphic character and double width Graphic character and double width a single line. character modes can be intermixed on
- Automatic printing. When the text exceeds the maximum line length no exceeds the maxImum line length no data is lost due to overflow. data is lost due to overllow.
- Self-test printing mode. Self-test printing mode.
- Paper width is adjustable up to <sup>10</sup> inches. Paper width is adjustable up to 10 inches. Standard plain paper.
- <sup>50</sup> cps print speed. 50 cps print speed.
- 80 characters per lines. • 80 characters per line.
- $\bullet$  5  $\times$  7 dot matrix.
- Full 2 yr. Warranty.
- For U.S., U.K., Sweden, and Germany.

**APROPRINT 200A** 

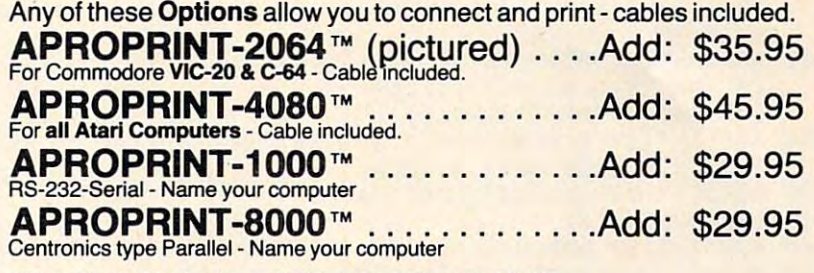

ADD: \$8.00 shipping (cont. USA), \$25.00 (Canada, HI, AK) • Full 2 yr. Warranty. ADD: \$8.00 shipping (cont. USA). \$25.00 (Canada. HI. AK)

• Foreign character sets (All other foreign orders Add \$55.00 (shipped by Air)

# The ONE VIC-20® Memory Expansion Board that DOES IT ALL! The ONE VIC-20® Memory Expansion Board that DOES IT ALL!

Maximum Memory allows you to use more powerful programs for:<br>• EDUCATION • ENTERTAINMENT • MAIL LISTS

• BUSINESS APPLICATIONS • FINANCIAL RECORDS

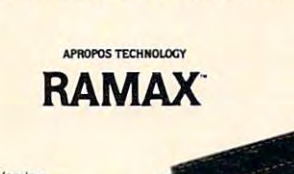

power usa

Totally self

ernory alk ventory and<br>cations are<br>fully switch-<br>able (see<br>specifications)!

Built-in RESET

Fuse protected

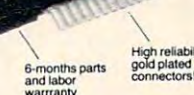

AMA

Extension<br>connectors<br>allow other<br>contrideres to ~-. be used!

#### TO ORDER: TO ORDER:

Send Check or Money Order For the Total Calif, residents add 6% tax. Calif. residents add 6% tax. Or Contact your Local Dealer Or Contact your LocaJ Dealer

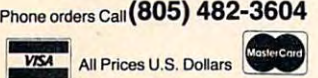

DEALER INQUIRIES WELCOME DEALER INOUIRIES WElCOME

APROPOS TECHNOLOGY

APROPOS TECHNOLOGY

#### WE SERVICE WHAT WE SELL WE SERVICE WHAT WE SELL VIC-20 & Commodore-64 are registered

trademarks of Commodore International.<br>Atari is a trademark of Atari Inc.

APROPOS TECHNOLOGY APROPOS TECHNOLOGY <sup>1071</sup> -A Avenida Acaso 1071-A Avenida Acaso Camarillo, CA <sup>93010</sup> Camarillo, CA 93010

 $\frac{1}{2}$  can be a set

more enjoyment and use from your home computer!<br>The ease of operation, the neat appearance, and the<br>real POWER it adds to your VIC at this low price<br>makes it a MUST for every VIC home! A perfect investment to give your family and yourself<br>more enjoyment and use from your home computer! makes it a MUST for every VIC home!

SPECIAL LOW PRICE' SPECIAL lOW PRlCEI

#### Only \$124.95 Only \$124.95

Price includes shipping and handling within<br>Continental USA. Foreign orders please<br>add \$15.00, Calif. Residents add 6% sales

10 DAY MONEY-BACK GUARANTEE condition for your money back. ramay province

RAMAX Jr.'"! Identical to the RAMAX"<br>except with 19k instead of 27k, Our instruc-<br>tions will show you how to use your 8\* as<br>BLK 3 with Jr. to get the full complement of memory1 Special Only \$109.95 - Special ' Only \$109.95 *AIf«IIIdamy own an Bk Expander? Get the NEW RAMAX ""* Jr. " I Identical to the RAMAX"<br>except with 19k instead of 27k. Our instructions<br>tions will show you how to use your 8k as<br>BLK 3 with Jr. to get the full complement of

# Shipping included

New Product! New Productl

superbly designed expansion module plugs into the 64 & gives you 4 switchable (singly or in any combination) expansion connectors - plus fuse protection - plus a reset button! only \$54 95 ing in APROSPAND-64<sup>™</sup> Gives your Commodore 64 full expandability. This =.==::-: ..=~.:.:=(::ss:.; --

have to buy a 16k Memory Expansion, PLUS an 8k<br>Expansion, PLUS 3k Expansion. THEN you would<br>need a "mother board". With RAMAX "• you buy just<br>ONE piece . . .at ABOUT HALF THE PRICE! To equal the total memory of RAMAX<sup>\*</sup>you would<br>have to buy a 16k Memory Expansion, PLUS an 8k ONE piece . . . at ABOUT HALF THE PRICE!

- RAMAX" Features and Specifications: Adds up to a full 27k bytes of additional RAM to the standard VIC-20's internal RAM of 5k.
- Built-in switch allows User selection of any com-<br>bination of 5 areas or RAM memory":

BLK 2 (8k: Adr. 16384-24575)<br>BLK3 (8k: Adr. 24576-32767)<br>BLK5 (Adr. 40960-49151, allows/disallows<br>Bk ROM games)<br>RAM (3k: Adr. 1024-4095)<br>RESET (Resets computer without power oft/on) BLK1 (8k: Adr. 8192-16383)<br>BLK2 (8k: Adr. 24576-32757)<br>BLK3 (8k: Adr. 24576-32757)<br>BLK B (Adr. 40960-49151, allows/disallows<br>RK ROM games)<br>RASET (Resets computer without power off/on)

- Built-in electrical Fuse to protect equipment.
- Two is a constant the subset of course of the subset of the subset of the subset of the subset of the subset of the subset of the subset of the subset of the subset of the subset of the subset of the subset of the subset
- tional cartridges and/or devices designed for the<br>VIC expansion port. reeded.<br>• Two (2) extension connectors allow ANY additional cartridges and/or devices designed for the<br>VIC expansion port.
- Very low power consumption (.175 amp usual).
- Very low power consumption (.175 amp usual).<br>• High reliability gold-plated connectors are de-<br>signed for long life.
- Complete Operating Manual.
- 6 month parts and labor warranty to original<br>purchaser.<br>• Factory service.
- Factory • Factory service

hair, for a constant of the memory (i.e. certain games<br>tail configurations of the memory (i.e. certain games<br>require the upper portion of the expanded memory)<br>with RAMAX " you have switches that turn-on and<br>turn-off portio

- <sup>308</sup> FORT=-1TO1:FORI=-1TO1:POKEN1 I+T\*22,1 308 FORT=-lTOl:FORI=-lTOl:POKENl+I+T\*22,l 7:NEXTI,T:GOT092
- <sup>309</sup> POKEN1+I+T\*22,(RND(1)\*2)+18:NEXTI,T:P 309 POKENl+I+T\*22,(RND(1)\*2)+18:NEXTI,T:P OKEZZ-2,0:IFM1=1THEN400 OKEZZ-2,0:IFMl=lTHEN400
- <sup>400</sup> POKEZZ-1,15:POKEA,15:POKEA+1,16 400 POKEZZ-l,15:POKEA,15:POKEA+l,16
- <sup>402</sup> FORT=lTO16STEP-15:POKEZZ-2,255-T\*5:PO 402 FORT=l T016STEP .15: POKEZZ·-2, 255-T\* 5: PO KEZZ,T\*ll:NEXT:POKEZZ-5,0 KEZZ,T\*11:NEXT:POKEZZ-5,0
- <sup>404</sup> FORT=15TO0STEP-.2:POKEA,(RND(1)\*2)+18 404 FORT=15T00STEP-.2:POKEA, (RND(1)\*2)+18 :POKEA+1,(RND(l)\*2)+18 :POKEA+1 ,(RND(1)\*2)+18
- <sup>406</sup> POKEZZ-1,T:NEXT:POKEZZ-2,0:POKEZZ-10, 406 POKEZZ-l,T:NEXT:POKEZZ-2,0:POKEZZ-10, 240:POKEZZ,221:PRINT"{CLR}{BLK}[DOWN} 240:POKEZZ,221:PRINT"{CLR} [BLK} [DOWN} **YOU SANK"BS"CARRIERS"**
- <sup>408</sup> PRINT"{DOWN}AND"MS"DESTROYERS":FORT=1 408 PRINT"[DOWN}AND"MS"DESTROYERS":FORT=l T02000:NEXT
- <sup>410</sup> PRINT"(3 DOWN} PLAY AGAIN ?":PRINT" 410 PRINT"[3 DOWN) PLAY AGAIN ?":PRINT" {RVSHdOWN} UP=YES DOWN=NO" [RVS}[DOWN} UP=YES DOWN=NO"
- 412 IF-C (PEEK) AND 412 IF-C (PEEK) AND 412 IF-C (PEEK) AND 412 IF-C (PEEK) AND 412 IF-C (PEEK) AND 42 IF-C (PEEK) AND 42 IF-C (PEEK) AND 42 IF-C (PEEK) AND 42 IF-C (PEEK) AND 42 IF-C (PEEK) AND 42 IF-C (PEEK) AND 42 IF-C 412 IF-((PEEK(37151)AND4)=0)THENRUN
- <sup>414</sup> IF-((PEEK(37151)AND8)=0)THENPOKE37154 414 IF-«PEEK(37151)AND8)=0)THENPOKE37154 ,255:PRINT"{CLR} SO LONG.":END ,255:PRINT"[CLR} SO LONG.":END
- 416 GOT0412
- <sup>600</sup> ZZ=36879:POKEZZ,24:POKEZZ-10,255:POKE 600 ZZ=36879:POKEZZ,24:POKEZZ-10,255:POKE Z-1/15:POKE37154 20:20 20:20 20:20 20:20 20:20 20:20 20:20 20:20 20:20 20:20 20:20 20:20 20:20 20:20 20:20 20:20 20:20 20:20 20:20 20:20 20:20 20:20 20:20 20:20 20:20 20:20 20:20 20:20 20:20 20:20 20:20 20:20 20:20 20:20 2 ZZ-·l, 15: POKE37154, 127 :X=10 :V=30 :AX=19 8:AY=10
- <sup>602</sup> RR=30:H=2:PRINT"{CLR}(ELK}{RVS} 602 RR=30:H=2:PRINT"[CLR}[BLK}[RVS} {5 SPACES]U-BOAT[2 SPACES}26 [5 SPACES}U-80AT[2 SPACES}26  ${7}$  SPACES  ${OFF}$  "CHR\$ $(8)$ ;
- <sup>604</sup> A\$(l)="{21 SPACES}BDE{3 SPACES}":A\$(2 604 A\$(1)="(21 SPACES}BDE(3 SPACES}": A\$(2 )="{21 SPACES}FG{3 SPACES}" )="(21 SPACES}FG(3 SPACES)"
- <sup>606</sup> A\$(3)="[25 SPACESlBCDE ":A\$(4)=" 606 A\$(3)="(25 SPACES}BCDE ":A\$(4)="  ${25}$  SPACES}HI "
- 608 A\$(0)="{22 SPACES}OPOP "
- <sup>610</sup> FORT=1TO4:PRINT"{YEL}QQQQQQQQQQQQQQQQ 610 FORT=lT04:PRINT"(YEL}OOOOOOOQQOOOOOOO GQQQQQ";:NEXT:PRINT"{3 DOWN}";:FORT=1 OOOOOO",:NEXT:PRINT"(3 DOWN}",:FORT=l T012
- <sup>612</sup> PRINT"{BLUjQQQQQQQQQQQQQQQQQQQQQQ";:N 612 PRINT"(BLU}OOOOOOOOOOOOOOOOOOOOOO",:N EXTERNAL CONTINUES. **EXT**
- <sup>614</sup> FORT=8120TO8186:POKET,17:POKE30720+T, 614 FORT=8120T08186:POKET,17:POKE30720+T, 0:NEXT:FORT=1TO15:POKE7878+(RND(1)\*19 0:NEXT:FORT=lT015:POKE7878+(RND(1)\*19 7),0 7) ,0
- <sup>618</sup> NEXT:POKE8108,17:POKE8109,17:GOTO50 618 NEXT:POKE8108,17:POKE8109,17:GOT050

#### Program 3: U-boat- VIC Version **Program 3: U-boat -VIC Version**  (Replacement Lines For Keyboard Control) **(Replacement Lines For Keyboard Control)**

- 50 GETA\$:IFA?=" ORLTHENGOSUB150 GETABLIS ORLEHANDER AND THE SAN ARRAIGNMENT OF A PRODUCT OF A SAN AND CONTRACTOR 50 GETA\$:IFA\$=" "ORLTHENGOSUB150
- <sup>70</sup> IFA\$="{RIGHT]"THENAY=AY+1:X=12:IFAY>20 70 IFA\$="(RIGHT}"THENAY=AY+1:X=12:IFAY>20 THEKAY=AY-1 THENAY=AY-1
- IFA?=M{LEFT}"THENAY=AY-1:X=10:IFAY<0TH ENAY=AY+1 ENAY=AY+1 72 IFA\$=" (LEFT} "THENAY=AY-l :X=10: IFAY<0TH
- 74 IFA\$="{DOWN}"THENAX=AX+22:IFAX>198THEN  $AX=AX-22$
- <sup>76</sup> IFA\$="{UP}"THENAX=AX-22:IFAX<-22THENAX 76 IFA\$="(UP}"THENAX=AX-22:IFAX<-22THENAX =AX+22 =AX+22

#### Program 4: U-boat-64 Version **Program 4: U-boat - 64 Version**

- <sup>100</sup> POKE55,0:P0KE56,48:CLR:PRINT"{CLR}"CH 100 POKE55,0:POKE56,48:CLR:PRINT"(CLR}"CH R\$(8):GOTO880 R\$(8):GOT0880
- 110 :
- <sup>120</sup> FORI=0TO27:POKEI+54272,0:NEXT 120 FORI=0T027:POKEI+54272,0:NEXT
- 130\POKE54296,15:POKE54272,100:POKE54273, 130,POKE54296,15:POKE54272,100:POKE54273, 5:POKE542 7,0:POKE54278,249 5:POKE54277,0 :POKE54278, 249
- 140 POKESH 240 POKESH 240 POKESH 240 POKESH 240 POKESH 240 POKESH 240 POKESH 240 POKESH 240 POKESH 240 POKESH 240 POKESH 240 POKESH 240 POKESH 240 POKESH 240 POKESH 240 POKESH 240 POKESH 240 POKESH 240 POKESH 240 POKESH 24 :POKE54285,249 :POKE54285,249 140 POKE54279,100:POKE54280,2:POKE54284,0
- <sup>150</sup> POKE54291,0:POKE54292,249:M=V:GOTO340 150 POKE54291,0:POKE54292,249:M=V:GOT0340 160:
- <sup>170</sup> MV=1:P=PEEK(56320):IFP=127THENMV=0 170 MV=1:P=PEEK(56320):IFP=127THENMV=0
- <sup>180</sup> IF(PAND16)=0ORLTHENGOSUB420 180 IF(PAND16)=00RLTHENGOSUB420
- <sup>190</sup> IF(PAND8)=0THENAY=AY+1:X=l2:1FAY> 38TH 190 IF(PAND8)=0THENAY=AY+1:X=12:IFAY>38TH ENAY=AY-l
- <sup>200</sup> IF(PAND4)=0THENAY=AY-1:X=10:IFAY<0THE 200 IF(PAND4)=0THENAY=AY-1:X=10:IFAY<0THE **308 COMPUTE!** November 1983

NAY=AY+1 NAY=AY+l

- <sup>210</sup> IF(PAND2)=0THENAX=AX+40:IFAX> 360THENA 210 IF(PAND2)=0THENAX=AX+40:IFAX>360THENA X=AX-40 X=AX-40
- <sup>220</sup> IF(PAND1)=0THENAX=AX-40:IFAX<-80THENA 220 IF(PANDl)=0THENAX=AX-40:IFAX<-80THENA  $X = A X + 40$
- <sup>230</sup> A=AX+AY+1424:P=PEEK(A):P0=PEEK(A+1):I 230 A=AX+AY+1424:P=PEEK(A):P0=PEEK(A+l):I **FMVTHENPOKEA1, 17: POKEA1+1, 17**
- <sup>240</sup> 240 POKEA,X:POKEA+l,X+1:Al=A POKEA,X:POKEA+1r X+l:A1=A
- <sup>250</sup> IFP<2ORP0<2THEN760 250 IFP<20RP0<2THEN760
- <sup>260</sup> 260 LM=LM+1:IFLM<RRTHEN300
- <sup>270</sup> N1=N1+40:CO=PEEK(N1):IFNl=AORNl=A+lTH 270 N1=N1+40:CO=PEEK(N1):IFNl=AORNl=A+1TH ENPOKEN1-40,17:GOTO760 ENPOKENl-40,17:GOT0760
- <sup>280</sup> IFN1>AORCO<3THEN680 280 IFN1>AORCO<3THEN680
- <sup>290</sup> POKEN1-40,17:POKEN1,1 290 POKENl-40,17:POKEN1,l
- <sup>300</sup> IFM>VTHENPRINT"{HdME}{BLK}{7 DOWN}"MI 300 IFM>VTHENPRINT" (HdME} (BLK} (7 DOWN} "MI D\$(A\$(TT),H,40);:H=H+M2:IFH=H1THENM=0 D\$(A\$(TT),H,40),:H=H+M2:IFH=H1THENM=0 :H=l
- <sup>310</sup> M=M+1:IFM=VTHEN340 310 M=M+1:IFM=VTHEN340
- 320 GOT0170
- <sup>330</sup> 330
- <sup>340</sup> LM=0:N1 1344+AY:T=RND (1)\*6+l:ONTGOTO3 340 LM=0:N1=1344+AY:T=RND(1)\*6+1:0NTGOT03 90,380,370,360 90,380,370,360
- <sup>350</sup> TT=RND(1)\*2+l:H=2:Hl=44:M2=l:RR=40-(L 350 TT=RND(1)\*2+1:H=2:Hl=44:M2=1:RR=40-(L M+AY):GOTO310 M+AY) :GOT0310
- <sup>360</sup> TT=RND(1)\*2+3:H=44:Hl=2:M2=-2:RR=-(LM 360 TT=RND(1)\*2+3:H=44:H1=2:M2=-2:RR=-(LM -AY)/2:GOTO310 -AY)/2:GOT0310
- <sup>370</sup> TT=RND(1)\*2+3:H=46:Hl=2:M2=-2:T=RND(1 370 TT=RND(1)\*2+3:H=46:Hl=2:M2=-2:T=RND(1 )\*37:N1=1344+T:RR=3-(LM-T)/2:GOTO310 )\*37:N1=1344+T:RR=3-(LM-T) / 2:GOT0310
- <sup>380</sup> TT=4:H=46:H1=2:M2=-1:T=RND(1)\*37:N1=1 380 TT=4:H=46:H1=2:M2=-1:T=RND(1)\*37:Nl=1 344+T:RR=3-(LM-T):GOTO310 344+T:RR=3-(LM-T):GOT0310
- <sup>390</sup> TT=2:H=2:H1=44:M2=1:T=RND(1)\*38:N1=13 390 TT=2:H=2:Hl=44:M2=1:T=RND(1)\*38:Nl=13 44+T:RR=40-(LM+T):GOTO310 44+T:RR=40-(LM+T):GOT0310
- 400 ÷
- <sup>410</sup> REM TORP MOVE 410 REM TORP MOVE
- <sup>420</sup> L=L+1:IFL<2THENC=A:IFX=12THENC=A+1 420 L=L+1:IFL<2THENC=A:IFX=12THENC=A+l
- <sup>430</sup> C=C-40:CO=PEEK(C):IFCO<17THEN460 430 C=C-40:CO=PEEK(C):IFCO<17THEN460
- <sup>440</sup> POKEC+40,17:IFC<1344THENL=0:RETURN 440 POKEC+40 ,17 :IFC<1344THENL=0:RETURN
- <sup>450</sup> POKEC,14:RETURN 450 POKEC,14:RETURN
- 460 IFCO<>0ANDCO<>1THEN540
- <sup>470</sup> POKE54276,129:POKE54276,128 470 POKE54276,129:POKE54276,128
- <sup>480</sup> FORT=-1TO1:FORI=-1TO1:C1=PEEK(C+I+T\*4 480 FORT=-lTOl:FORI=-lTOl:Cl=PEEK(C+I+T\*4  $\emptyset$
- <sup>490</sup> IFC1=1THENRR=99:LM=0 490 IFCl=lTHENRR=99:LM=0
- 500 IFC1>9ANDC1<14THENMl=1
- <sup>510</sup> L=0:POKEC+I+T\*40,{RND(1)\*2)+18:NEXT:N 510 L=0:POKEC+I+T\*40,(RND(1)\*2)+18:NEXT:N EXT:IFM1=1THEN760 EXT:IFM1=lTHEN760
- <sup>520</sup> FORT=-lTOl:FORI=-lTOl:POKEC+I+T\*40,17 520 FORT=-lT01:FORI=-lT01:POKEC+I+T\*40,17 :NEXT:NEXT:RETURN :NEXT:NEXT:RETURN
- $-1$ 530

,

- 540 PRINT" {HOME} { PUR } { 7 DOWN } "MID\$ (A\$ (0), H,40):POKEC+40,17:POKEC-40,32 H,40):POKEC+40,17:POKEC-40,32
- <sup>550</sup> POKE54276,129:POKE542 76,128 550 POKE54276,129:POKE54276,128
- 560 FORT=1T0100:NEXT
- <sup>570</sup> PRINT"{WHT}[HOME}{7 DOWN}{40 SPACES}" 570 PRINT" (WHT J(HOME J( 7 DOWNJ( 40 SPACES}"
- <sup>580</sup> M=0:L=0:IFCO<7THENBS=BS+1 580 M=0:L=0:IFCO<7THENBS=8S+1
- <sup>590</sup> IFCO>6THENMS=MS+1 590 IFCO>6THENMS=MS+l
- <sup>600</sup> IFLM<RRTHENRR=99 600 IFLM<RRTHENRR=99
- <sup>610</sup> IFMS+BS=5THENPOKE53281,7:V=20 610IFMS+BS=5THENPOKE53281 , 7:V=20
- <sup>620</sup> IFMS+BS=15THENPOKE53281,14:V=10 620 IFMS+BS=15THENPOKE53281,14:V=10
- <sup>630</sup> IFMS+BS=30THENPOKE53281,10 630 IFMS+BS=30THENPOKE53281,10
- 640 IF(MS+BS)/5=INT((MS+BS)/5)THENFORT=lT O8:POKE1384+{RND(1)\*359),0:NEXT:J=1 08:POKE1384+(RND(1)\*359),0:NEXT:J=1 <sup>650</sup> IFJ=1THENFORT=-1TO2:FORI=-1TO1:POKEA+ 650 IFJ=lTHENFORT=-lT02:FORI=-lTOl:POKEA+
	- T+I\*40,17:NEXT:NEXT:J=0 T+I\*40,17:NEXT:NEXT:J=0
- <sup>660</sup> RETURN 660 RETURN
- <sup>670</sup> 670
- <sup>680</sup> RR=99:ML=0:POKE54283,129:POKE54283,12 680 RR=99:ML=0:POKE54283 , 129:POKE54283,12 8
- <sup>690</sup> FORT=-1TO1:FORI=-1TO1:C1=PEEK(N1+I+T\*  $\sim$ 690 FORT=-lT01:FORI=-lTOl:Cl=PEEK(Nl+I+T\* 40)

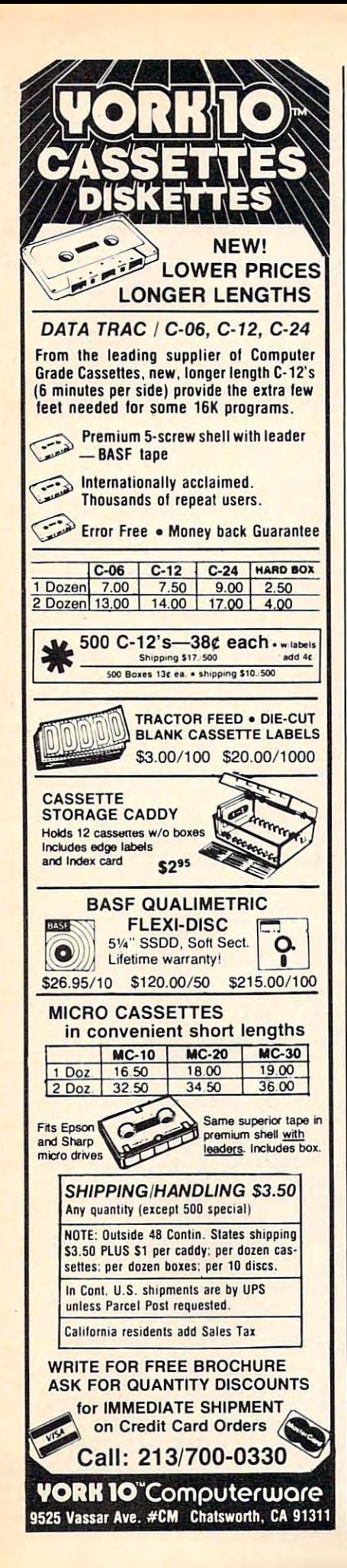

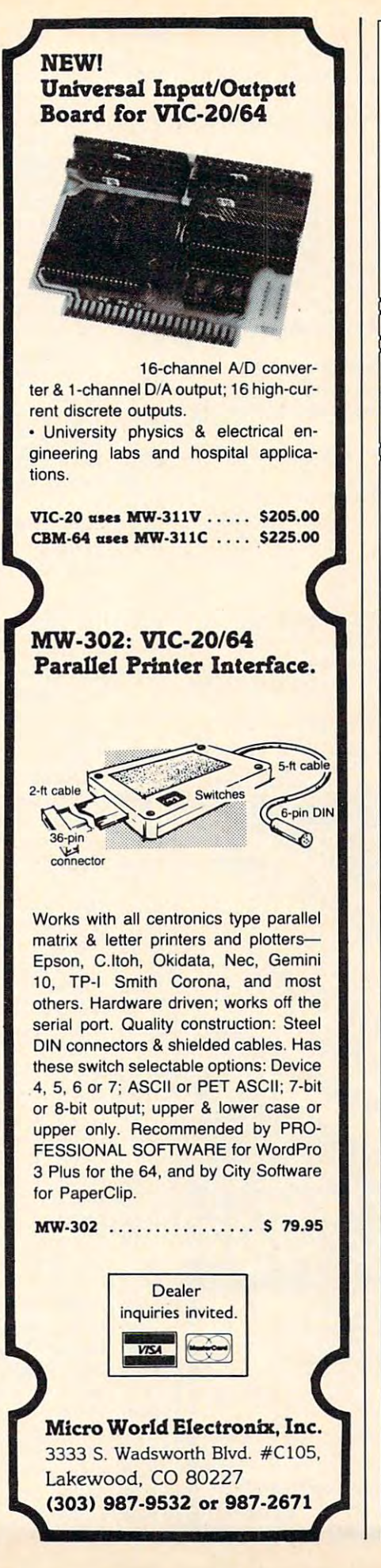

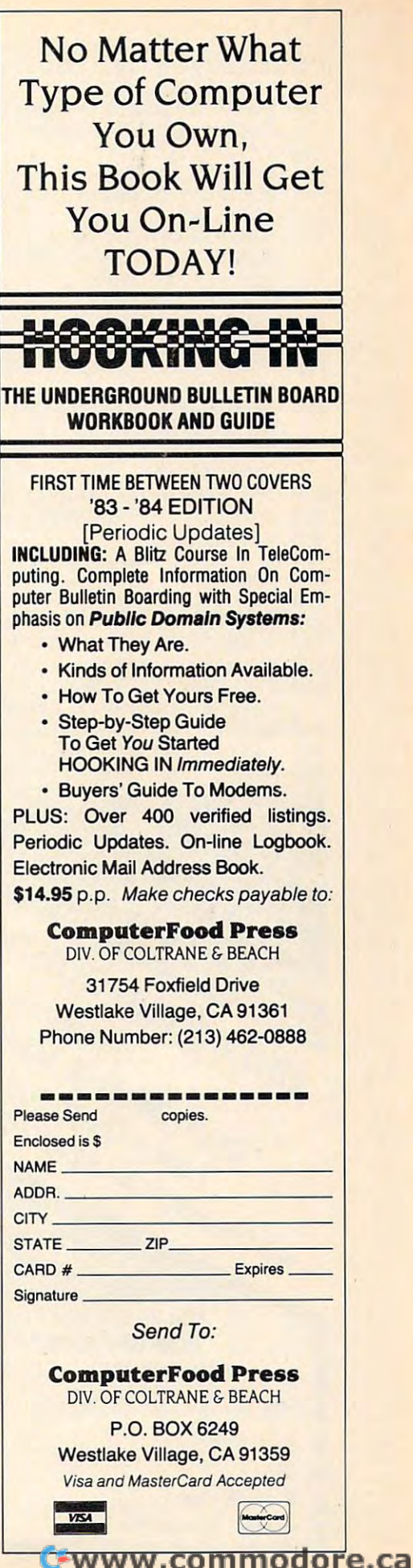

- <sup>700</sup> IFC1=14THENL=0 700 IFC1=14THENL=0
- 710 IFC1>9ANDC1<14THENM1=1
- <sup>720</sup> POKEN1+I+T\*40,(RND(1)\*2)+18:NEXT:NEXT 720 POKEN1+I+T\*4e,(RND(1)\*2)+18,NEXT,NEXT :IFM1=1THEN760 ,IFM1=lTHEN760
- <sup>730</sup> FORT=-1TO1:FORI=-1TO1:POKEN1+I+T\*40,1 730 FORT=-lT01,FORI=-lT01,POKEN1+I+T\*40,l 7:NEXT:NEXT:GOTO300
- 
- 
- 760 POKEA, 15: POKEA+1, 16: POKE54286, 0: POKE5 , 0: NEXT 4290,129
- <sup>70</sup> FORT=230TO255STEP.15:POKE54287,255-T: POKE53281,15ANDT:NEXT:POKE54290,128 1040 <sup>1030</sup> POKE1794,17:POKE1795,17:GOTO120 77e FORT=23eT0255STEP.15 ,POKE54287,255-T, le3e POKE1794,17,POKE1795,17,GOT012e
- 780 FORT=1TO50:POKEA, (RND(1)\*2)+18:POKEA+ 1050 REM CHARSET  $1,(RND(1)*2)+18$
- <sup>790</sup> NEXT:POKE5 3272, 21:POKE5 3280,0:POKE53 7ge NEXT, POKE53272, 21, POKE5328e, e ,POKE532 {6 DOWN] {BLU] "SPC( 13)" {RVS] 81,5
- <sup>800</sup> PRINT"{CLR){BLK}{3 DOWNJ"SPC(9)"YOU  $\mathbf{B}$  . The statistical property of  $\mathbf{B}$  ,  $\mathbf{B}$  and  $\mathbf{B}$  and  $\mathbf{B}$  . The statistical property of  $\mathbf{B}$  ,  $\mathbf{B}$ 800 PRINT"{CLR}{BLK}{3 DOWN}"SPC(9)"YOU S 1070 PRINTSPC(10)"{3 DOWN}ONE MOMENT PL ANK "BS"CARRIER"; CHR\$(-83\*(BS<>1)) EASE"
- <sup>810</sup> PRINT SPC(10)"{2 DOWN)AND"MS"DESTROYE  $\mathcal{L}$  , and  $\mathcal{L}$  and  $\mathcal{L}$ 810 PRINT SPC(10)"{2 DOWN}AND"MS"DESTROYE 1080 FORI=0T058,READA,POKE49152+I,A,NEXT,  $R''$ ; CHR\$(-83\*(MS<>1))
- 820 PRINTSPC(6)"{5 DOWN}PRESS TRIGGER TO 1090 READT:IFT=-1THE?N1130 {SPACE}PLAY AGAIN":1=0
- {\bedstart}} \text{\bedstart}} \text{\bedstart}} \text{\bedstart} \text{\bedstart}} \text{\bedstart} \text{\bedstart} \text{\bedstart} \text{\bedstart} \text{\bedstart} \text{\bedstart} \text{\bedstart} \text{\bedstart} \t
- <sup>840</sup> 1=1+1:IFI>1000THENPRINT"{CLR)";:END 840 1=1+1, IFI > 1000THENPRINT" {CLR]"; ,END 112e REM INSTRUCTIONS
- <sup>850</sup> GOTO830
- 860:
- <sup>870</sup> REM INIT
- <sup>880</sup> GOSUB1060
- <sup>890</sup> PRINT"{CLR}":POKE53280,0:POKE53281,1 <sup>1150</sup> PRINT"{3 DOWN} BEWARE OF THE DESTRUC 8ge PRINT" {CLR] ", POKE53280, e, POKE53281,l 1150 PRINT" {3 DOWN] BEWARE OF THE DESTRUC
- 900 POKE53272,28:POKE54296,15:ZZ=80000 TIVE AREA WHEN"
- <sup>910</sup> X=10:V=30:AX=360:AY=20:RR=30:H=2 <sup>920</sup> PRINTSPC(13)"(BLK}[RVS}{2 SPACES}U-BO 920 PRINTSPC (13) "{ BLK] {RVS] {2 SPACES] U-BO GES EXPLODE." AT{2 SPACES}26[2 SPACES}"  $1160$  Research  $X=360$ ,  $AY=20$ ,  $RR=30$ ,  $H=2$  1160 PRINT"  $\{4$  SPACES MINES AND DEPTH CHAR
- 930 A\$ $(1)$ =" $\{39$  SPACES}BDE $\{3$  SPACES}"
- $\frac{1}{2}$   $\frac{1}{2}$   $\frac{1}{2}$   $\frac{1}{2}$   $\frac{1}{2}$   $\frac{1}{2}$  spaces  $\frac{1}{2}$  spaces  $\frac{1}{2}$  spaces  $\frac{1}{2}$
- $997 199 + 997 1999 = 199$  $950 \text{ A}\$ (3) = ^{n}$ {43 SPACES}BCDE " TIRED."

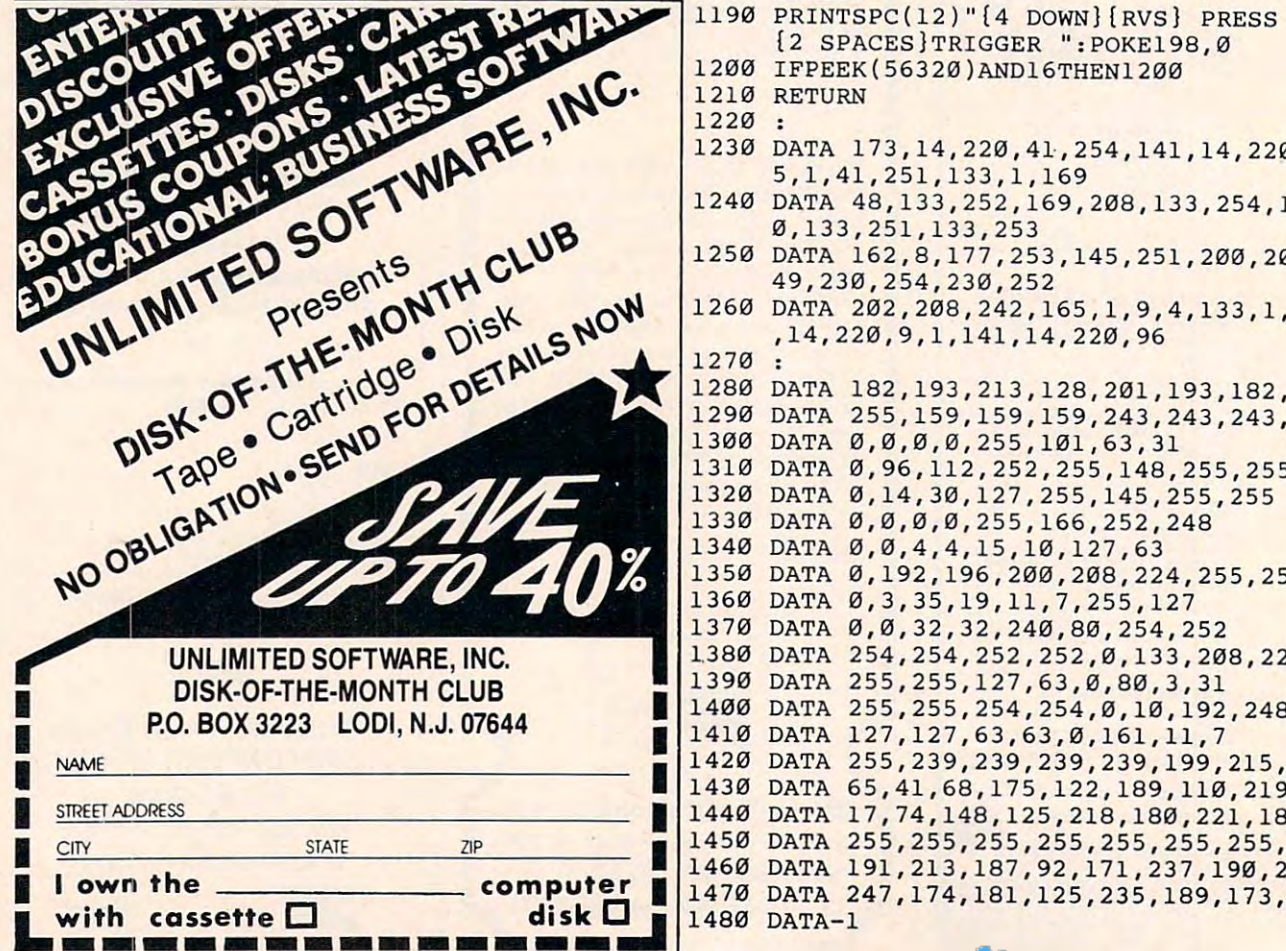

- 960 A\$(4)="{43 SPACES}HI "
- 970 A.C. (2009) A.C. (2009) A.C. (2009) A.C. (2009) A.C. (2009) A.C. (2009) A.C. (2009) A.C. (2009) A.C. (2009) A.C. (2009) A.C. (2009) A.C. (2009) A.C. (2009) A.C. (2009) A.C. (2009) A.C. (2009) A.C. (2009) A.C. (2009) A.  $970$  A\$(0)=" $[40$  SPACES}OPOP "
- <sup>980</sup> FORT=1TO4:PRINT"{YELJQQQQQQQQQQQQQQQQ 9Be FORT=lT04 ,PRINT"{YEL]QQQQQQQQQQQQQQQQ QQQQQQQQQQQQQQQQQQQQQQQQ";,NEXT
- <sup>990</sup> PRINT"{DOWN}" 9ge PRINT " {DOWN] "
- <sup>1000</sup> FORT=1TO12:PRINT"[BLUjQQQQQQQQQQQQQQ leee FORT=lT012 ,PRINT " {BLU]QQQQQQQQQQQQQQ  $\overline{q}$  and  $\overline{q}$  ,  $\overline{q}$  ,
- <sup>1010</sup> FORT=1824TO2023:POKET,17:POKE54272+T 75e REM SUB DEATH lele FORT=lB24T02e23,POKET,17,POKE54272+T ,0:00,000,000,000
	- 4290,129 **1020 FORT=1TO15:POKE1384+RND(1)\*359,0:NEXT** 
		-
		- 1040:
		- <sup>1050</sup> REM CHARSET
	- 1060 POKE53280,0:POKE53281,4:PRINT"{CLR}  ${6$  DOWN} ${BLU}$ "SPC $(13)$ " ${RVS}$  ${2$  SPACES  $]U-BOAT 26 {2}$  SPACES]"
		- $2^{\frac{2}{2}}$  SPACES 26, 27 SPACES 26, 27 SPACES 26 EASE"
		- <sup>1080</sup> FORI=0TO58:READA:POKE49152+I,A:NEXT: SYS49152
		- <sup>1090</sup> READT:IFT=-1THE?N1130
		- <sup>1100</sup> POKE12288+Q,T:Q=Q+1:GOTO1090
		-
		-
- <sup>1130</sup> PRINT"{CLR}{3 DOWN} FIRE TORPEDOES 850 GOT083'" 1130 PRINT" {CLR] {3 DOWN] FIRE TORPEDOES F ROM THE SUB'S FRONT" 860 ROM THE SUB'S FRONT"
- <sup>1140</sup> PRINT"{3 SPACES}TO SINK SHIPS AND DE 870 REM INIT 1140 PRINT" {3 SPACES]TO SINK SHIPS AND DE B80 GOSUBL060 STROY MINES."
	- TIVE AREA WHEN"
	- GES EXPLODE."
	- AT{2 SPACES}26{2 SPACES}" 1170 PRINT"{3 DOWN}{3 SPACES}DESTROY AS M ANY SHIPS AS YOU CAN"
- 940 A\$(2)="{39 SPACES}FG{3 SPACES}" 1180 PRINT" BEFORE YOU ARE PERMANENTLY RE TIRED."
	- {2 SPACES}TRIGGER ":POKE198,0 {2 SPACES]TRIGGER ",POKE198,0
	- <sup>1200</sup> IFPEEK(56320)AND16THEN1200 1200 IFPEEK(56320)AND16THEN1200

<sup>1210</sup> RETURN 1210 RETURN <sup>1220</sup> 1220

- <sup>1230</sup> DATA 173,14,220,41,254,141,14,220,16 1230 DATA 173 ,1 4,220,41·,254,141,14,220,16 5,1,41,251,133,1,169 **5,1,41,251 , 133,1,169**
- <sup>1240</sup> DATA 48,133,252,169,208,133,254,169, 1240 DATA 48,133,252,169,2e8,133,254,169, 0,133,251,133,253 0,133,251,133 , 253
- <sup>1250</sup> DATA 162,8,177,253,145,251,200,208,2 1250 DATA 162,8,177,253,145,251,200,208,2 49,230,254,230,252 49,23e,254,230 , 252
- <sup>1260</sup> DATA 202,208,242,165,1,9,4,133,1,173 1260 DATA 202,208,242 , 165,1,9,4,133,1 ,1 73 ,14,220,9,1,141,14,220,96 **,14 , 220,9,1,141,14 , 220,96**

```
1270
1270 
1280 DATA 182,193,213,128,201,193,182,255
1280 DATA 182,193,213 , 128,201,193 ,1 82,255 
1290 DATA 255,159,159,159,243,243,243,255
1290 DATA 255 ,159,159,159 , 243,243,243 , 255
```

```
1300 DATA 0,0,0,0,255,101,63,31
1300 DATA 0,0,e,0 , 255,101,63,31
```

```
1310 DATA 0,96,112,252,255,148,255,255
131e DATA e,96,112,252,255,148,255,255
```

```
1320 DATA 0,14,30,127,255,145,255,255
1320 DATA 0,14,30 , 127 , 255,145,255 , 255 
1330 DATA 0,0,0,0,255,166,252,248
1330 DATA 0 , 0,0,0,255,166 , 252,248
```

```
1340 DATA 0,0,4,4,15,10,127,63
134e DATA 0 , 0,4,4 , 15,10 ,1 27,63
```

```
1350 DATA 0,192,196,200,208,224,255,254
1350 DATA 0 ,1 92 , 196,20e , 208,224,255,254
```

```
1360 DATA 0,3,35,19,11,7,255,127
1360 DATA 0,3,35,19,11,7,255,127
```
- <sup>1370</sup> DATA 0,0,32,32,240,80,254,252 1370 DATA 0,0 ,32,32,24e , 80 , 254,252
- 1.380 DATA 254,254,252,252,0,133,208,224 1380 DATA 254,254,252,252,0,133,208,224 <sup>1390</sup> DATA 255,255,127,63,0,80,3,31 1390 DATA 255,255,127,63 , 0,80,3,31
- <sup>1400</sup> DATA 255,255,254,254,0,10,192,248 1400 DATA 255,255 , 254,254,0 ,le,192,248
- <sup>1410</sup> DATA 127,127,63,63,0,161,11,7 1410 DATA 127,127,63,63,0,161,11,7
- <sup>1420</sup> DATA 255,239,239,239,239,199,215,255 1420 DATA 255 , 239,239,239 , 239,199,215,255
- <sup>1430</sup> DATA 65,41,68,175,122,189,110,219 1430 DATA 65 , 41 , 68,175,122,189,110 , 219 <sup>1440</sup> DATA 17,74,148,125,218,180,221,182 1440 DATA 17 ,74,148,125,218,180,221 ,lB2 <sup>1450</sup> DATA 255,255,255,255,255,255,255,255 1450 DATA 255,255 , 255,255,255,255,255 , 255 <sup>1460</sup> DATA 191,213,187,92,171,237,190,219 1460 DATA 191,213,187,92,171,237,190,219

1470 DATA 247,174,181,125,235,189,173,222<br>1480 DATA-1 1480 DATA-1 6

# FREE **FREE**

WE IN THE FOR FREE CONTINUES. THE FOR FREE CONTINUES IN THE FOR FREE CONTINUES. CATALOG OF VIC <sup>20</sup> CATALOG OF VIC 20 and C64 PRODUCTS and C64 PRODUCTS WRITE FOR FREE CSI

- SOFTWARE
- HARDWARE
- PROGRAMMING AIDS PROGRAMMING AIDS
- OPERATIONAL AIDS OPERATIONAL AIDS
- SUPPLIES **SUPPLIES**
- MEDIA MEDIA
- $-$ • BOOKS

#### QOMPATIBLE **CYSTEMS** Incorporate the corporate of the corporate the corporate of the corporate of the corporate of the corporate of the corporate of the corporate of the corporate of the corporate of the corporate of the corporate of the corpo **COMPATIBLE INCORPORATED**

P.O. Box 2070 • Dept. C Saratoga, CA <sup>95070</sup> Saratoga, CA 95070 (408) 255-2024 (408) 255-2024

#### HUNDREDS OF PROGRAMS COMMODORE 64 & **VIC 20**  $\sim$  44  $\sim$  44  $\sim$

Abacus . Sirius . Broderbund . Victory . Totl Avalon-Hill • HES • Epyx • Spinnaker • Infocom and much more

#### and more more community ALL PRICES UP TO 30% BELOW RETAIL!! All PRICES UP TO 30% BElOW RETAIUI

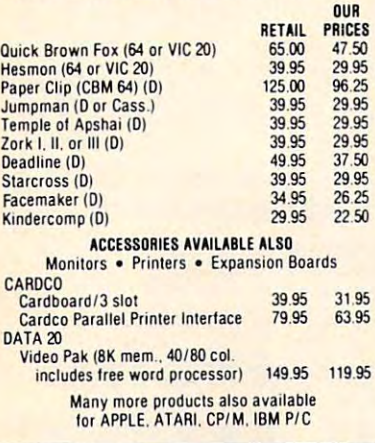

#### was a call for FREE CATALOG CATALOG CATALOG CATALOG CATALOG CATALOG CATALOG CATALOG CATALOG CATALOG CATALOG CA B:00 A.M. - 8:00 P.M. PST Mon.-Sat.<br>or send check or credit card no., signature. & exp. date **CENTURY MICRO PRODUCTS** Write or call for FRFF CATALOG TO ORDER: CALL 1-714·951-5596 8:00 A.M. - 8:00 P.M. PST Mon.-Sat.<br>or send check or credit card no.. signature. & exp. date

P.O. Box <sup>2520</sup> Mission Viejo. CA <sup>92690</sup> Mission Vlelo, CA 92690 Vias, Missiplera 200 0 %. Personal checks allow 2 and handling address and states address to state the state of the state of the state of the state of the state of the state of the state of the state of the state of the state of the state of the state of the state of the subject to change. P.O. Box 2520 Visa/Mastercard add 3%. Personal checks allow 2<br>weeks to clear. CA residents add sales tax. Shipping<br>and handling add \$3.00 (hardware extra). Prices

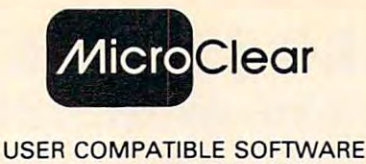

FOR YOUR VIC <sup>20</sup> or '64 FOR YOUR VIC 20 or '64

- Featuring FORMATTED SCREENS **SELECTIVE RECALL TO** 
	- SCREEN OR PRINTER
		- **ADD, DELETE, REVIEW,** UPDATE, REPORT FUNCTIONS

#### THESIS MASTER

Organization and creates research notes and contract the creates and contract the creates and contract the contract of bibliography. Report generator with bibliography. Report generator with area. VIC requires 8K expansion. Organizes research notes and creates three level sort/select. Large text DISK ONLY \$29.95

#### STAMP COLLECTOR

Computerize your collection. Ideal for fields for each issue including multiple cat. nos., cat. value, cond., perf.. wtmk. cat. nos., cat. value. cond .. *perl ..* wtmk. color. VIC requires 8K expansion. DISK OR TAPE (Specify) \$29.95 beginners and experts. Store up to 14

#### HOME LIBRARIAN HOME LIBRARIAN

For the collector and avid reader. Random access to your own electronic card catalogue. VIC requires 8K expansion. For the collector and avid reader. Random DISK ONLY \$29.95

Send check or money order + \$1.50 p/h to: MicroClear - P.O. Box 9368

Raytown, MO 64133

Missouri residents add 5.625% sales tax Missouri residents add 5.625% sales tax Specify VIC or '64 Specify VIC or '64 <u>Beat in a little which we have a little w</u> DEALER INQUIRIES INVITED

#### WHAT GOOD IS IT WHAT GOOD IS IT IF YOU CAN'T USE IT? USE IT? **ENNA** 可加  $\overline{n}$ Ski "\* Б  $\sqrt{d}$ GILL/DAY GL  $\overline{m}$ COMPLETE OPERATIONAL COMPLETE OPERATIONAL VIDEO TAPE GUIDE VIDEO TAPE GUIDE TO THE . . . . . . COMMODORE VIC-20 \$39.95 INCLUDES TAX This tape includes a simple explantion on hook up.<br>keyboard functions and software use, along with basic programming. NAME NAME **ADDRESS** STATE ZIP VHS  $\Box$  OR BETA  $\Box$ VHS DOR BETA CHECK, CASH OR MONEY ORDER CHECK, CASH OR MONEY OROER

VIC FLIC • P.O. BOX 3108

C-11 MERCED. CA 95344

#### PROTECT YOUR SYSTEM from POWER DAMAGE

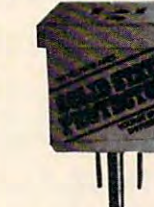

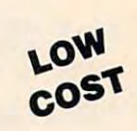

- Metal Oxide Varistor short circuits transient Metal Oxide Varislor short circuits transient high voltage "spikes" before damage high voltage "spikes" before damage occurs
- $\bullet$  Continuous  $\pm$  5 nanosecond response protection
- Handles common and differential mode surges
- Prevents software "glitches" and memory loss
- Reduces solid state equipment damage
- EMI and RFI noise suppression filters EMI and RFI noise suppression filters For use only with <sup>110</sup> volt, <sup>15</sup> amp, <sup>60</sup> hz • For use only with 110 volt, 15 amp, 60 hz
- Limited 5-year replacement warranty circuits

• Limited 5-year replacement warranty<br>Holub Enterprises, Inc., Dept.-A P.O. Box 9471<br>
Greensboro, NC 27429 P.O. Box 9471

Solid State Protectors @ 9.50 each Solid State Protectors @ 9.50 each<br>plus .50 each for postage and handling. (N.C. Insidents add 4% sales tax.) residents add 4% sales tax.)  $\Box$  Enclosed is check or money order for

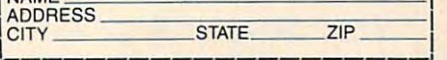

OR BE RESERVE MANY SEVERAL PROTECTIVE CONTINUES IN A SEVERAL PROTECTIVE CONTINUES. STEREOS, TVS AND OTHER SOLID STEREOS, TVS AND OTHER SOLID ORDER SEVERAL - PROTECT STATE APPLIANCES!!

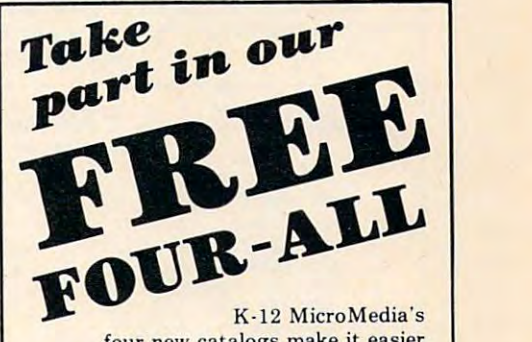

four new catalogs make it easier than ever for you to find the kind of Lhan ever for you LO find Lhe kind of programs and books you've been look programs and books you 've been looking for  $-$  and look at them on a no-risk, 30-day approval basis. Check them out today! out today!

- 1. <sup>[2]</sup> K-12 MicroMedia COMPUTER LITERACY catalog
- $2. \Box$  K-12 MicroMedia BASIC SKILLS catalog catalog
- 3. □ K-12 MicroMedia GENERAL catalog
- 4. K-12 MicroMedia LEARNING GAME 4. 0 K-12 MicroMedia LEARNING GAME SIMULATIONS catalog & SIMULATIONS catalog

 $\overline{S}$ 

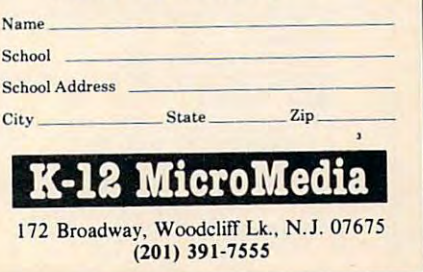

# **I'S HERE AT LAST!**

#### THE FIRST LOW COST 6502 COMPUTER WITH 48K RAM THAT'S COMPLETE WITH 48K RAM THAT'S COMPATIBLE WITH A REPORT OF DESCRIPTION OF REAL PROPERTY OF REAL PROPERTY OF REAL PROPERTY OF REAL PROPERTY OF REAL PROPERTY OF REAL PROPERT THE FIRST LOW COST 6502 COMPUTER WITH 48K RAM THAT'S COMPLETELY COMPATIBLE WITH APPLE II®

Introducing the RAM-TECH\*R7 2 computer which offers you greater flexibility than the Apple II+® at a price that's easier<br>on your finances. The R7 2 will run all software and use all peripheral hardware designed for the Ap compatible yet it offers you features not available on the Apple II + .<sup>®</sup>

#### <u>compare the second compare the second</u> **COMPARE THESE FEATURES:**

- supports upper & lower case characters from the keyboard
- 
- high quality ABS case will not crack and is light weight<br>RF modulator included in addition to composite video output<br>high quality light-touch keyboard with upper/lower case key<br>15 key numeric key pad for fast data entry (o - high quality ABS case will not crack and is light weight<br>- RF modulator included in addition to composite video output<br>- high quality light-touch keyboard with upper/lower case key<br>- 15 key numeric key pad for fast data
- 
- 
- disk drives and several peripherals easily, has internal circuit breaker — high power switching power supply (8.5 amps total) will power two disk drives and several peripherals easily, has internal circuit breaker disk drives and several peripherals easily, has internal circuit breaker
- eight expansion slots to increase flexibility with peripheral cards to increase flexibility with peripheral cards and 48K RAM expandable to 64K (192K RAM upgrade card available soon) 48K RAM expandable to 64K (192K RAM upgrade card available soon)
- socketed IC's for quick and easy service
- socialise in a form quickly and easy services.
- operates identically to the Apple  $II +$ <sup>®</sup> with exception of extra features on RT — thousands of programs (business & home) available<br>— operates identically to the Apple II+® with exception of extra features on RT 2
- $-$  full 90 days parts and labor warranty with fast service turn-around

THE RAM-TECH\* RT 2 IS EVERYTHING YOU ALWAYS WANTED FROM AN APPLE® (AND MORE), BUT THOUGHT YOU COULDN'T AFFORD. AND THAT'S GOOD NEWS!

BUT THE BEST NEWS IS THE PRICE: WITH OPTIONAL NUMERIC KEYPAD: BUT THE BEST NEWS IS THE PRICE: WITH OPTIONAL NUMERIC KEYPAD:

\$525.00 + \$18.00 shipping & handling 5575.00 + \$18.00 shipping & handling 5575.00 + \$18.00 shipping & handling

... ----.

........

COMPARED TO APPLE IP WHICH RETAILS AT MORE THAN DOUBLE THIS PRICE AND OFFERS YOU LESS, YOU CAN SEE WHY COMPARED TO APPLE II WHICH RETAILS AT MORE THAN DDUBLE THIS PRICE AND OFFERS YOU LESS, YOU CAN SEE WHY THE RAM-TECH\* RT 2 SHOULD BE YOUR CHOICE. MAKE NO SYNTAX ABOUT IT, THE RT 2 IS FOR YOU!

PERSONAL I.D. OPTION — We will burn your name into ROM. When you power up your Ram-Tech your name will be displayed<br>on the screen. AN EXTRA MEASURE OF SECURITY AGAINST THEFT.

Indicate on your order what name you wish to use (maximum 8 letters including spaces) — ADD: \$25.00 for I.D. option.

#### ALSO AVAILABLE: (sub-assemblies for do-it yourselfers) - 90 days warranty

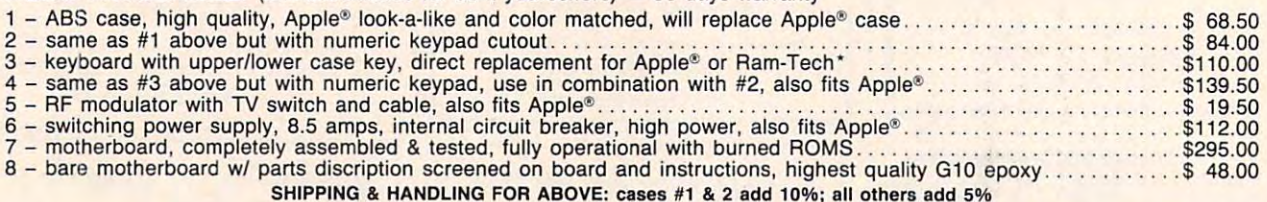

#### PERIPHERALS, CARDS ACCESSORIES FOR YOUR RAM-TECH\* OR APPLE® PERIPHERALS, CARDS & ACCESSORIES FOR YOUR RAM-TECH" OR APPLE® all items #1 to <sup>19</sup> guaranteed for one year (disk drives for six months) all items #1 to 19 guaranteed for one year (disk drives for six months)

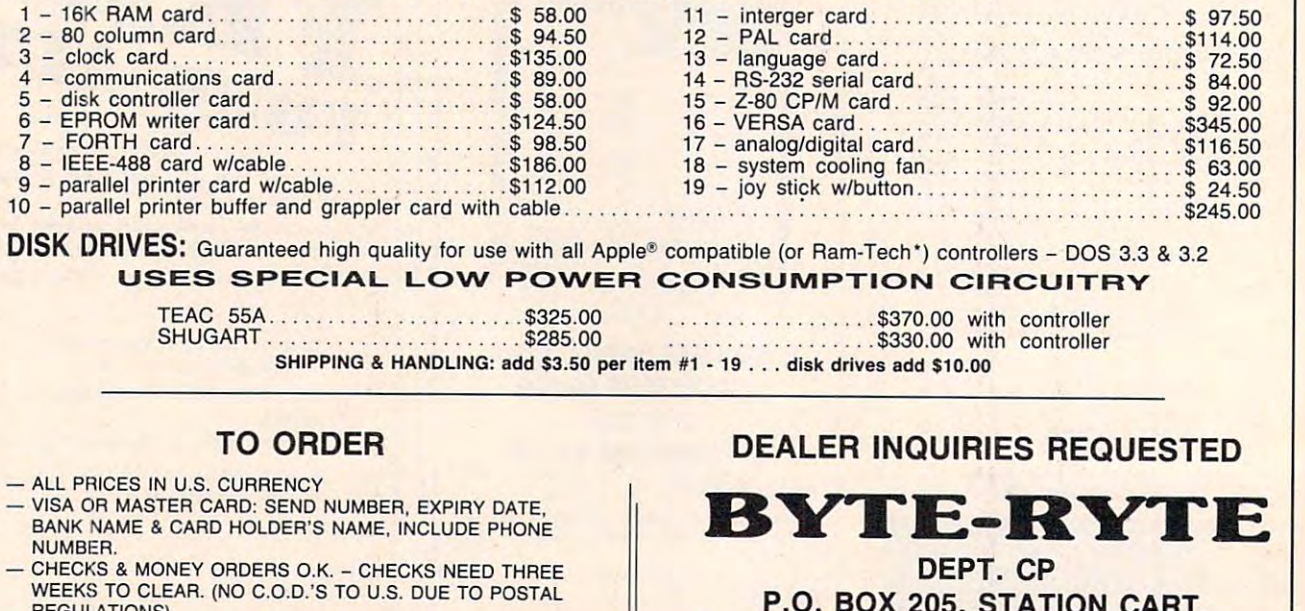

- REGULATIONS) CANADIAN ORDERS ADD 25% FOR CDN FUNDS EXCHANGE. CANADIAN ORDERS ADO 25% FOR CON FUNDS EXCHANGE.  $-$  U.S. CUSTOMERS WILL HAVE TO PAY U.S. CUSTOMS REGULATIONS)
- 4.7% DUTY. DUTIES COLLECTED BY POST OFFICE. 4.7% DUTY. DUTIES COLLECTED BY POST OFFICE. WE ASSUME NO LIABILITY FOR CUSTOMS CLEARANCE. WE ASSUME NO LIABILITY FOR CUSTOMS CLEARANCE.

<sup>®</sup>Apple is a trademark of Apple Computer Inc.

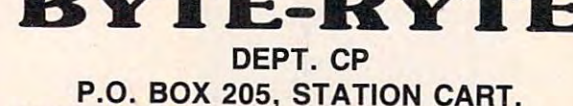

P.O. BOX 205, STATION CART. MONTREAL, QUEBEC, CANADA H4K 2J5 MONTREAL, QUEBEC, CANADA H4K 2J5 (514)335-1717 (514) 335·1717

\*Ram-Tech is a trademark of 99506 CANADA INC.

owww.commodore

 $.ca$ 

# NEWScPRODUCTS **NEWS&PRODUCTS**

# Singing Speech **Singing Speech**  Synthesizer **Synthesizer**

The Alien Group has made its The Alien Group has made its Voicebox Speech Synthesizer Voicebox Speech Synthesizer available for the VIC and  $\alpha$  and  $\alpha$  and  $\alpha$ available for the VIC and Commodore 64.

The Voicebox plugs directly The Voicebox plugs directly into the user port, includes its into the user port, includes its own speaker, volume and pitch own speaker, volume and pitch controls, and has an unlimited controls, and has an unlimited vocabulary potential. vocabulary potential.

Programs supplied with the Programs supplied with the Voicebox include: a machine language text-to-speech program language text-to-speech program that can be merged with BASIC programs; a text-to-speech pro- $\sim$  that is the incorporate that is the incorporate the incorporate the incorporate the incorporate the incorporate the incorporate the incorporate the incorporate the incorporate the incorporate the incorporate the inco "Alien" face, whose mouth is a second that we have more more more more more many interesting to the second the moves in sync with what is being moves in sync with what is being said; a program demonstrating the Voicebox's ability to sing; the Voicebox's ability to sing; and spelling quiz program and a spelling quiz program using the talking face as the using the talking face as the quizmaster. gram that incorporates the "Alien" face, whose mouth

The Voicebox is available for The Voicebox is available for  $t_{\rm max}$  , and  $t_{\rm max}$  for an and  $t_{\rm max}$  for  $t_{\rm max}$  and  $t_{\rm max}$ the VIC and 64 for \$95. For an

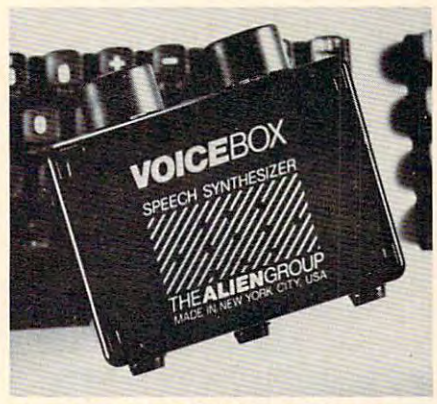

The Voicebox Speech Synthesizer plugs *The Voicebox Speech Syllthesizer plugs*  directly into the VIC-20 or Commodore <sup>64</sup> user port. *64 IIser port.* 

additional \$25, Commodore <sup>64</sup> additional \$25, Commodore 64 users can add comprehensive users can add a comprehensive music and singing system. The music and singing system. The capabilities of the 64's SID chip capabilities of the 64's SID chip are incorporated into this pro are incorporated into this program, which also allows the user gram, which also allows the user to enter melodies through the to enter melodies through the keyboard. keyboard.

**The Alien Group** <sup>27</sup> West 23rd St. *27 West 23rd* St. New York, NY <sup>10010</sup> *New York,* NY *10010* 

# Four Programs **Four Programs For Atari**

Advanced Computing Enter Advanced Computing Enterprises has added four programs prises has added four programs to its Atari product list. They to its Atari product list. They include an article indexer, include an article indexer, a portfolio management system, portfolio management system, a spelling game, and math spelling game, and a math game. game.

MAX is the magazine article *MAX* is the magazine article index program. It allows the index program. It allows the user to code articles with keywords, and it performs sorts and words, and it performs sorts and available on disk for \$29.95. available on disk for \$29.95. searches in seconds. *MAX* is

Ace Money Machine makes *Ace Monl?l) Machine* makes use of <sup>a</sup> dollar cost averaging use of a dollar cost averaging formula to help you manage formula to help you manage your investment portfolio. The your investment portfolio. The program maintains a complete history of the progress of your history of the progress of your investments, and can provide investments, and can provide a detailed graph upon request. The program sells for \$19.95. The program sells for \$19.95.

Word Wizard is a spelling tutorial game that allows the tutorial game that allows the

**The Modem that Delivers 3 Ways** 

1. Low \$189 Price. TNW's Operator-103<sup>T</sup> provides full auto-dial and auto-answer capabilities for only \$189. This is an attractively pack and auto·answer capabilities *tor* only \$189. This is an attractively pack· aged Bell-103 compatible <sup>110</sup> to <sup>300</sup> bit per second modem, delivered aged Bell·103 compatible 110 to 300 bit per second modem, delivered complete with documentation and full one-year warranty. complete wi th documentation and tull one·year warranty.

2. EaSG Of Use. Operator's commands are easy to remember, like **2. Ease of Use.** Operator's commands are easy to remember, like "Dial," "Answer," and Hangup." And they're easy to enter - you type only the first letter of the command, and Operator echoes the full command word. Type"?" and Operator lists your command options. mand word. Type"?" and Operator lists your command options.

3. High LSI Performance/Reliability. Operator-103 is built around the Tl <sup>99532</sup> modem IC, which means fewer errors on marginal around the TI 99532 modem IC, which means fewer errors on marginal telephone lines and reduced chance of modem failure. telephone lines and reduced chance *ot* modem tailure.

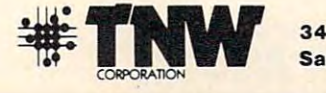

<sup>3444</sup> Hancock Street **3444 Hancock Street**  San Diego, CA <sup>92110</sup> **San Diego, CA 92110** 

Phone (61 9) 296-2115 **Phon" (619) 296· 2115**  Telex II 910-335-1194 **Telex II 910·335·1194** 

entry of word lists of up to <sup>50</sup> entry of word lists of up to 50. words. The program adjusts words. The program adjusts student's progress. Word Wizard student's progress. *Word Wizard*  sells for \$29.95. skill levels in relation to each sells for \$29.95.

parent or teacher to determine parent or teacher to determine the problems to be solved and the problems to be solved and adjusts speed according to each adjusts speed according to each student's success. The program student's success. The program  $i$  and  $j$  is a  $i$  and  $j$  are  $j$  and  $j$  and  $j$  and  $j$  and  $j$  and  $j$  and  $j$  and  $j$  and  $j$  and  $j$  and  $j$  and  $j$  and  $j$  and  $j$  and  $j$  and  $j$  and  $j$  and  $j$  and  $j$  and  $j$  and  $j$  and  $j$  and  $j$  and  $j$  *Math Master* is similar to *Word Wizard* in that it allows a is available for \$29.95.

Advanced Computing Enterprises *Advanced Complltil/g Enterprises 5516 Rosehill Road Shawnee Mission, KS 66216* 

Shawnee Mission, KS 66216, KS 66216, KS 66216, KS 66216, KS 66216, KS 66216, KS 66216, KS 67216, KS 67216, KS 6

# And Software

Texas Instruments has changed the changed of the changed of the changed of the changed of the changed of the changed of the changed of the changed of the changed of the changed of the changed of the changed of the changed its marketing strategy for TI-99/ its marketing strategy for Tl-99/ 4A Home Computer peripherals. Prices for peripheral equipment Prices for peripheral equipment and some software have been and some software have been cut, and TI has begun selling its cut, and Tl has begun selling its disk-storage related peripherals disk-storage related peripherals as package. as a package, Texas Instruments has changed

The Disk Drive Memory The Disk Drive Memory System, which now has a suggested retail price of \$550, con gested retail price of \$550, consists of the peripheral expan sists of the peripheral expansion box, the disk controller card, one disk disk disk drive, and 32K membership and 32K membership and 32K membership and 32K membership and 32K membership and 32K membership and 32K membership and 32K membership and 32K membership and 32K membership and 32 ory expansion card. Under TI's ory expansion card. Under TI's old pricing system, the sug old pricing system, the suggested retail price for the above gested retail price for the above combination of equipment was combination of equipment was \$1,200. one disk drive, and a 32K mem-\$1,200.

**TI-99/4A Peripherals**  $$500;$  and TI Logo II, from \$129.95 the P-Code Card, cut from \$250 the P-Code Card, cut from \$250 to \$100; the RS-232 card, reduced to \$100; the RS-232 card, reduced from \$175 to \$100; the telephone from \$175 to \$100; the telephone coupler, from \$200 to \$100; the coupler, from \$200 to \$100; the Impact Printer, from \$750 to Impact Printer, from \$750 to  $t_{\rm s}$  to  $t_{\rm s}$  to  $t_{\rm s}$ Other reductions include:

**OITWATE** In other news from TI, the company has signed manufac company has signed manufacturing and marketing agree turing and marketing agreements for software from Brøderbund Software, Spinnaker Software, Spinnaker Software, Spinnaker Software, Spinnaker Software, Spinnaker Software, Spinnaker Software, Spinnaker Software, Spinnaker Software, Spinnaker Software, Spinnaker Software, Spinnak ware, and Sega Enterprises. ware, and Sega Enterprises. Under the agreements, the soft Under the agreements, the software makers will supply programs to TI, and TI will translate grams to TI, and TI will translate them to ROM cartridge and mar-them to ROM cartridge and mar-' bund Software, Spinnaker Soft-

#### <sup>4251</sup> W. Sahara Ave., Suite Las Vegas, Nevada <sup>89126</sup> 4251 W. Sahara Ave., Suite E Las Vegas, Nevada 89126 **COMPUTER DISCOUNT**  TOLL FREE 1-800-621-6131 FOR ORDERS MONDAY THROUGH SATURDAY . 9 AM TO 6 PM

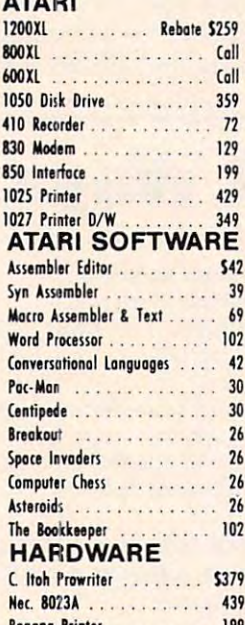

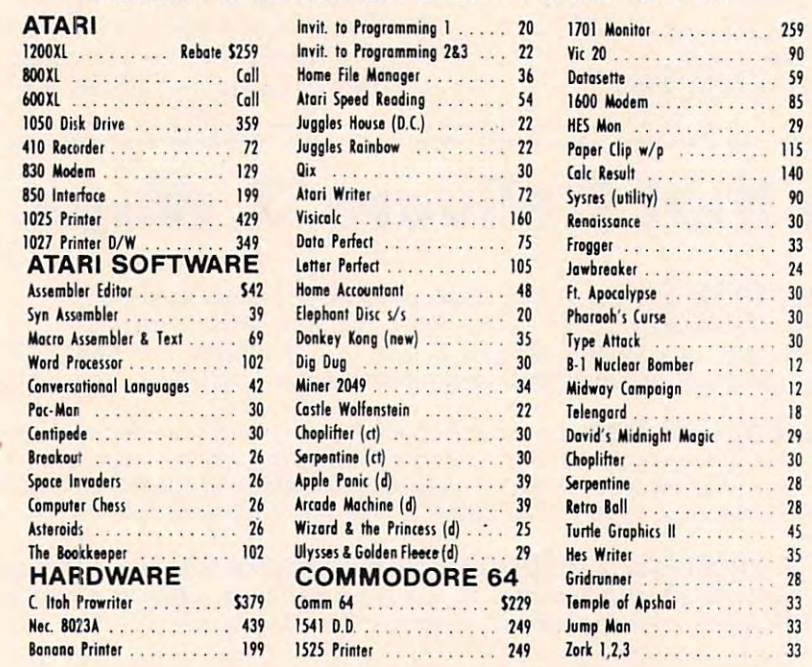

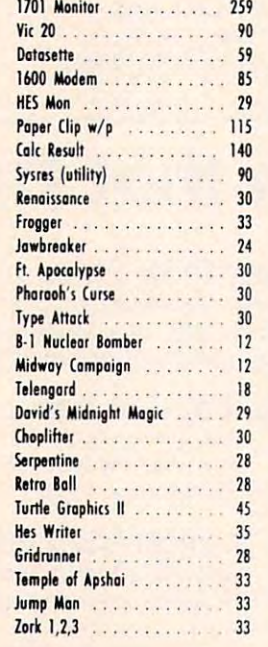

New Education Programs and Programs and Programs and Programs and Programs and Programs and Programs and Programs and Programs and Programs and Programs and Programs and Programs and Programs and Programs and Programs and Purchases can be made by check, money order, C.O.D. Purchases can be made by check, money order, C.O.D. New Educational Programs Carte Blanche and Diners Club. 1-702-367-2215

ket them. ket them,

As a result of the agreements, TI's software library soon ments, TI's software library soon will include Brøderbund's Choplifter, daredevil rescue game, *lifter,* a daredevil rescue game, and David's Midnight Magic, and *David's Midl1ight Magic,* <sup>a</sup> high-resolution pinball game high-resolution pinball game simulation. simulation,

Spinnaker's first offerings to Spinnaker's first offerings to TI are Facemaker, an educational Tl a re *Facenwker,* an educa tiona l game for 4- to 12-year-olds, and Story Machine, program that *Story Machine,* a program that teaches children to write sen teaches children to write sentences, paragraphs, and simple stories, and then brings the stories, and then brings the stories to life through color stories to life through color graphics and sound. graphics and sound,

Sega, a recognized leader in coin-operated amusement games, coin-operated amusement games, will provide TI with Congo Bongo, will provide Tl with *Congo BOl/go,*  a cartoon-like adventure that takes players over and through takes players over and through jungle obstacles; Star Trek, in jungle obstacles; *Star Trek,* in which the player controls the which the player controls the starship Enterprise against the Klingons; and Buck Rogers: Planet Klingons; and *Blick Rogers: Plal/et*  of Zoom, a space adventure filled with challenging tunnels and with challenging tunnels and channels to negotiate and bizarre as a package.

is expected to sell for \$39.95 in is expected to sell for \$39,95 in cartridge format. cartridge format, Most of the above software

Texas Instruments, Inc. P.O. Box <sup>53</sup> *P,O, Box* 53 Lubhock, TX <sup>79408</sup> *Lllbbock, TX 79408*  (800)858-4565 *(800)858-4565* 

**VIC Be 64** Victorial contracts of the contracts of the contracts of the contracts of the contracts of the contracts of the contracts of the contracts of the contracts of the contracts of the contracts of the contracts of the contract BE A COPY CAD. (CASSETTE AIDED DUPLICATOR) NOW YOU CAN (CASSETTE AIDED DUPLICATOR) NOW YOU CAN MAKE BACKUP COPIES OF ALL THE COSTLY. MAKE BACKUP COPIES OF ALL THE COSTLY. NON·SAVEABLE CASSETTE PROGRAMS YOU NON-SAVE ABLE CASSETTE PROGRAMS YOU CASSETTE PROGRAMS YOU CAN ALSO A REPORTED A REPORT OF A REPORT OF A REPORT OF A REPORT OF A REPORT OF A REPORT OF A REPORT OF A REPORT OF A REPORT OF A REPORT OF A REPORT OF A REPORT OF **BOUGHT** OUR BACKUP V1.0 UTILITY PROGRAM WILL LET YOU MAKE DUPLICATES THAT RUN. LET YOU MAKE DUPLICATES THAT RUN. BACKUP V1.0 WILL WORK WITH A STANDARD<br>5K UNEXPANDED VIC, MEMORY EXPANSION IS REQUIRED TO COPY PROGRAMS LONGER THAN **3K BYTES \$24.95**<br>PLUS \$2.00 SHIPPING & HANDLING SOFTWARE PLUS SOFTWARE PLUS 6201 SUITE C GREENBACK LANE CITRUS HEIGHTS, CA <sup>95610</sup> CITRUS HEIGHTS. CA 95610 VISA, MASTERCARD, AND MONEY ORDERS CA. RESIDENTS ADD 6% SALES TAX. VIC IS TRADEMARK OF COMMODORE VIC IS A TRADEMARK Of COMMODORE 916-726·8793 Cwww.commodore.ca

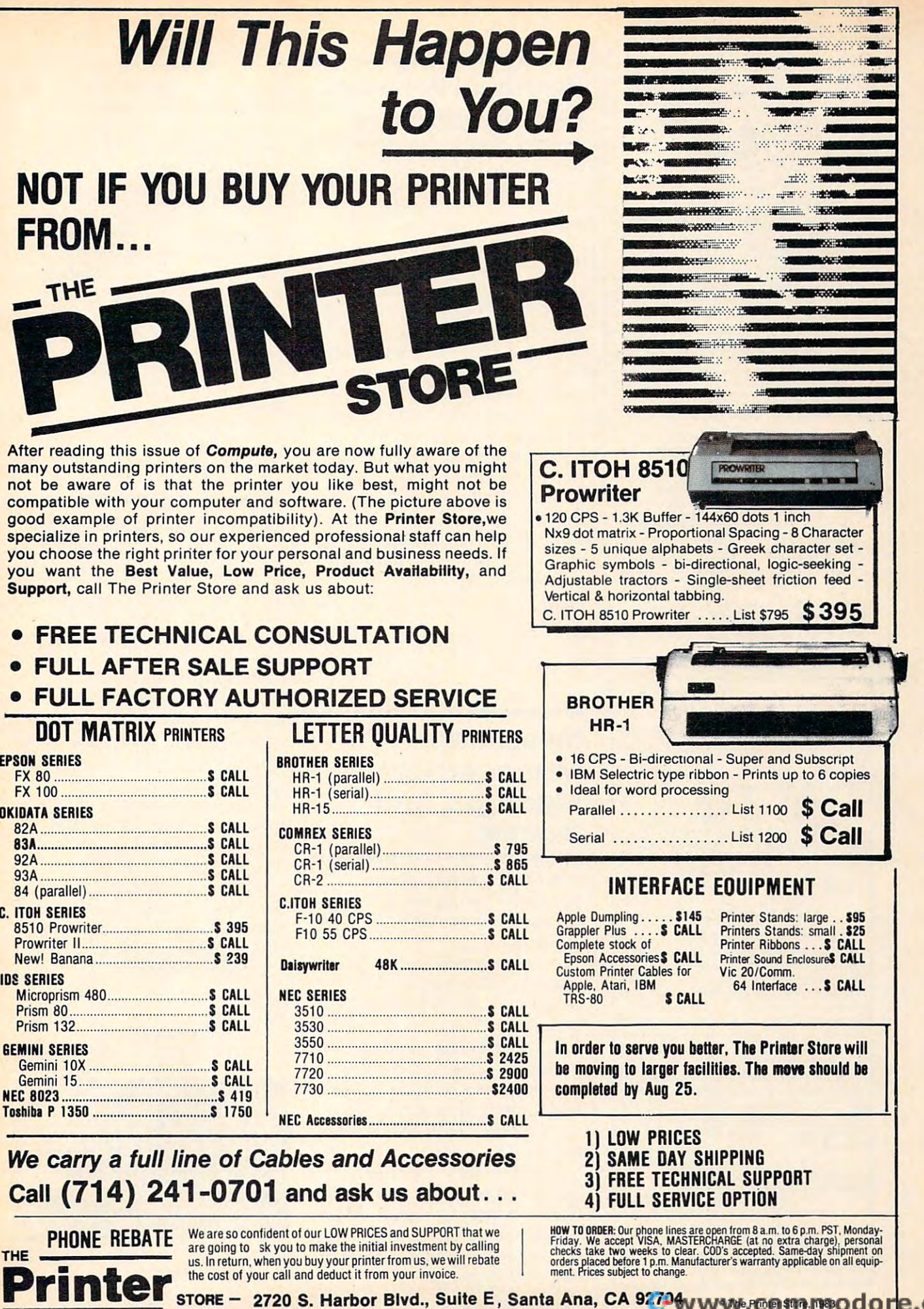

×

**The First and Only System to Backup** without modification to your drive. **Diskettea Protected by Bad Sectoring** 

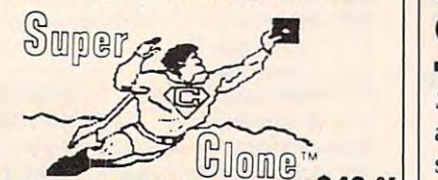

ATARI DISK BACKUP SYSTEM 549. **ATARI DISK BACKUP SYSTEM \$49.°'**  lets you backup just about ANY 'copy protected' diskette.<br>including those protected by 'bad sectoring.' Bad tracks and of your hardware. Each backup diskette generated by Super-<br>clone functions *exactly like the original.* . .self-booting, etc.<br>(In fact, we suggest that you use the backup and save the Superclone is the *onl*y ATARI diskette copier system that<br>lets you backup just about ANY 'copy protected' diskette. .<br>including those protected by 'bad sectoring.' Bad tracks and sectors are created without modifications to or adjustments<br>of your hardware. Each backup diskette generated by Super-<br>clone functions exactly like the original. . self-booting, etc.<br>(in fact, we suggest that you use the b **originel.l** 

Superclone includes:<br>**SCAN ANALYSIS** - Map of diskette contents (Location of

data, bad sectors, etc.)<br>FORMATTING PAD SECTORING - Non-ATARI DOS<br>formatting and bad track/sector creation.<br>BACKUP - Copies just about everything we can find.<br>regardless of protection scheme.<br>Superclone is user-friendly an data, bad sectors, etc.)<br>FORMATTING/BAD SECTORING - Non-ATARI DOS<br>formatting and bad track/sector creation,<br>megadless of protection scheme,<br>regardless of protection scheme.<br>Superclone is user-friendly and simple to use.

**PIRATES TAKE NOTE:** SUPERCLONE only allows two<br>copies to be made of any specific diskette. . . Sorry!!!

Atari 400 or 800 Computer / 48K Memory<br>One Atari 810 Disk Drive / Printer Optional<br>Available at your computer store or direct from<br>FRONTRUNNER. Include \$2.00 (55.00 Foreign Orders) for<br>each system. DEALER INQUIRES ENCOURAG SYSTEM REQUIREMENTS<br>Atari 400 or 800 Computer / 48K Memory<br>One Atari 810 Disk Drive / Printer Optional<br>Available at your computer store or direct from<br>FRONTRUNNER. Include \$2.00 (\$5.00 Foreign Orders) for<br>Bach system. DEAL

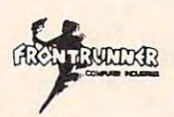

(24 Hrs.) **1-800-648-4780** TOLE **THE CHOEK LINE:**<br>Call: IFO In Nevada or for questions<br>In Nevada or for questions<br>Personal checks allow 2-3<br>weeks to clear. M/C and<br>Weeks to clear. M/C and<br>VISA accepted. Include<br>INC and the clear. **In Nevada or for questions<br>
<b>Call: (702) 786-4600**<br> **Personal checks allow 2-3**<br> **Weeks to clear.**  $M/C$  **and<br><br>VISA accepted, Include shipping .** 

316 California Avenue, Suite #712<br>Reno. Nevada 89509 - (702) 796-4600<br>*Others make claims.* ..SUPERCLONE *makes copies!!!*<br>ATARI is a Trademark of ATARI, Inc. 316 California Avenue, Suite #712<br>Reno, Nevada 89509 - (702) 786-4600<br>- Others make claims ... SUPERCLONE makes copies!!!<br>ATARI is a Trademark of ATARI. Inc.

#### FLIGHT SIMULATOR A.IGHT SIMULATOR **For Your** TI~99 4A

**The Dow-4 Gazelle is a realistic IFR simulation of a typical 4-place private** plane. It is not game. It is not get an analyze the second with 30 million 30 million 30 million 30 million 30 learn to fly. Experienced pilots will enjoy<br>flying the ILS approach. Response time under second second second shows function in the shows function of the shows function of the shows of the shows of the shows of the shows of the shows of the shows of the shows of the shows of the shows of the shows of the panel (10 dials <sup>11</sup> lights) and indicates **under 1 sec average. Display shows (ull**  position of runway for landing. Realistic **position of runway for landing. Rea listic**  sound effects. See reviews in Jan <sup>83</sup> 99'er **sound effcc ts. See reviews in Jan 83 99'er**  and Jun 83 AOPA Pilot. Only requires joystick. \$30. **joystick. 530. plant·. II is not a game. A manual witn 30**  pa~cs **of ttxt plus 7 figures helps tne novice**  learn to fly. Experienced pilots will enjoy<br>flying the ILS approach. Response time **pane<sup>l</sup>(10 dials & 11 lights) and indicates** 

#### EDITOR/ASSEMBLER EDITORI ASSEMBLER

The Dow E/A turns your computer into an **The Dow EI A turns** your computer **into an**  assembly language machine. Republican Minimi Memory Module. Load once and use all **assembly la nguage macnine. Requires Mini Memory Module. Load once and usc all**  day. saving and restoring source assembly **day. saving and restoring source assembly**  statement), just as you do with Basic.<br>Supports all of the TI's instructions, 6 mands. Assembles into memory in 3 sec. program with detailed explanations. Increase your programming enjoyment over the Line-by-line Assembler, and if you **the linc-by-line Assembler, and i( you**  upgrade to TI's Editor/Assembler, you can **convert** your programs without rekeying them. \$25 **them. \$25**  language programs on cassette (1 sec. per directives, and various interactive comper statement. Manual includes sample

Send SASE for additional information. To **Send SASE (or additional informarion. To**  order, send check or MO U.S. funds: **order. send check or MO U.S. funds:**  JOHN T. DOW jOHNT.DOW **6360 Caton**  Pittsburgh, PA 15217<br>First class postage to U.S. and Canada  $\cdots$ add 6% state sales tax). **add 6% state sales tax). Pittsburgh, PA 152 17 First class postage to U.S. and Canada included··others add U.S. \$2 (PA residents** 

# Baseball For Atari, **Baseball For Atari, Commodore 64**

Star League Baseball, an action *Star League Baseball,* an action and strategy game from Game-and strategy game from Gamestar, is available for Atari and star, is ava ilable for Atari and Commodore 64.

The game features realistic animation including windup, animation including windup, delivery, and the arc and shadow delivery, and the arc and shadow of <sup>a</sup> fly ball. Sounds generated of a fly ball. Sounds generated by the program include the crack by the program include the crack of the bat, the cheers of the crowd, of the bat, the cheers of the crowd, and the music of the seventh and the music of the seventh inning stretch. inning stretch.

Players choose their starting Players choose their starting team and pitcher, can bring in team and pitcher, can bring in relievers, and can take batting relievers, and can take batting practice against the legendary "Heat" Muldoon. "Heat" Muldoon.

Star League Baseball, which *Star League Baseball,* which can be played against the com can be played against the computer or a human opponent, sells for \$31.95. sells for \$31. 95.

Gamestar, Inc. *Gamestar, 111c.*  Santa Barbara, CA <sup>93101</sup> (805) 963-3487 *(805) 963-3487 1302 State Sf.*  Santa Barbara, CA 93101

#### Investment Manager, Disk **Manager, Disk**  Manager, And **Manager, And Investment Games**

Bytes and Bits has released Bytes and Bits has released a handful of programs for the handful of programs for the Commodore <sup>64</sup> and VIC-20 Commodore 64 and VlC-20 computers. computers.

Investment Portfolio Manager *Investment Portfolio Manager*  is a program to track volatile assets such as stocks and stock options. options.

The program, for disk-based The program, for disk-based Commodore <sup>64</sup> systems, can Commodore 64 systems, can handle entries of up to \$99,999 handle entries of up to \$99,999 and can report on nine invest and can report on nine investment categories. It is available ment categories. It is available for \$14.95. for \$14.95.

Disk Directory Manager, *Disk Directory Mmwger,*  which can sort more than <sup>1500</sup> which can sort more than 1500 filenames into an organized list, filenames into an organi zed list, is available for \$19.95 for the VIC is available for \$19.95 for the VIC or 64. The program is written in or 64. The program is written in machine language. machine language.

In Dungeons for the VIC-20 In *Dungeolls* for the VIC-20 with 16K expansion, the player with 16K expansion, the player creates characters who explore creates characters who explore a 12-level, 1200-room dungeon. 12-level, 1200-room dungeon . The game is available on tape or The game is available on tape or disk for the form of the state of the state of the state of the state of the state of the state of the state of disk for \$19.95.

Pak Alien for the unit of the unit of the unit of the unit of the unit of the unit of the unit of the unit of the unit of the unit of the unit of the unit of the unit of the unit of the unit of the unit of the unit of the panded VIC is a machine language game that includes <sup>100</sup> guage game that includes 100 difficulty levels. Guide your alien difficulty levels. Guide your alien through a maze of interplanetary space particles while dodging space particles while dodging seven aliens. Pak Alien, which seven aliens. *Pak Alien,* which can be played with joystick or can be played with joystick or keyboard, sells for \$14.95 on tape or disk. tape or disk. Pak Alien for the unex-

**Bytes and Bits** <sup>524</sup> East Canterbury Lane *524 East Callterbllnj Lillie*  Phoenix, AZ <sup>85022</sup> *Phowix, AZ 85022*  (602) 942-1475 *(602) 942- 1475* 

# High Speed Printer **High Speed Printer**

Epson America has introduced its new FX-100 dot matrix printer. its new FX-100 dot matrix printer. The printer, which carries a suggested price of \$895, provides gested price of \$895, provides a printing speed of <sup>160</sup> characters printing speed of 160 characters per second.

The printer offers a wide range of features including elite range of features including elite or pica spacing and a one-to-one graphics ratio so accurate graphics - including circles - can be drawn. Users also can create their own character formats on their own character formats on screen and download the font screen and download the font into the printer's memory. into the printer's memory.

The printer includes a rubber platen that can handle single sheet or roller-fed paper plus sheet or roller-fed paper plus a removable tractor to handle pinfed paper and forms. fed paper and forms.

Epson America, Inc. 341 Kashi Kashi Kashi Kashi Kashi Kashi Kashi Kashi Kashi Kashi Kashi Kashi Kashi Kashi Kashi Kashi Kashi Kash Torrance, CA <sup>90505</sup> *TO,.rol1ee, CA 90505*  (213)378-2220 *3415 Kasiliwa St.*  (213) *378-2220* 

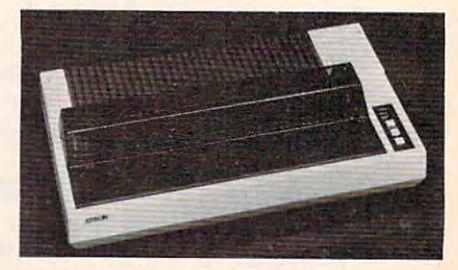

The Epson FX-100 printer has a printing speed of 160 characters per second.

 $68.95$ <br>21.95<br>24.49<br>21.95

27.95

41.49

27.95

179.95

 $64.49$ <br> $64.49$ <br> $29.95$ <br> $94.95$ 

45.95<br>54.95<br>21.95<br>56.95<br>56.95<br>54.95<br>27.95<br>27.95<br>27.95<br>27.95<br>27.95<br>27.95<br>27.95<br>21.95<br>27.95<br>21.95

21.95

31.95

 $31.95$ <br> $34.49$ <br> $27.95$ <br> $27.95$ 

 $34.49$ <br> $31.95$ <br> $14.49$ 

31.95

21.95

24.49

17.49 34.49

28.00<br>21.95<br>31.95<br>21.95<br>24.49<br>21.95<br>26.49<br>26.49<br>26.49<br>39.95<br>24.95

26.95

 $21.95$ <br> $27.95$ 

24.49

24.49

 $31.95$ <br>21.95

17.95

21.95

 $28.49$ 

 $27.95$ <br>54.95

PERCOM

**RanaSystems** 

**ATARI** 

im **B** AMAGE

# YOU'RE GONNA LOVE THESE ROCK BOTTOM PRICES!

99.00<br>29.95<br>34.95 ACTION ADVANCED MUSIC SYSTEM **AE** ANTI-SUB PATROL 29.95 APPLE CIDER SPIDER 39.95 ARCADE MACHINE 59.95 ARMOR ASSAULT 39.95 ATART BOOKKEEPER KIT 249.95 ATART MACRO ASSIDI/TEXT ED 89.95 ATART MICROSOFT BASIC II ATARI MUSIC CONPOSER-ROM<br>ATARI PILOT EDUCATION-ROM<br>ATARI PROGRAMMER KIT 19.95 129.95 59.95<br>
74.95<br>
29.95<br>
24.95<br>
24.95<br>
39.95<br>
39.95<br>
39.95<br>
39.95<br>
39.95<br>
39.95<br>
39.95<br>
39.95<br>
39.95<br>
39.95<br>
39.95 ATARI PROGRAMMER KIT<br>ATARI SPERD READING<br>ATARI TECH USER NOTES<br>ATARI TOUCH TYPING<br>ATARI WRITER NANDITS<br>BANDITS<br>BANK STREET WRITER<br>BATTLE FOR MORMANDY<br>BATTLE OF SHILON BILESTOAD THE BLACKPOOL BOOK OF ATARI SOFTWARE'S **BUG/65**  $C/65$ 80.00 34.95 CAP'N COSMO CASTLE WOLFENSTEIN 29.95 CRYTIDEDE-ROM 44.95 CHOPLIFTER - ROM 44.95 49.95 COOD II<br>COLOR PRINT<br>COMPUNES PRINT<br>COMPUNES PRINT<br>CONVERSATIONAL FRENCH<br>CONVERSATIONAL SPANISH<br>CHOSSFIRE-ROM<br>CITICAN MASTERS<br>CHOSSFIRE-ROM<br>CITICAN MASTERS 39.95  $\begin{array}{c} 39.99 \quad 27.95 \\ 279.95 \quad 21.95 \\ 279.95 \quad 214.95 \\ 59.95 \quad 42.95 \\ 59.95 \quad 42.95 \\ 39.95 \quad 27.95 \\ 44.95 \quad 27.95 \\ 44.95 \quad 21.95 \\ 39.95 \quad 27.95 \\ 39.95 \quad 27.95 \\ 34.95 \quad 24.49 \\ \end{array}$ DA FUZZ DATA PERFECT DATALINI DAVID'S MIDNIGHT MAGIC DEADLINE 49.95<br>44.95 DEPENDER DE RE ATARI 19.95 DIG DIG 44.95 DISK MANAGER 29.95 34.95 DISKETTE INVENTORY SYSTEM 24.95 DISKEY 49.95 DISTSCAN 40.00 **DISKUIZ** 29.95 DISAMIS T **DIVISION I**<br>
DRIETE AUXE LINE<br>
DODGE RACER<br>
EASTERN FRONT (1941)<br> **EASTERN FRONT (1941)**<br>
THE EDUCATOR KIT<br>
FANTASTIC VOYAGE-RON<br>
FANTASTIC VOYAGE-RON<br>
FANTASTIC VOYAGE-RON<br>
FANTASTIC VOYAGE-RON 44.95<br>30.00<br>34.95<br>29.95<br>199.95<br>164.95<br>34.95<br>34.95 FILE MANAGER +<br>FINANCIAL WIZARD 99.95<br>59.95 **FLAME LORDS** 34.95<br>34.95 **FLASH GORDON-ROM** 29.95<br>39.95<br>34.95 FLIP OUT FIREBIRD-ROM **PORT APOCALYPSE** FROGGER 34.95 GALAXIAN 44.95 GHOST ENCOUNTERS GHOSTLY MANOR 24.95 29.99 CORP-ROM GORF-ROM<br>GRAPHIC GENERATOR<br>THE HOME ACCOUNTANT 24.95 39.95

29.95<br>39.95<br>39.95<br>19.95<br>29.95<br>49.95<br>35.00<br>35.00 JOURNEY TO THE PLANETS JUMPHAN<br>KIDS AND THE ATARI-BOOM **KINDERCOMP<br>K-RAZY SHOOTOUT-RC**<br>KING ARTHUR'S HEIP LETTER PERFECT (40/80) 149.95 29.95<br>29.95 LUNAR LEEPER MASTER NEWORY MAP  $6.95$ <br>39.95 MASTER TYPE MATING ZONE 29.95 NATCH BOXES 29.95 **MATTRATTOER** 14.95 **MAX/65 (WITH OS/A+)** 80.00 MAX/65 (WITH OS/A+)<br>MICKEY IN GREAT OUTDOORS<br>MINER 2049'ER-ROM<br>MISSILE COMMAND-ROM 49.95 MINER 2049'ER-ROM<br>MISSILE CORONAD-ROM<br>MONSTER SNASH<br>NAUTILUS<br>NECRONARCER<br>NECRONARCE<br>OFERATION WHIRLMIND<br>OS-A+ & BASIC A+<br>PANAT<br>PANAT<br>PANAT<br>PANAT<br>PANAT 34.95<br>29.95<br>34.95<br>34.95<br>34.95<br>29.95<br>34.95<br>39.95<br>29.95 P.M.ANIMATOR 34.95<br>24.95 POKER-S.A.M. PREPPIE II 34.95<br>44.95 PYRAMID PUZZLER OIX 44.95 QIX<br>RASTER BLASTER 29.95 READING FLIGHT 44.95 29.95<br>29.95<br>23.95<br>23.95 **ROUNDABOUT** SAMMY LIGHTFOOT<br>SAMMY THE SEA SERPENT<br>SEA DRAGON SEA DRAGON<br>747 LANDING SIMULATOR<br>81MAON WORLD<br>81MAON WORLD<br>81MAON WARD<br>87 MINARE MATO PIOT<br>87 MINARE MATO PIOT<br>87 MINARE SEARC<br>87 MINARE SEARC<br>87 MINARE SEARC<br>87 MINARE SEARC<br>87 MINARE SEARC 34.95<br>29.95<br>22.95<br>34.95<br>44.95<br>29.95<br>59.95 59.95<br>29.95 39.95<br>79.95 **STARCROSS** 39.95 STAR MAZE 44.95 STAR WARRIOR 39.95 STORY MACHINE 34.95 49.95 **SURVIVOR** 34.95 SWIFTY TACH MASTER 29.95 SYN ASSMBLER 49.95 TELECOM 69.95 **TELETALK** 49.95 TELETARI 39.95 TEMPLE OF APSHAI 39.95 TEMPLE OF APSHAI<br>TEXT WIZARD I<br>TIGERS IN THE SNOW<br>TIME WISE<br>TYPE ATTACK<br>TUTTI FRUTTI 39.95<br>99.95<br>39.95<br>29.95<br>39.95<br>24.95<br>25.00 VC<br>VISICALC<br>WARLOCK'S REVENGE 199.00 34.95<br>39.95<br>32.95 WAY OUT<br>WIZARD&PRINCESS HIRES ADV WIZARD OF WOR - ROM<br>YOUR ATARI COMPUTER-BOOK 44.95 ZAXXON<br>ZORK I II OR III 39.95

21.95<br>27.95<br>13.95<br>21.95<br>34.49<br>21.95<br>25.00

109.95

21.95

 $4.95$ <br>27.95

 $21.95$ <br> $21.95$ 

 $24.49$ <br>54.95

35.95<br>34.49<br>26.49<br>21.95<br>31.95<br>24.49<br>21.95<br>24.49<br>54.95<br>29.95

 $24.49$ <br>17.95

24.49

31.95

31.95

21.95

31.95

21.95

24.49  $16.95$ <br> $24.49$ 

21.95<br>24.49<br>31.95<br>24.49<br>31.95<br>41.49<br>27.95<br>54.95<br>27.95

31.95

27.95

24.49

35.95

24.49

 $21.95$ <br> $34.49$ 

49.95

27.95

27.95

27,95<br>68,95<br>27,95<br>27,95<br>27,95<br>17,49<br>17,49

149.95

 $24.49$ <br> $27.95$ <br> $22.95$ 

31.95

12.95

27.95

27.95

E

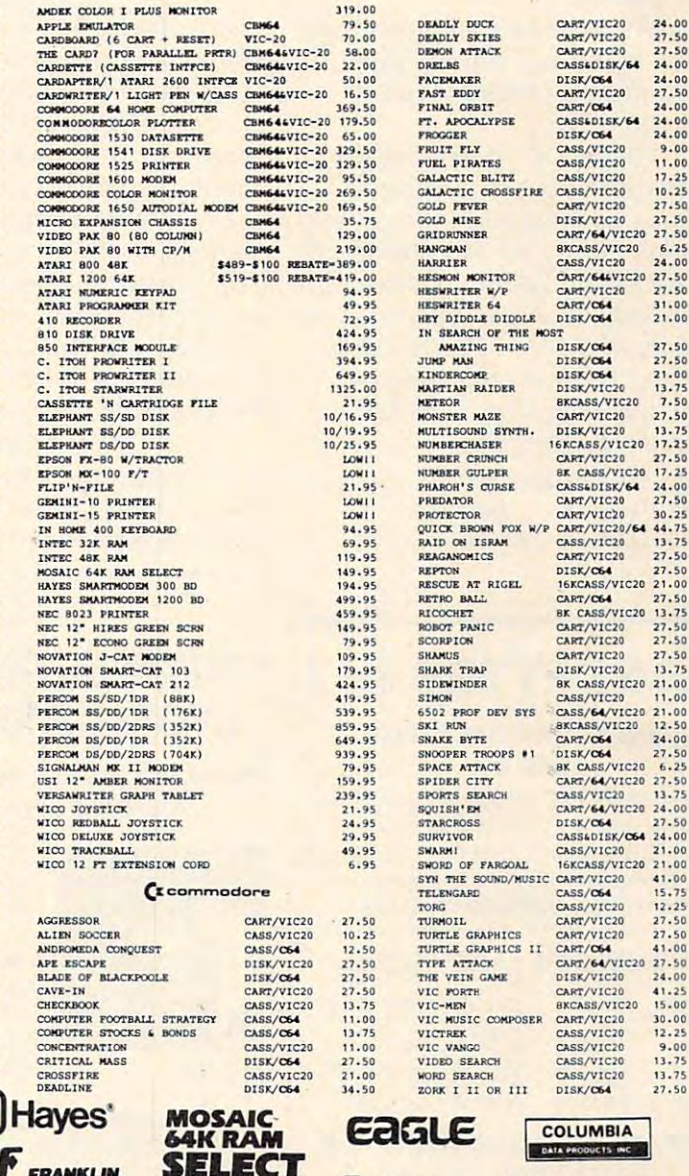

TEXAS **OKIDATA** 

FOR FASTEST DELIVERY: CASHIER'S CHECK OR VISA/MASTERCARD (NO EXTRA CHARGE FOR CARDS, INCLUDE NUMBER, EXPIRATION DATE, NAME, ADDRESS & PHONE). PERSONAL CHECK FOR FASTEST DELIVERY: CASHERE'S CHECK ORDER INCLUDE CHECK. SHIPPING & HANDLING: CONTINENTAL U.S. SA (\$5 MIN), U.P.S. STREET ADDRESS REQUIRED; AND FRO MLASKA HANAIL & MONITORS SA (\$10 MIN); POREIGN 15% (\$15 MIN). INCLUDE PH BY L IS A CALIFORNIA CORPORATION NOT AFFILIATED WITH APPLE COMPUTER INC. APPLE IS TRADEMARK OF APPLE COMPUTER INC.

FRANKLIN

**NEC** 

TEM

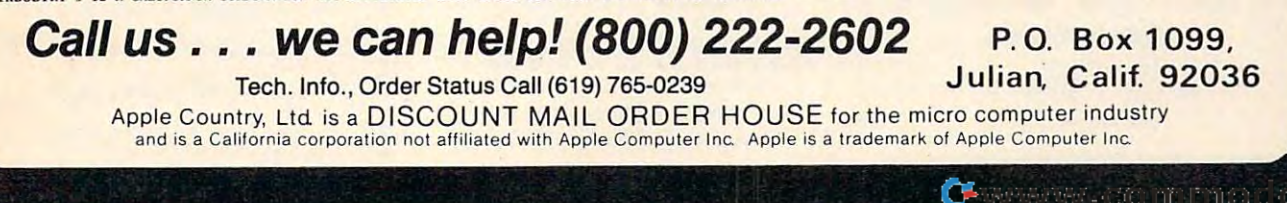

# Arcade-Quality **Arcade-Quality**  Apple **Apple**

Third Millennium Engineering Third Millennium Enginee ring has introduced the Arcade Board, has introduced the Arcade Board, which generates arcade-quality which genera tes arcade-quali ty color graphics and sound ef color graphics and sound effects on Apple II, II +, and He fects on Apple Il, II + , and lie computers.

The board uses many of the same video and sound chips and sound chips and sound chips and sound chips and sound chips and sound chips are a sound of the chips and chips are a sound of the chips and chips are a sound of the chips and chips are a soun used in coin-operated video used in coin-operated videogames. same video and sound chips games.

with more than <sup>20</sup> program with more than 20 program demos, games, and utilities, and demos, games, and utilities, and it adds more than <sup>40</sup> commands it adds more than 40 commands to Applesoft BASIC. These com to Applesoft BASIC. These commands make it possible to create mands make it possible to create BASIC, but with the speed of BASIC, but with the speed of machine language. The Arcade machine language. The Arcade Board sells for the selection of the selection of the selection of the selection of the selection of the selection of the selection of the selection of the selection of the selection of the selection of the selection of th The Arcade Board comes action with the convenience of Board sells for \$225.

Third Millennium Engineering Corp. *Third Millel/I/ illlll EI/gil/eeril/g Corp.*  <sup>1015</sup> Gayley Ave., Suite <sup>394</sup> *1015 Gayley Ave., SlIite 394*  Los Angeles, CA <sup>90024</sup> *Los AI/geles, CA 90024*   $1 - 2 - 2$ *(213) 473-2102* 

# Speech In Many **Speech In Many Voices**

Don't Ask Software has pro Don't Ask Software has produced version of its Software duced a version of its *Software*  Automatic Mouth (S.A.M.) for the *Automatic Moulll (S.A.M.)* for the Commodore <sup>64</sup> computer. In Commodore 64 computer. In addition, the Apple and Atari addition, the Apple and Atari versions of the program have KNOBS, a feature that provides range of different voices. a range of different voices. been enhanced to include

S.A.M.., which occupies 2K *S.A.M .,* which occupies 2K of user memory, will convert of user memory, will convert phonetic spellings to speech. phonetic spellings to speech . A text-to-speech Reciter program, text-to-speech Reciter program, available on the S.A.M. disk, available on the *S.A.M.* disk, will convert English spelling to will convert English spelling to speech; it takes 8K of user RAM. speech; it takes 8K of user RAM. KNOBS gives the program access KNOBS gives the program access to a variety of voices, so characters can be made to converse.

The Commodore <sup>64</sup> version The Commodore 64 version of the program and the updated of the program and the updated Atari version sell for \$59.95. The Apple II version, which contains Apple II version, which contains digital-to-analog converter and a digital-to-analog converter and audio amplifier, sells for \$124.95. Present owners of the program Present owners of the program can receive the updated versions and updated versions of the updated versions of the updated versions of the u for a small fee, provided they have sent in their owner regis have sent in their owner regiscan receive the updated versions tration cards.

Other new products from Other new products from don't Ask in the Ask include Chatterbee, which is a start spelling game that includes spelling game that includes a version of the S.A.M. voice syn version of the *S.A.M.* voice syn-\$49.95. Don't Ask include *Chat/erbee,* <sup>a</sup> thesizer. *Chntlerbee* is available for Atari and Commodore 64 for \$49.95.

is a vocabulary game with 2600 words. It is available in game-words. It is ava ilable in a gamepack that includes Claim to pack that includes Claim to Fame, a history game, and Sports Derby, a sports fact game. The Word race game package game package game package game package game package game package game package and the second on disk or cassette for \$34.95. on disk or cassette for \$34.95. *Wordrace* for Commodore 64 *Wordrace* gamepack is available

Add \$2 for shipping and Add \$2 for shipping and handling for Don't Ask products. handling for Don't Ask products.

Don't Ask Computer Software <sup>0</sup> 01/'1 *Ask COlllp" ler Software*  <sup>2265</sup> Westwood Blvd., Suite B-150 *2265 Westwood Blvd. , SlIite B-150*  Los Angeles, CA <sup>99064</sup> Los Angeles, CA 99064 (213) 477-4514

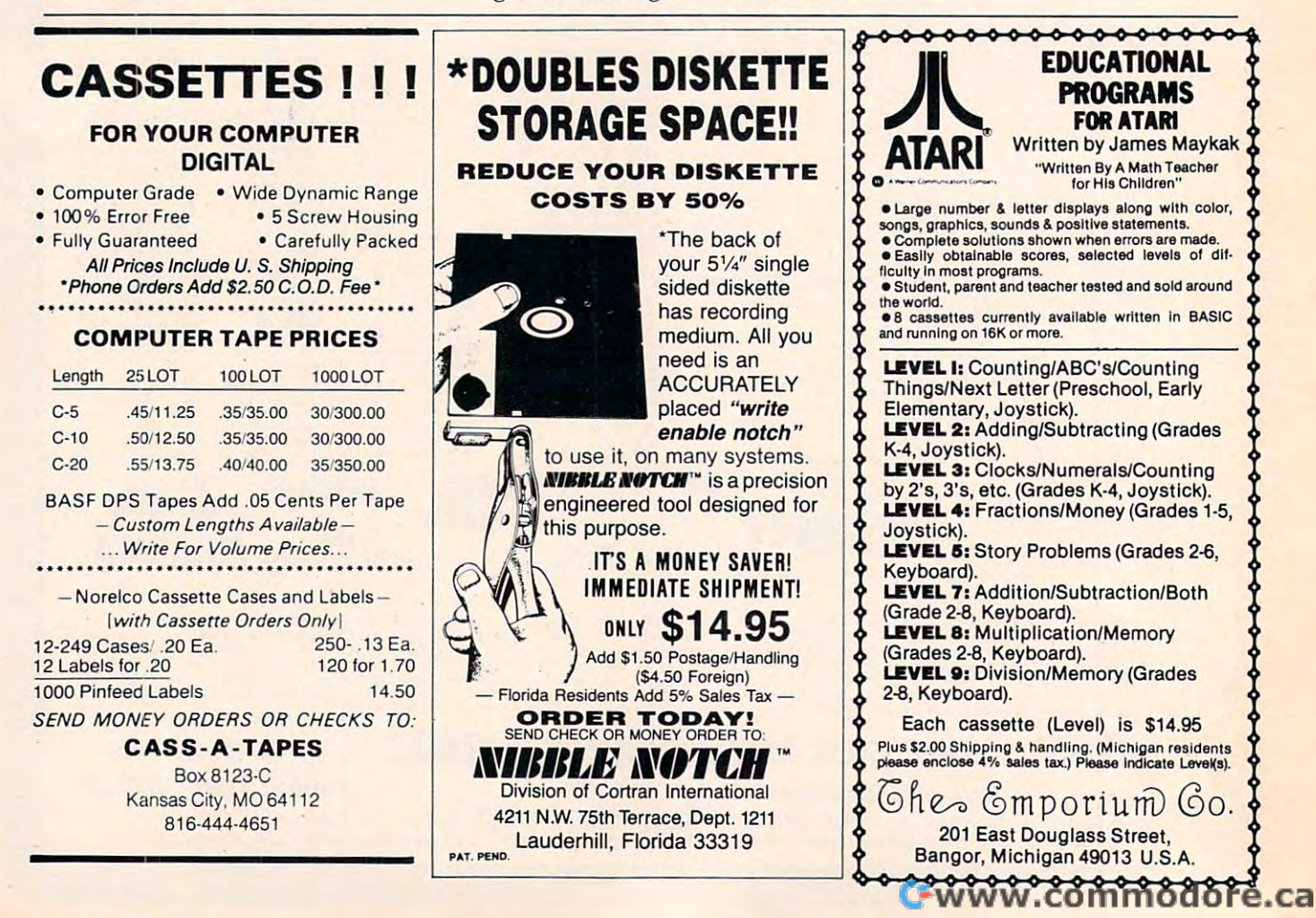

# HARMONY VIDEO COMPUTERS IN THE UNIT OF REAL PROPERTY OF REAL PROPERTY. WE ARE USED AS A REAL PROPERTY OF REAL PROPERTY OF REAL PROPERTY OF REAL PROPERTY OF REAL PROPERTY OF REAL PROPERTY. 800-221-8927

TAD

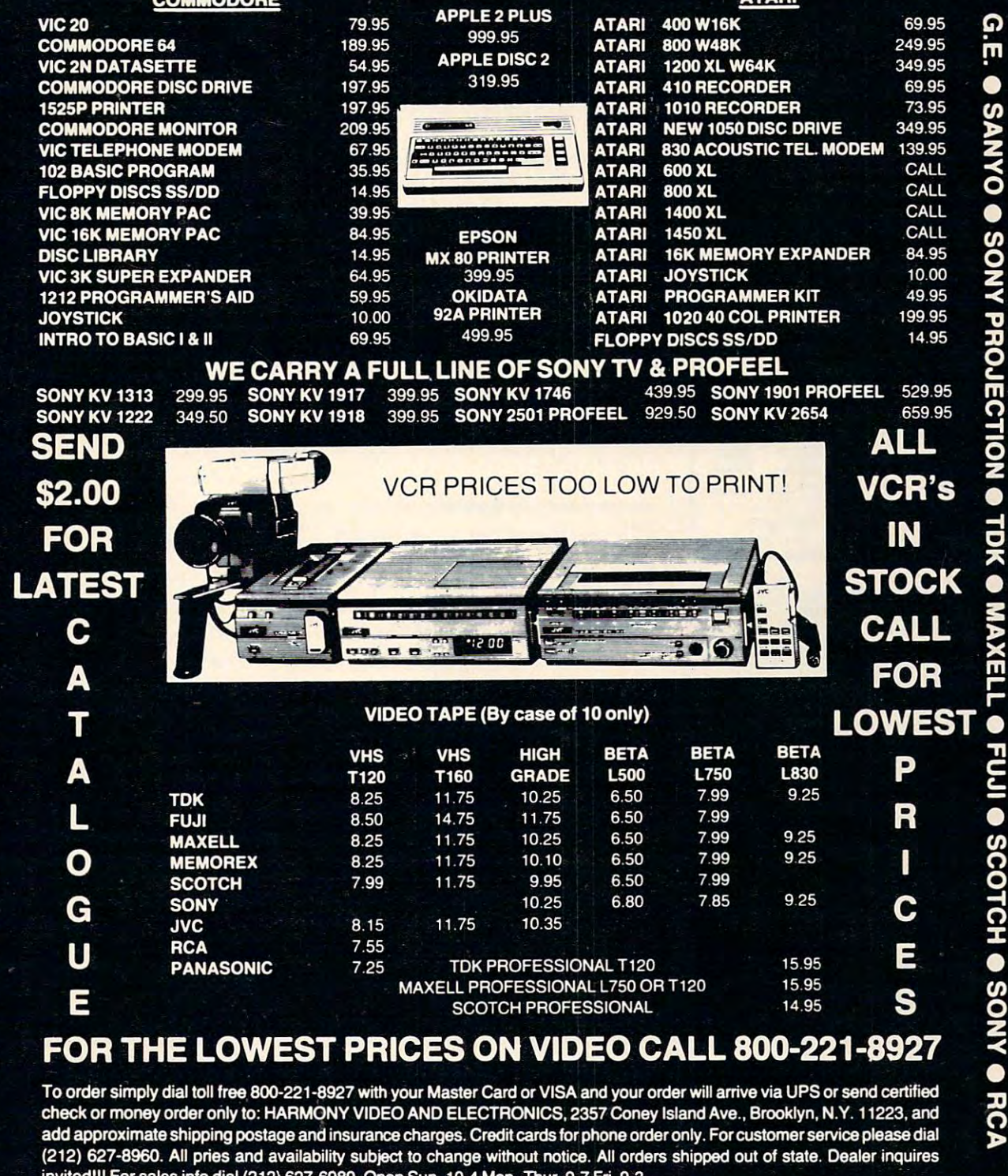

800-221-8927

invited in a sales in the sales in the sales in the sales in the sales of the sales of the sales in the sales in the sales in the sales of the sales of the sales of the sales of the sales of the sales of the sales of the s

 $\ddot{\bullet}$ 

QUASAR

HITACHI

C

**ZENITH** 

**SONY PROFEEL** 

O

PANASONIC

 $\overline{\phantom{0}}$ 

JVC

•

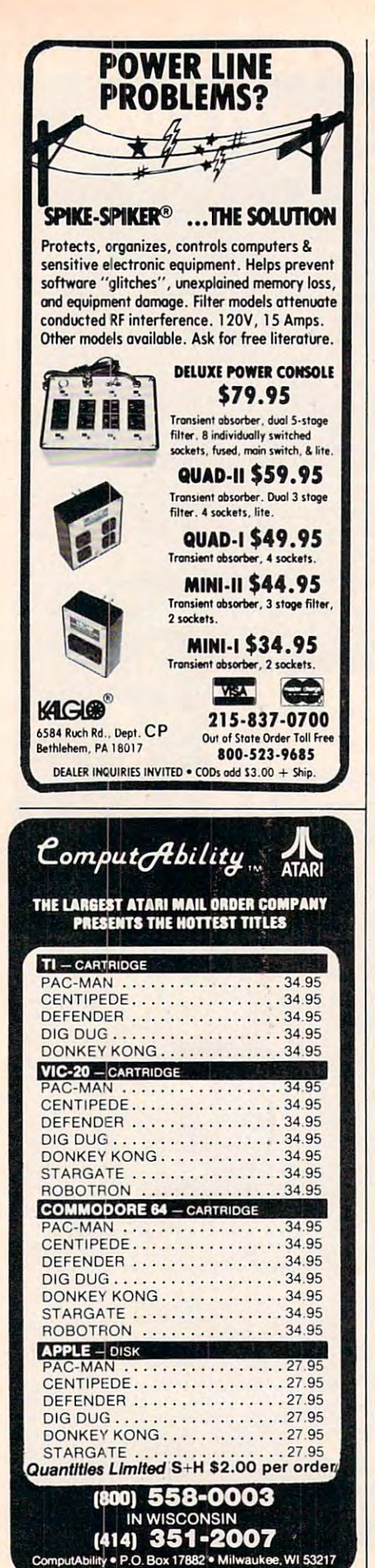

# **Holiday Adventures**

Chartscan Data is producing bitCards, text and graphic adventures designed as holiday gifts. bitCards are customized with personal references to the recipient, and the player's reward for completing the adventure is a personal message chosen by the sender.

The first bitCard, A Christmas Adventure, is available on disk for 48K computers in the Apple II series, and on tape for Atari 400/800, Radio Shack Color Computer, Commodore 64, unexpanded VIC, and VIC with 8K expansion. All versions sell for \$16.95.

**bitCards** 

120 South University Drive, Suite F Plantation, FL 33317  $(305)$  473-4741

# **Games Converted For Atari**

Activision has converted two of its best-selling home videogames for Atari home computers.

The games, River Raid and Kaboom!, have been enhanced to make use of the increased power and memory availability of the Atari computers.

In River Raid the player pilots a B1 Strato-wing Assault Jet over a constantly changing river course. New twists added to the game include hovering hot-air reconnaissance balloons, helicopters and tanks that shoot back, vivid graphics and battle sounds, an expanded control panel, a pause feature, and the ability for more advanced players to select more difficult river sections.

Kaboom! features the Mad Bomber, a convict who roams the rooftops dropping bombs. The player maneuvers water buckets to catch the falling bombs. New additions to the game include a variation that

allows one player to be the Mad Bomber and the other to catch the falling bombs, a high-score table, and a musical score which features the 1812 Overture.

Both games retail for \$34.95.

Activision, Inc. 2350 Bayshore Frontage Road Mountain View, CA 94043  $(415)$  960-0410

# **Software Assortment For Timex/Sinclair**

Dynacomp has introduced an assortment of software products for the 16K Timex/Sinclair computer.

The new programs are: Blackjack, \$12.95; Checkbook, \$14.95; Data Filer, \$19.95; Graphics Drawer, \$14.95; Phone Book. \$12.95; Pixel Drawer, \$14.95; Tic-Tac-Toe, \$9.95; and Word Scramble, \$9.95.

Each of the programs is described in the free product catalog available from Dynacomp.

Dynacomp, Inc. 1427 Monroe Ave. Rochester, NY 14618

# **Game Cartridges For The TI**

Funware, which recently was acquired by Creative Software. has added to its list of available cartridge software for the TI-99/4A.

Among the new games are: St. Nick, in which the player helps Santa fly through a maze and pick up toys while avoiding flying witches.

Schnoz-ola, a game based on a tale about a Mayan prince with tremendous jumping powers and a tremendous nose. The prince must climb a four-tiered pyramid to collect sacred flowers, while dodging fireballs tossed at him by angry gods.

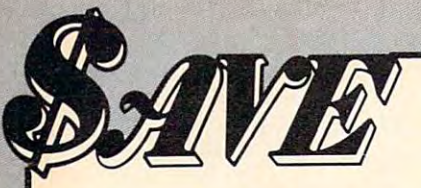

PICK YOUR BEST COMMODORE COMPUTER PACKAGE AND SAVE EVEN MORE...

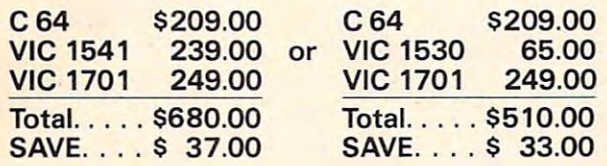

Everything you need Everything you need to support your COMMODORE VIC20 and C64

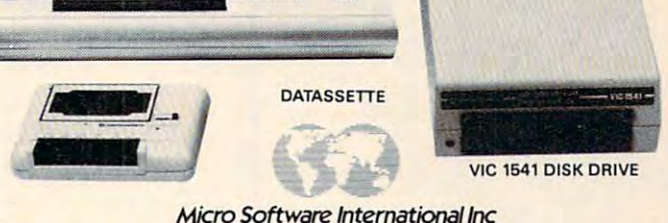

VIC 1701 COLOR MONITOR<br>COMMODORE 64

\_ ...... .. ........ ,.. ........ .. .. ...- ,. .,. .,. ............... - r \_ • ,. .. . ... - - - \_ .,.

> 16K RAM required Tape (CV2T10) \$28.000 \$28.000 \$28.000 \$28.000 \$28.000 \$28.000 \$28.000 \$28.000 \$28.000 \$28.000 \$28.000 \$28.000 \$28.000 \$28.000 \$28.000 \$28.000 \$28.000 \$28.000 \$28.000 \$28.000 \$28.000 \$28.000 \$28.000 \$28.000 \$28.000 \$28.000 Disk (CV2D10) 33.00 Disk (CV2D10) .. . ............ . ....... . . .. . 33.00 PractiCalc 64-For the Commodore <sup>64</sup> PractiCalc 64-For the Commodore 64 Tape (CeOTII) \$37.00 Tape (C60T11) ........................... \$37.00 39.00 Disk (C60D11) ................... . .. . ..... 39.00 PractiCalc 20 For the Commodore VIC-20 16K RAM required Tape (CV2T10)................................. \$28.00

Cardial Cardial Cardial Cardial Cardial Cardial Cardial Cardial Cardial Cardial Cardial Cardial Cardial Cardial Cardial Cardial Cardial Cardial Cardial Cardial Cardial Cardial Cardial Cardial Cardial Cardial Cardial Cardia Cardeo, Creative Software. EPYX, HES, UMI, WICO, Romox.

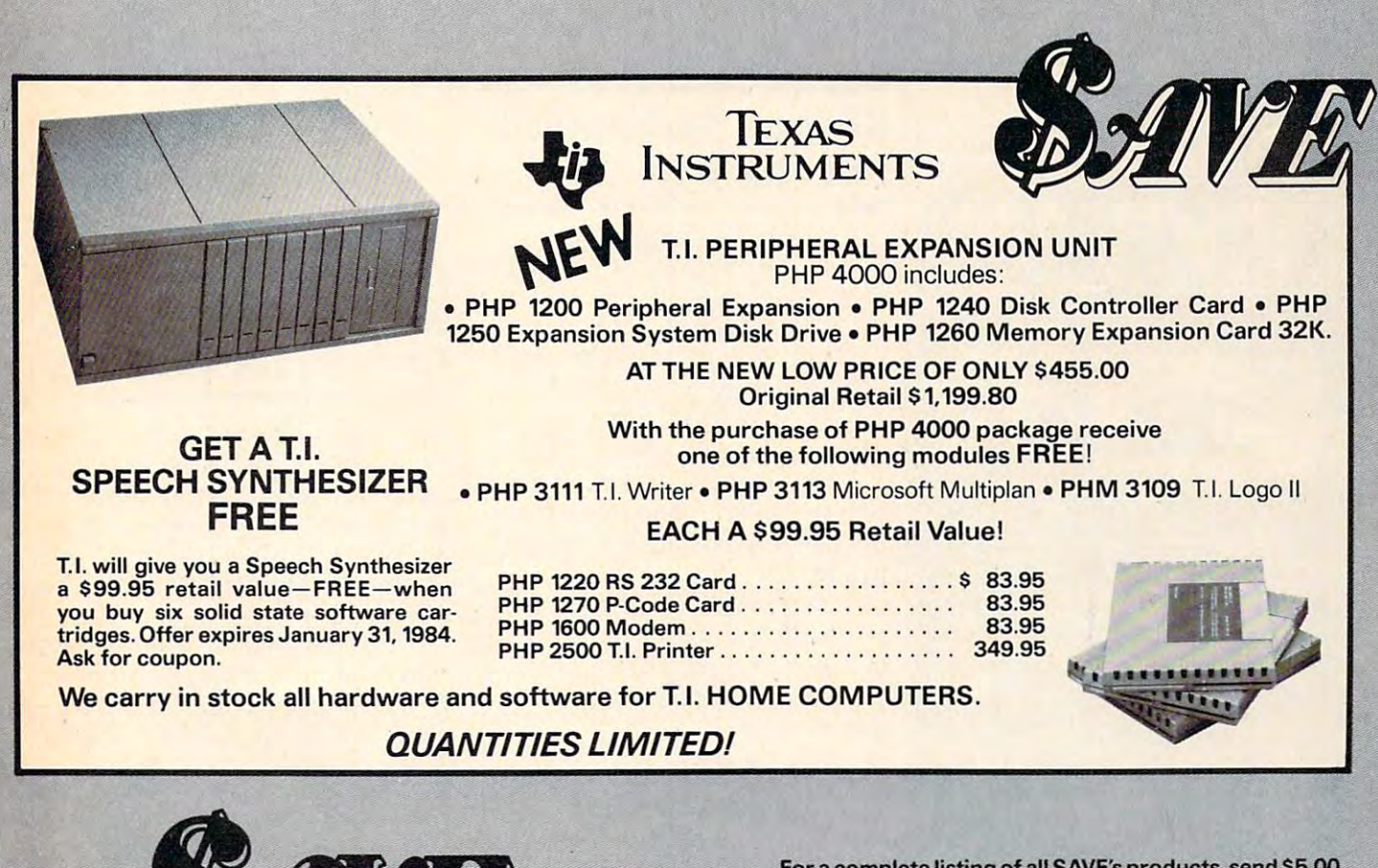

SOUTHERN AUDIO VIDEO ELECTRONICS. IN EXAMINE WAS CONSULTED AND RELEASED FOR THE VIDEO CONSULTED AND RELEASED FOR THE <sup>1782</sup> Marietta Blvd., N.W., Atlanta, Georgia <sup>30318</sup> 1782 Marietta Blvd .. N.w .. Atlanta. Georgia 303 18 SOUTHERN AUDIO VIDEO ELECTRONICS. INC.

Order Toll Free 1-800-241-2682 In Georgia (404)351-8459 In Georgia (404)-351-8459 Order Toll Free 1-800-241-2682 For complete listing of all SAVE's products, send \$5.00 For a complete listing of all SAVE's products. sand \$5.00 for our catalogue (refundable with your first order). for our catalogue (refundable with your first order).

Enjoy the convenience of in-home shopping. Call our Enjoy the convenience of in-home shopping. Call our toll free number today for orders only. toll free number today for orders only.

Use your American Express. VISA, Mastercard, check or money order. Minimum order of \$50.00. Outside continental U.S.A. minimum order \$250.00 U.S. currency. tinental U.S.A. minimum order \$250.00 U.S. currency, Shipping and handling charges are extra. Alt prices are Shipping and handling charges Bre extra. All prices Bre subject to change without notice. Allow 2-4 weeks for subject to change without notice. Allow 2-4 weeks for delivery. Prices good through December 15,1983. delivery. Prices good through December 15. 1983. Use your American Express. VISA, Mastercard. check

#### **CATALOG CATALOG AND CATALOG CATALOG CATALOG AND CATALOG CATALOG CATALOG CATALOG CATALOG CATALOG CATALOG CATALOG** FREE ZX81 /TS1 000 CATALOG

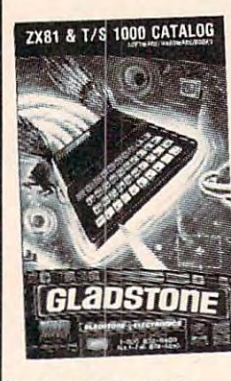

Electronics! Our ZX81/ TS1O00 catalog will T51000 catalog will take you where no one lake you where no one You will view the widest selection of upand hardware add-ons available to get the most from your This exciting new 34 page color catalog lists family games, business and educational ptograms; books for programs; books 10f experienced users: hardware add-ons and use with ZX81 TS1000 has dared go before ! to-date software, books personal computer arcade. fantasy and beginners as well as Use the convenient coupon other peripherals for

Home Computer!

below and send for your FREE use with ZX81/TS1000 catalog TODAY! Home Computer!

New York of the New York of the New York of the New York Old Communication of the New York Old Communication o Complete and mail now for your FREE copy! Complete and mall now lor your FREE copy! For inlormation call (716) B74-551D For Information call (716) 874·5510 New! Write for yours Today!

Flectronics **GLADSTDIE**<br>Please rush me this exciting new ZX81/TS1000 catalog. 1(W"" C-11 Name and the control of the control of the control of the control of the control of the control of the control of

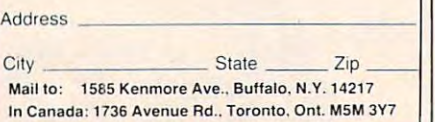

# COMPUTER CASSETTES

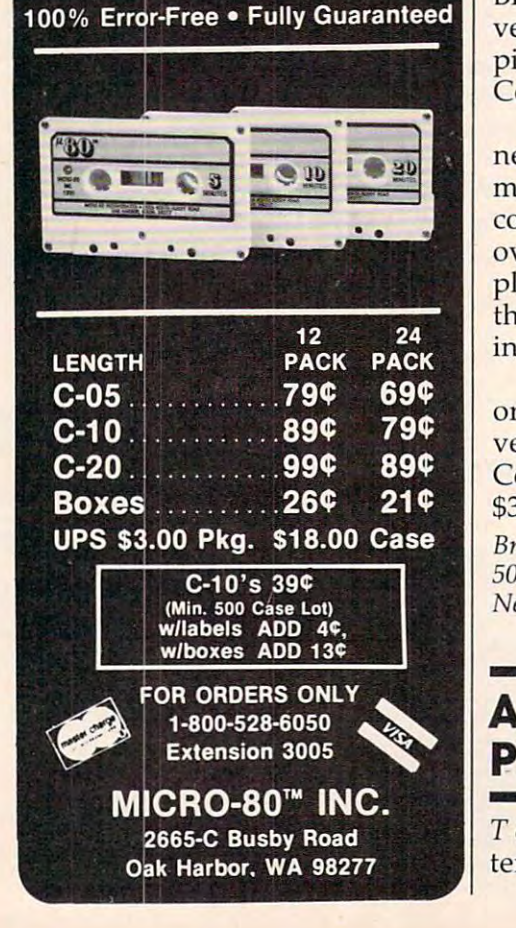

Ambulance, in which the second control of the second control of the second control of the second control of the player serves as an ambulance player serves as an ambulance driver helping sick people get driver helping sick people get treatment. The player must decide who needs help first and cide who needs help first and whether the patient should be taken to the hospital or an taken to the hospital or an emergency center. emergency center. *Ambulance*, in which the

Driving Demon, game in *Driving Demoll,* a game in which the player tries to drive as which the player tries to drive as far and as fast as possible within oil slicks, other cars, and engine troubles; navigational aids in troubles; navigational aids include tachometer, speedom clude a tachometer, speedometer, and a long-range scanner. a time limit. Problems include

Funware's cartridge games Funware's cartridge games sell for \$44.95, and are guaran sell for \$44.95, and are guaranteed to work in all present and home computer. future versions of the TJ-99/4A

Funware, Inc. sunny value, Care and Care and Care and Care and Care and Care and Care and Care and Care and Care and Care and Care and Care and Care and Care and Care and Care and Care and Care and Care and Care and Care and Care and Ca (408)745-1655 230 East Caribbean Drive *SlIlIlIyvale,* CA *94089 (408) 745-1655* 

#### -------Pinball Simulation For The 64

verted David's Midnight Magic, verted *David's Midllight Magic,* <sup>a</sup> pinball simulation game, into pinball simula tion game, into Commodore <sup>64</sup> format. Commodore 64 format. Brøderbund Software has con-

The game, described as the The game, described as the next best thing to a real pinball machine, simulates dual flipper machine, simulates dual flipper controls, bumper action, roll controls, bumper action, rollovers, sounds, and lights. The overs, sounds, and lights. The player can even put English on player can even put English on the ball, but too much will result the ball, but too much will result in <sup>a</sup> tilt. in a tilt.

David's Midnight Magic, *David's Midnight Magic,*  originally sold in Apple and Atari originally sold in Apple and Atari versions, is available for the versions, is available for the Commodore 64 on disk for the form \$34.95. \$34.95. Commodore 64 on disk for

Brtiderlnmd Software *BriJderblilld Software*  <sup>500</sup> Fifth Ave. *500 Fifll, Ave.*  New York, NY <sup>10110</sup> *New York, NY* 10J 10

# Apple Graphics Apple Graphics Program Program

T & G is an Apple graphics system from C & C Software. The

program does not rely on shape program does not rely on shape tables, so execution is faster tables, so execution is faster than for many other graphics than for many other graphics programs. programs.

l' & G includes three character sets, the largest of which is 1<sup>1</sup>/<sub>2</sub> times the size of standard Apple characters. Apple characters.

The characters can be placed The characters can be placed on the screen using one of two on the screen using one of two Basic of the print community of the community of the community of the community of the community of the community of the community of the community of the community of the community of the community of the community of the other permits greater control other permits greater control over text placement. Lowercase over text placement. Lowercase is available in the two larger is ava ilable in the two larger character sets, and the ability to character sets, and the ability to print superscripts, subscripts, print superscripts, subscripts, and text overlays is provided. and text overlays is provided. commands. One is similar to BASIC's PRINT command; the

The program also is a powerful utility for producing static or animated graphics. The editor or anima ted graphics. The editor program supports full color and program supports full color and includes a command for clearing precisely defined area of the a precisely defined area of the screen.

 $\Gamma \& G$  is available for \$65.

&C Software C & C *Software*  <sup>5713</sup> Kentford Circle 57J3 *Kelltford Circle*   $\cdots$ (3W)683-6056 *Wichila, KS 67220*  (316) 683-6056

#### Combo For Atlanta and Atari 800 Million and Atari 800 Million and Atari 800 Million and Atari 800 Million and A Hardware/Software Combo For Atari 800

MEM/EX is memory expansion MEM/EX is a memory expansion device for the Atari <sup>800</sup> com device for the Atari 800 computer. It replaces the operating puter. It replaces the operating system board and includes 4K of low-power CMOS static RAM low-power CMOS static RAM mapped to the unused \$C000 mapped to the unused \$COOO address space. address space .

Included with the board is Included with the board is a powerful command-extender powerful command-extender program called COM/EX. This program ca lled *COM/EX.* This adds ten edit-mode commands adds ten edit-mode commands  $t \sim t$  the standard BASIC or ASIC sembler cartridges, including sembler cartridges, including the most used disk commands. the most used disk commands. to the standard BASIC or As-

MEM/EX is compatible with MEM/EX is compatible with all standard Atari <sup>800</sup> configura all standard Atari 800 configurations; COM/EX requires at least tions; COM/EX requires at least one disk drive and DOS 2.0. The one disk drive and DOS 2.0. The package is available for \$129.95. package is available for \$129.95. Prairie Physics *Prairie Physics*  P.O. Box2369 *P.O. Box 2369*  Wichita, KS <sup>67201</sup> *Wichita , KS 67201* Cwww.commodore.ca

# terro ezwodeto

# MEETING YOUR SOFTWARE **NEEDS FOR LESS!!!**

23.90 20.30 23.70

 $50.72$ 

 $22.65$ 

16.90

27.00

**27.00** 

23.

13.<br>20.

#### **COMMODORE 645**

#### Broderbund

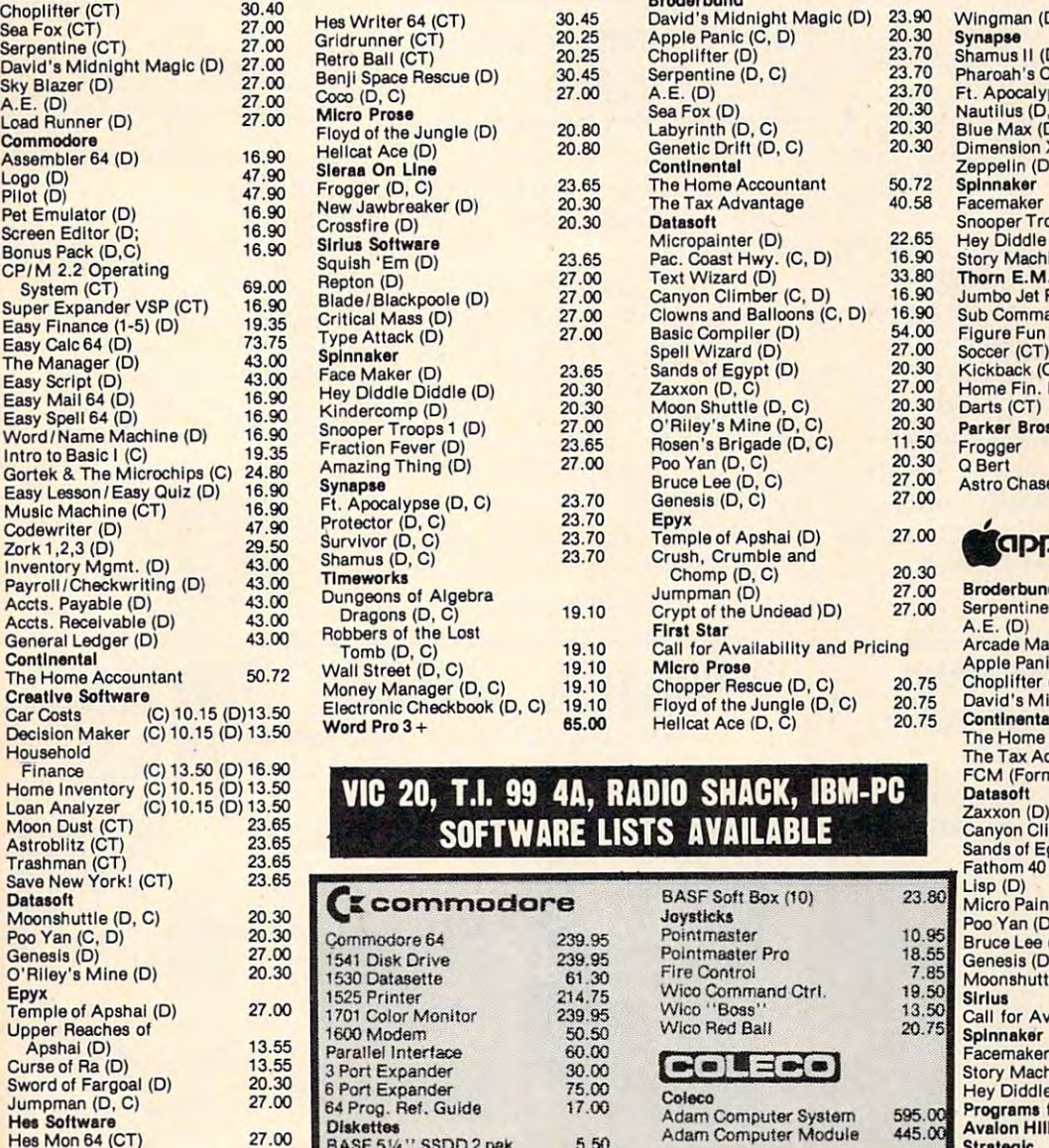

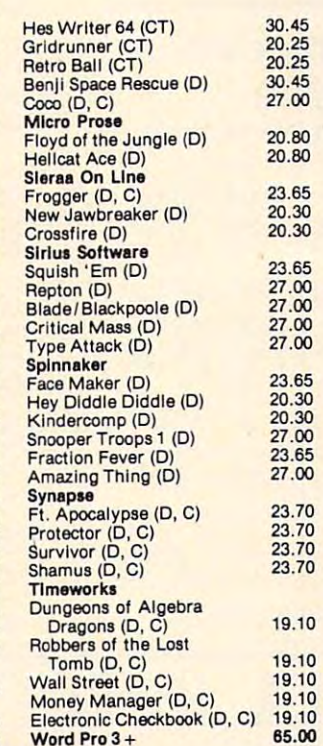

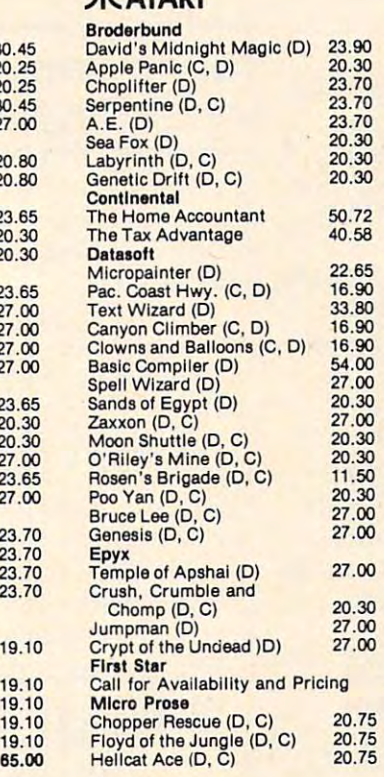

*I*. ATADI

BASF Soft Box (10) Joysticks Pointmaster Pointmaater Pro

Wico Red Ball

Coleco

VIG 20, T.I. <sup>99</sup> 4A, RADIO SHACK, IBM-PC VIC 20, T.1. 99 4A, RADIO SHACK, IBM-PC SOFTWARE LISTS AVAILABLE SOFTWARE LISTS AVAILABLE

> 239.95 61.30 214.75 239.95 50.50 60.00 30.00 17.00 17.0G

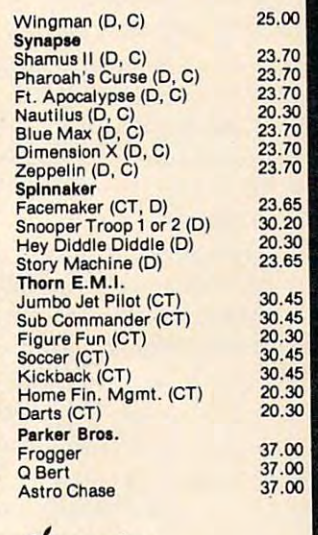

 $\frac{8}{\alpha}$ 

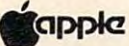

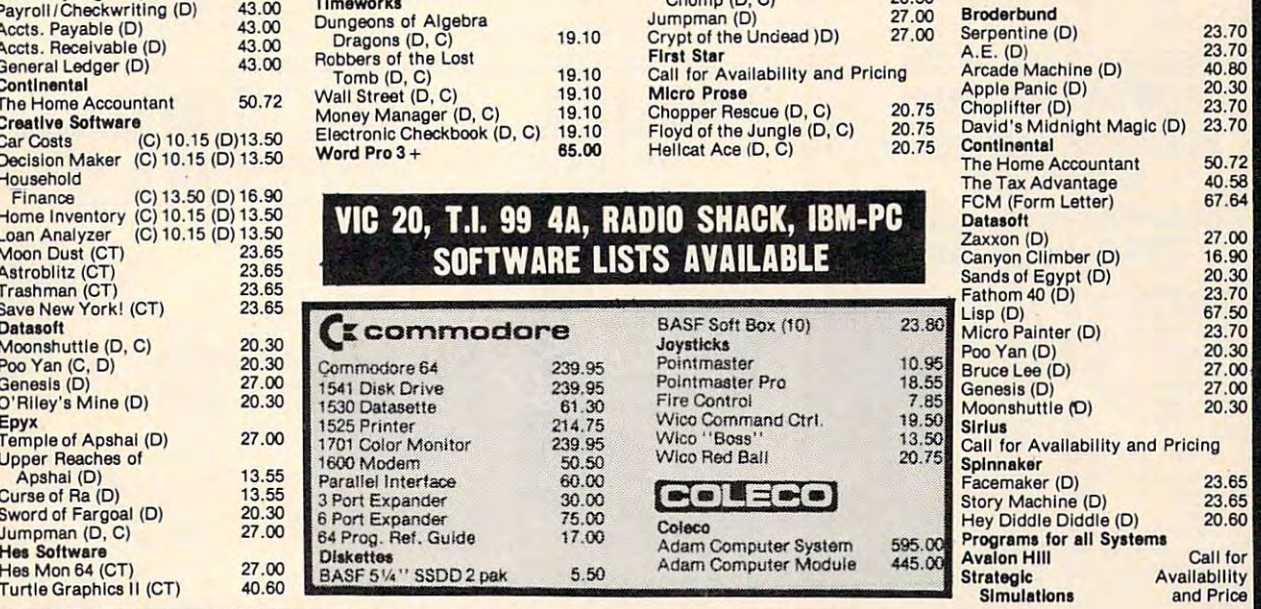

www.commodore.ca

1525 Printer

1541 Disk Drive

Parallel Interface 3 Port Expander<br>6 Port Expander

64 Prog. Ref. Guide<br><mark>Diskettes</mark><br>BASF 5*V*4'' SSDD 2 pak

#### Terms and Ordering Information: Terms and Ordering Information:

Turtle Graphics <sup>11</sup> (CT) 40.60 Turtle Graphics 11 (CT)

To order call 1-800-527-8698 and send certified checks, To order call 1-800-527-8698 and send certif ied checks money orders or personal checks (allow 2 weeks to clear), or use your VISA, Master Card or American Express. Inside Texas call 1-800-442-8717. Include \$2 for postage Inside Texas call 1-800-442-8717. Include \$2 for postage and handling. (C.O.D.orders add \$1.50) UPS Blue Label \$3. Canada \$6. Other countries include 10% for P&H. All products factory sealed with manufacture's warranty. All returns require R.A.#. Prices subject to change without notice. Order desk hours: Mon-Fri 8-5. Sat 9-1 CST.

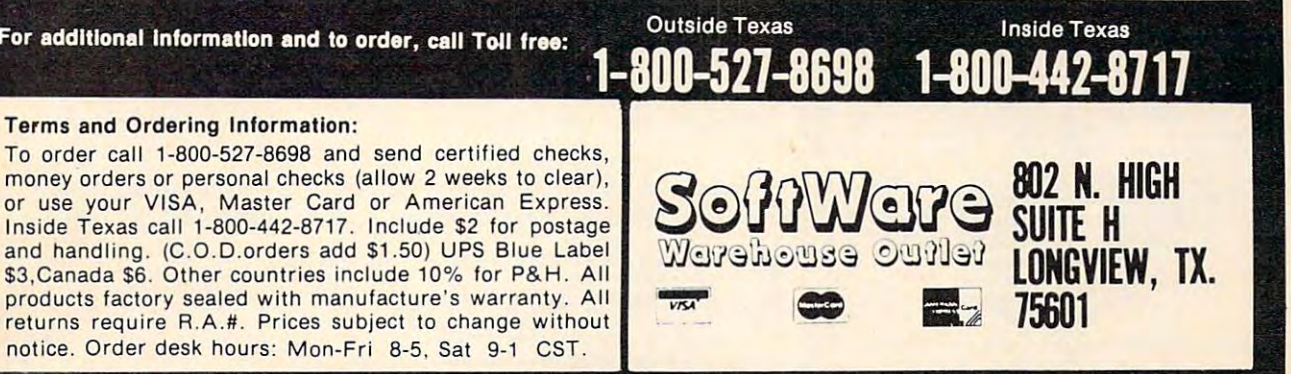

e.

# Games For The VIC And 64

Creative Software has produced Creative Software has produced In the Chips, an educational game *In the Chips,* an educational game for the VIC-20.

In the game, one or two In the game, one or two players are given \$100,000 with players are given \$100,000 with which to organize a software company, research and develop product line, and plan mar a product line, and plan marketing strategies. The winner keting strategies. The winner will be the one who assesses the market correctly and turns the market correctly and turns the largest profit. largest profit.

The game, which is available The game, which is available in <sup>a</sup> cartridge, sells for \$29.95. in a cartridge, sells for \$29.95.

Another new offering from Another new offering from Creative is Crisis Mountain, previ Creative is *Crisis MOlilltain,* previously available for Apple and ously available for Apple and Atari. The game, licensed to Creative from Synergistic Soft Creative from Synergistic Software, is an adventure in which ware, is an adventure in which the player must guide mine explorer Kip Armstrong to treasure plorer Kip Armstrong to treasure while avoiding traps, bombs, while avoiding traps, bombs, and bats.

Crisis Mountain, sold in car *Crisis MOllnlain ,* sold in ca rtridge format, is available for tridge format, is available for \$34.95 for the 64, and \$29.95 for \$34.95 for the 64, and \$29.95 for the VIC.

Creative Software Software Software Software Software Software Software Software Software Software Software Software Sunnyvale, CA <sup>94089</sup> *SlIIlIIyvale,* CA 94089 *Creative Software*  230 *East Caribbean Drive* (408) 745-1655

# Input Device Input Device Touch-Sensitive

easy-to-use device that replaces easy-to-use device that replaces the keyboard as a means of computer input. puter input. The Chalk Board PowerPad is an

The PowerPad has a 12-inch by 12-inch active surface that the surface that the surface that the surface that the surface that the surface of the can handle input from multiple can handle input from multiple points. points. by 12-inch active surface that

The device, which can be deviced by the device of the device of the device of the device of the device of the device of the device of the device of the device of the device of the device of the device of the device of the  $u \sim 0.001$ VIC-20, Atari, Apple, and IBM computers, sells for \$99.95. The device, which can be used with the Commodore 64, computers, sells for \$99.95.

Selections from "Leonardo's Selections from " Leonardo's Library" are designed to be used with the PowerPad. Programs with the PowerPad. Programs

#### present and an article in the control of the control of the control of the control of the control of the control of the control of the control of the control of the control of the control of the control of the control of t Leonardo's Logo, Leo's 'Lectric *Leonardo's Logo, Leo's 'Lectric*  Paintbrush, and Micro Maestro. *Paintbrush,* and *Micro Maestro.*  Programs from the library, which Programs from the library, which is expected to grow to as many is expected to grow to as many as <sup>30</sup> selections, range in price as 30 selections, range in price  $f(x) = \frac{1}{2}x^2 + \frac{1}{2}x^3 + \frac{1}{2}x^2 + \frac{1}{2}x^2 + \frac{1}{2}x^3 + \frac{1}{2}x^2 + \frac{1}{2}x^2 + \frac{1}{2}x^3 + \frac{1}{2}x^2 + \frac{1}{2}x^2 + \frac{1}{2}x^3 + \frac{1}{2}x^2 + \frac{1}{2}x^2 + \frac{1}{2}x^2 + \frac{1}{2}x^2 + \frac{1}{2}x^2 + \frac{1}{2}x^2 + \frac{1}{2}x^2 + \frac{1}{2}x^2 + \frac{1}{2}$ presently available include from \$24.95 to \$49.95.

607 Boylston St. (2007) - 12 Boylston St. (2007) - 12 Boylston St. (2007) - 12 Boylston St. (2007) - 12 Boylston St. (2007) - 12 Boylston St. (2007) - 12 Boylston St. (2007) - 12 Boylston St. (2007) - 12 Boylston St. (2007 Copley Square *Copley Sqllare*  Boston, MA 02116, MA 02116, MA 02116, MA 02116, MA 02116, MA 02116, MA 02116, MA 02116, MA 02116, MA 02116, MA *Miller Communications* 607 *Boylston* SI. *Bostoll,* MA 02116 (617) 536-0470

New Product releases are selected from submissions for reasons of timeliness, available space, and general interest to our readers. We *space, and gencml* illferest *to* Ollr *readers. We regret that we are unable to select all new* product submissions for publication. Readers *prodllct submissiolls for publicatio1l . Readers*  should be aware that we present here some edited version of material submitted by vendors and are unable to vouch for its accuracy at time of publication of publication. The publication of publication of publication. The publication of publication. The publication of publication of publication. The publication of publication of publications of publica should be aware that we present here some *at time of publication.* 

**COMPUTE!** *welcomes* notices of upcoming events and requests that the sponsors send a short description, the short description, the short description, the short description, the short name ami phone number, ami an address *lIame alld* plIoNe */III/ubcr, and all address*  to which interested readers may write for *to which illterested readers may write for*  further information. Please send notices at least three months before the date of the event, to: Calendar, P.O. Box 5406, *evel/t , to: Calendar, P.O. Box* 5406, sponsors send a short description, their *Greensboro. NC* 27403.

#### Commodore 64 - Vic 20 POWER BYTE MENU BUSINESS AND HOME **SOFTWARE** TRS Color - Adam

TRS Color-Adam and Color-Adam and Color-Adam and Color-Adam and Color-Adam and Color-Adam and Color-Adam and Color-Adam and Color-Adam and Color-Adam and Color-Adam and Color-Adam and Color-Adam and Color-Adam and Color-Ad

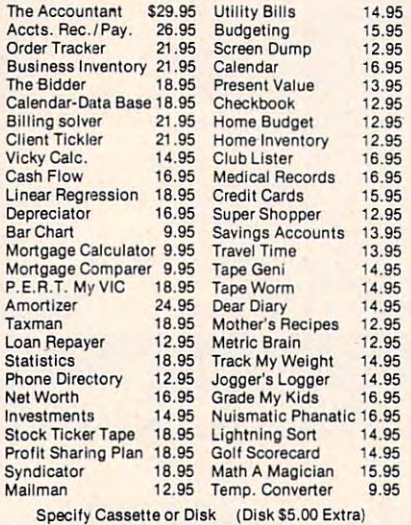

Specify Cassette or Disk (Disk \$5.00 Extra)<br>Check, COD or Charge (Add \$1.50 Post. & Hdl.)

#### $F = F$ FREE CATALOG

Powerbyte Software Gwynedd Valley, Pa.19437 609-424-54S5 fiOS.424-5485 Box 579-905 Lorien Drive

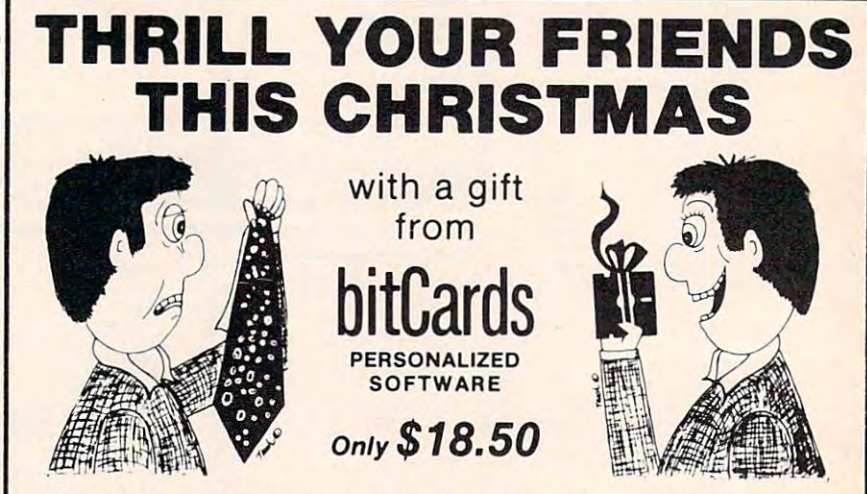

way he'll discover that this is no ordinary adventure game. In a storage room, he'll find a<br>shimmering package addressed to *him.* And in Santa's coat pocket, a note signed by you. Santa's<br>computer will call upon him by na Santa has disappeared. The player can solve the mystery using the available clues. Along the way he'll discover that this is no ordinary adventure game. In a storage room, he'll find a<br>shimmering package addressed to *him*. And in Santa's coat pocket, anote signed by you. Santa's<br>computer will call upon him by nam

graphics, the humor, the action sequences. And they'll love you for stuffing their stocking with this Christmas delight. A bitCard is the perfect gift for everyone on your list who has access to a micro. They'll love the

BitCards. A personalized greeting card. A gift that will be the hit of the season. Now isn't that better than a polka-dot tie?

16K cassette versions available for Commodore-64™ & Atari 400/800. 5K or 5K with 8K expander versions for Vic 20™ Also available for Apple's life for Apple's and Transaction and Transaction in the Water Company's and Transaction Also available for Apple<sup>r</sup>"  $II/+/e$  (48K disk) and TRS-80<sup>®</sup> models  $I/III$  & C.C. (16K cassette)

ORDER INFORMATION: BY PHONE: (MasterCard or Visa required) call 1-800-555-1212 and ask for the TOLL<br>FREE number for BITCARDS. BY MAIL: (money order or MasterCard/Visa number & exp. date) use separate<br>sheet for each bitCard University Dr., Suite F-2, Plantation, FL 33317

#### **Eric Martin's** Where prices are<br>born, not raised! WEWENEWEN EMEMEMEMEMEMEMEMEMEMEME Atari 1400XL **Built-in phone modem,** expandable to 256K, and more goodies 810 Disc Drive CALL 1010 Program Recorder (NEW) ........... \$79.00 1025 Printer (NEW) .. ................ \$410.00 CX85 Numeric Keyboard CX419 Bookkeeper Kit ........... CALL EM ATARI Software CXL4025 Defender ........................ \$39.00 539.00 \$44.00 CLX 4027 Qix ............................... \$39.00 RX8037 Star Trux \$39.00 DX5049 Visicalc \$159.00 CA01655 Technical Reference Notes ..... \$29.95 **Third Party Software EMEMEMEMEMEMEMENE** Miner 2049 .............................. CALL Zaxxon<br>Eastern Front 1941 (cassette) S27.95 \$29.95 Wizard of War ............................... S30.00 Gort \$30.00 Frogger \$30.00 \$29.00 Apple Panic \$23.75 **Baha Buggies** \$23.75 Submarine Commander (ROM) \$35.95 Jumbo Jet Pilot (ROM) .................. \$35.95 **EMEMEMEMEMEMEMEMEMEMEMEMEMEMEMEMEMEM** Soccer (ROM) \$36.95 When new ATARIS are born. **Eric Martin's will have them at** newborn prices. For the latest from Atari, call or visit our store. One of the largest Atari Dealers in the U.S. We take TRADE-INS. Call for your price. **MATAKI SEKVI** Orders shipped in 24 hours MEMEMEMEMEMEMEM For fast delivery, send certified or cashier checks. money orders, or direct bank wire transfers. Personal checks allow 2 to 3 weeks to clear. Prices reflect cash discount and are subject to change. Add 2<sup>0</sup> for credit card purchases. Shipping-Software \$2

**AEME** 

**INTENT** 

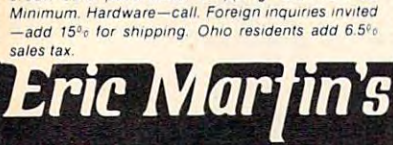

5485 Warrensville Center Road<br>Maple Heights. Ohio 44137 **Call Toll Free** 1-800-482-7254 In Ohio 216/663-2032

**Mon.-Sat. 10-6 EST** 

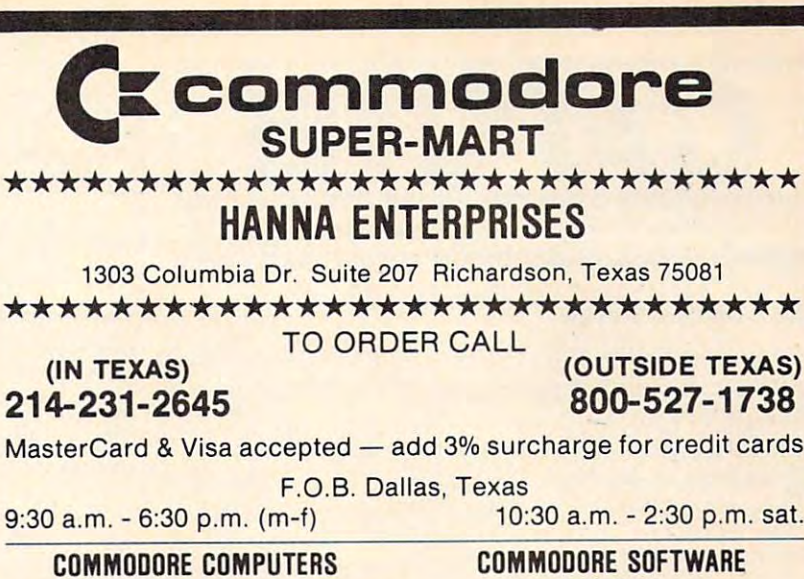

#### (IN TEXAS) 214-231-2645

# 800-527-1738

MasterCard & Visa accepted - add 3% surcharge for credit cards

 $9:30$  a.m.  $-6:30$  p.m. (m-f)

#### **COMMODORE COMPUTERS**

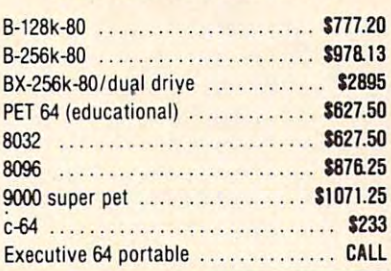

#### **COMMODORE DISK DRIVES**

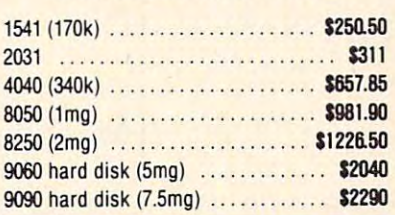

#### **COMMODORE PRINTERS**

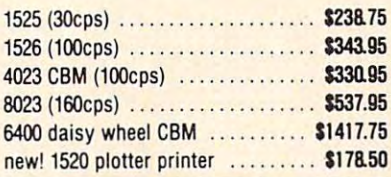

#### **COMMODORE PERIPHERALS**

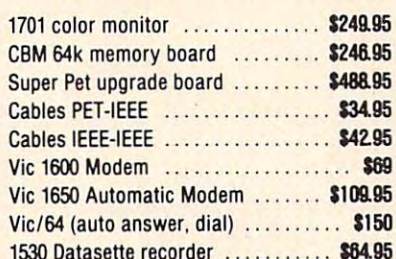

#### **OTHER PRINTERS**

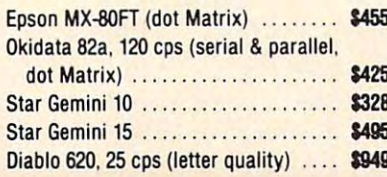

# **FOR CBM**

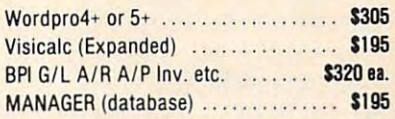

#### **COMMODORE C64 SOFTWARE**

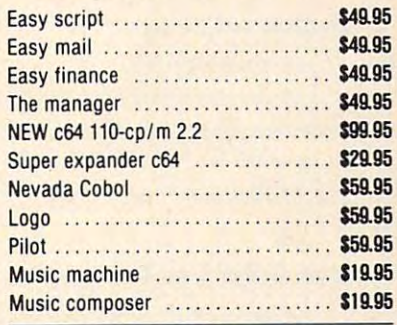

#### SMALL c64 **BUSINESS SYSTEMS**

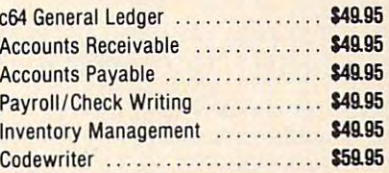

#### **C64 RECREATION CARTRIDGE**

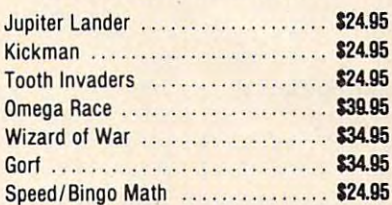

#### **INTERFACES & ACCESSORIES**

RS-232 printer interface (Okidata,

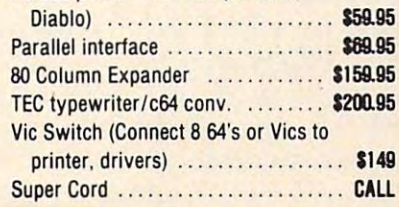

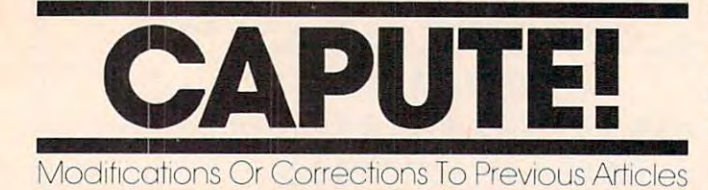

#### **Atari Caves Of Ice**

Due to a problem with variable initialization, the Atari version of this game from the September Atari version of this game from the September issue (p. 60) provides more exits the longer the issue (p. 60) provides more exits the longer the game is played. To insure there is always only one exit from the Caves, reader Jim Vail suggests one exit from the Caves, reader Jim Vail suggests that the  $\text{A}\$(750) = "O"$  in line 100 be changed to:

 $A\$ ="O": $A\$ (750)="O": $A\$ (2)= $A\$ ;

Also, Ohio reader Neil Morris notes that the Also, Ohio reader Neil Morris notes that the program can be modified to run in less than 16K program can be modified to run in less than 16K of memory by changing the GRAPHICS 8 in line <sup>305</sup> to GRAPHICS 6, then dividing all the numbers 305 to GRAPHICS 6, then dividing a ll the numbers after the PLOT and DRAWTO commands in lines after the PLOT and DRAWTO commands in lines 32-85 by two (dropping any fractions). 32-85 by two (dropping any fractions).

#### VIC Diamond Drop **VIC Diamond Drop**

Some Commodore <sup>64</sup> color controls slipped into Some Commodore 64 color controls slipped into the VIC version of this game from the September the VIC version of this game from the September issue (p. 84). For proper operation, change the issue (p. 84). For proper operation, change the  $65$  in line 50 to  $\{GRN\}$  (CTRL-6 for green) and the  $Z_3$  in lines 100 and 102 to {BLU} (CTRL-7 for blue). blue).

#### Mystery Spell For Tl And VIC **Mystery Spell For TI And VIC**

The TI version of this educational game from Sep The TI version of this educational game from September (p. 117) stores word lists properly to disk. tember (p. 117) stores word lists properly to disk. However, tape users need to make the following However, tape users need to make the following changes: changes:

- 1810 DISPLAY AT(23,1): "PLACE TAPE O R DISK IN DEVICE" :: ACCEPT AT  $(11, 3) : FS$
- 1815 IF SEG\$ $(FS, 1, 1) = "C"$  THEN 1842 ELSE OPEN #1:F\$,INTERNAL,UPDAT ELSE OPEN #l:F\$ ,INTERNAL , UPDAT E,FIXED <sup>50</sup> E,FIXED 50
- 1842 IF J=0 THEN 1846
- <sup>1844</sup> OPEN #1:F\$,OUTPUT,INTERNAL,FIX 1844 OPEN #l:F\$ , OUTPUT , INTERNAL , FIX ED <sup>50</sup> :: FOR 1=1 TO <sup>20</sup> :: PRIN ED 50 :: FOR I-I TO 20 :: PRIN  $T$  #1:B\$(I):: NEXT I :: CLOSE # :: GOTO <sup>230</sup> 1 :: GOTO 230
- 1846 OPEN #1: HOPEN TRAIN OR TRAINING & AT A 12:50 PM ED <sup>50</sup> :: FOR 1=1 TO <sup>20</sup> :: INPU  $T$  #1:B\$ $(I)$ :: NEXT I :: CLOSE # 1 :: CALL CLEAR :: GOTO 1760 1846 OPEN #1:FS, INPUT, INTERNAL, FIX ED 50 :: FOR 1-1 TO 20 :: INPU

Also, there is a minor typo in the VIC version (p. 127). In line 2170, LEFRT\$ should be LEFT\$. (p. 127). In line 2170, LEFRT\$ should be LEFT\$.

#### VIC PILOT **VIC PILOT**

There is a minor flaw in the turtle graphics feature of the PILOT interpreter in BASIC from the September issue (p. 166). If the turtle goes off the graphics screen during a loop, subsequent graphics commands are not interpreted properly. graphics commands are not interpreted properly. If you are using Program 1, make this change: If you are using Program 1, make this change:

<sup>128</sup> IFOS%=1THENPRINT"\*PLOT WENT OFF SCREE 128 IFOS%=lTHENPRINT " \*PLOT WENT OFF SCREE N":D=0 **N" : 0=0** 

If you are using Program 2, the Super Expander If you are using Program 2, the Super Expander version, make this change: version, make this change:

143 GOSUB127: IFOS%=1THEND=0: GOTOll

#### Cracking The Kernal **Cracking The Kernal**

The instructions for using Kernal ROM routines to LOAD data from tape or disk into the <sup>64</sup> (Sep to LOAD data from tape or disk into the 64 (September 1983, p. 270) are incorrect. The proper tember 1983, p. 270) are incorrect. The proper series of machine language instructions to OPEN series of machine language instructions to OPEN logical file 2 from device 8 (disk) with secondary address 0 and LOAD a file into memory starting at address <sup>8192</sup> (\$2000) is: <sup>a</sup> t address 8192 (\$2000) is:

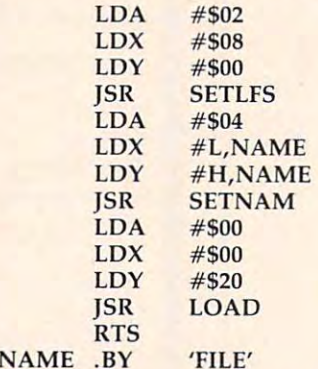

Note that the accumulator must be set to 0 for a LOAD and 1 for a VERIFY, not vice versa as stated in the article. Our thanks to Lewis Kleinsmith for in the article. Our thanks to Lewis Kleinsmith for pointing this out. pointing this out.

#### Atari Dragon **Atari Dragon**

Program 2 (August 1983, p. 88) fails to leave the current score on the screen at the end of the game. To eliminate this minor flaw, Stuart Goldenberg To eliminate this minor flaw, Stuart Goldenberg suggests the following correction and addition: suggests the following correction and addition:

410 COLOR 32: PLOT 0, 0: DRAWTO 19, 0: PL OT 0,1:DRAWTO 10,1:POSITION 0,0: OT 0, I:DRAWTO 10, I,POSITION O,O: <sup>435</sup> POSITION 0,0:7 #6;"{20 SPACES}" **4 35 POSITION 0,0 : ? # 6 ;" {20 SPACES}"**  ? **#6 ; "1l.,·t:!ii\_n'J3;&-i0i.';z:;a"; w** 

#### <u>. . . . . . . . .</u> **TI Towers**

The program for this article was renumbered be The program for this article was renumbered before it was listed. As a result, the line numbers of the program do not agree with those mentioned the program do not agree with those mentioned in the article. However, the program will work as in the article. However, the program will work as listed. listed .

#### <sup>64</sup> Ultrasort **64 Ultrasort**

When using Program 4 to test the 64 version of this machine language sorting routine (September 1983, p. 202), you should replace line <sup>300</sup> with: 1983, p. 202), you should replace line 300 with:

<sup>300</sup> SYS 49152,N,AA\$(l) 300 SYS 49152,N,AA\$(1)

The REM statement in line <sup>291</sup> is incorrect. The REM statement in line 291 is incorrect.

#### VIC Dots **VIC Dots**

In line <sup>560</sup> of this program from the September In line 560 of this program from the September issue (p. 132), the spurious question mark should issue (p. 132), the spurious question mark should be removed. The first part of the line should read: be removed. The first part of the line should read:  $560$  IFFNBX(ML + 22) = ...  $\circled{C}$ 

# COMPUTE! Back Issues **COMPUTE! Back Issues**

Here are some of the applications, tutorials, and games from available back issues of much more than there's space here to list, but here are some highlights: hut here are some highlights: **COMPUTE!** Each issue contains much, much more than there's space here to list,

May 1981: Named GOSUB/GOTO in Applesoft, Generating Lower Case Text on Apple II, Copy Atari Screens to the Printer, Apple II, Copy Acari Screens to the Primer, Disk Directory Printer for Atari, Realtime Disk Direccory Primer for Acari, Realtime Clock on Atari, PET BASIC Delete Utility, Clock on Atari, PET BASIC Delete Utility, PET Calculated Bar Graphs, Running <sup>40</sup> PET Calculated Bar Graphs, Running 40 Column Programs on a CBM 8032.

June-1981: Computer Using Educators (CUE) on Software Pricing, Apple II Hires (CUE) on Software Pricing. Apple II Hires Character Generator, Ever- expanding Apple Power, Color Burst for Atari, Mixing Atari Graphics Modes 0 and 8, Relocating PET BASIC Programs, An Assembler In PET BASIC Programs, An Assembler In BASIC for PET, QuadraPET: Multitasking? BASIC for PET, QuadraPET: Multitasking?

**July 1981: Home Heating and Cooling,** Animating Integer BASIC Lores Graphics, Animating Integer BASIC Lores Graphics. The Apple Hires Shape Writer, Adding The Apple Hires Shape Writer, Adding a Voice Track to Atari Programs, Machine Voice Track to Arari Programs, Machine Language Atari Joystick Driver, Four Screen Language Atari Joystick Driver, Four Screen Utilities for the PET, Saving Machine Utilities for the PET, Saving Machine Language Programs on PET Tape Headers, Language Programs on PET Tape Headers, Commodore ROM Systems, The Voracious Commodore ROM Systems. The Voracious Butterfly on OSL Butterfly on OS!.

August 1981: Minimize Code and Maximize August 198 1: Minimize Code and Maximize Speed, Apple Disk Motor Control, Speed, Apple Disk Motor Control, A Cassette Tape Monitor for the Apple, Easy Cassette Tape Monitor for rhe Apple. Easy Reading of the Atari Joystick, Blockade Reading of the Atari Joystick, Blockade Game for the Atari, Atari Sound Utility, The CBM "Fat 40," Keyword for PET, CBM/ PET Loading, Chaining, and Overlaying.

OCTOBER 1982 STATES STATES STATES STATES ments for CBM and Atari, VIC News, Undeletable Lines on Apple, PET, VIC, Undeletable Uneson Apple. PET. VIC. Budgeting on the Apple, Switching Cleanly Budgeting on the Apple. Switching Cleanly from Text to Graphics on Apple, Atari Cassette Boot-tapes, Atari Variable Name Utility, Atari Program Library, Train your PET to Run VIC Programs, Interface a BSR Remote Control System to PET, A General Purpose BCD to Binary Routine, Converting Purpose BCD to Binary Routine. Converting to Fat-40 PET. to Fat-40 PET. October 1981: Automatic DATA State-

December 1981: Saving Fuel \$\$ (multiple computers: versions for Apple, PET, computers: versions for Apple, PET, and Atari), Unscramble Game (multiple and Atari), Unscramble Game (multiple computers), Ma:e Generator (multiple computers), Maze Generator (multiple computers), Animating Applesoft Graphics, computers), Animating Applesoft Graphics. A Simple Printer Interface for the Apple II, Simple Atari Wordprocessor, Adding A Simple Atari Wordprocessor, Adding High Speed Vertical Positioning to Atari P/ M Graphics, OSI Supercursor, A Look At SuperPET, Supermon for PET/CBM, PET SuperPET, Superman for PET/CBM, PET Mine Maze Game. Mine Maze Game.

January 1982: Invest (multiple computers), January 1982: Invest (multiple computers), Developing a Business Algorithm (multiple computers), Apple Addresses, Lowercase, Lowercase, Lowercase, Lowercase, Lowercase, Lowercase, Lowercase, Lowercase, Lowercase, Lowercase, Lowercase, Lowercase, Lowercase, Lowercase, Lowercase, Lowercase, Lowercase, Lowerc with Unmodified Apple, Cryptogram Game with Unmodified Apple, Cryptogram Game for Atari, Superfont: Design Special for Atari, Superfont: Design Special Character Sets on Atari, PET Repairs for Character Sets on Atari, PET Repairs for the Amateur, Micromon for PET, Self the Amateur, Micromon for PET. Selfmodifying Programs in PET BASIC, Tiny-modifying Programs in PET. BASIC. Tinymonth and the color Tips, Victorian and the Color Tips, Victorian and Tips, Victorian and Tips, Victorian and Tips, Victorian and Tips, Victorian and Tips, Victorian and Tips, Victorian and Tips, Victorian and Tips, Victor Memory Map, ZAP: A VIC Game. computers). Apple Addresses, Lowercase mon: a VIC Monitor, Vic Color Tips. VIC

May 1982: VIC Meteor Maxwell, Atarica Maxwell, Atarica Maxwell, Atarica Maxwell, Atarica Maxwell, Atarica Maxwell, Atarica Maxwell, Atarica Maxwell, Atarica Maxwell, Atarica Maxwell, Atarica Maxwell, Atarica Maxwell, Atari Disk Drive Speed Check, Modifying Apple's Disk Drive Speed Check, Modifying Apple's Floating Point BASIC, Fast Sort For PET/ CBM, Extra Atari Colors Through Artifact-CBM, Extra Atari Colors Through Artifacting, Life Insurance Estimator (multiple computers), PET Screen Input, Getting The computers), PET Screen Input, Getting The Most Out Of VIC's <sup>5000</sup> Bytes. Most Out Of VIC's 5000 Bytes. May 1982: VIC Meteor Maze Game, Atari

August 1982: The New Wave Of Personal Computers, Household Budget Manager Computers. Household Budget Manager (multiple computers), Word Games (multiplecomputers), Color Computer Home Energy Monitor, Intelligent Apple Filing Cabinet, Monitor. Intelligent Apple Filing Cabinet. Guess That Animal (multiple computers), PET/CBM Inner BASIC, VIC Communications, Keyprint Compendium, Animation With Atari, VIC Curiosities, Atari Substring Search, PET and VIC Electric Eraser. Search, PET and VIC Electric Eraser.

September 1982: Apple and Atari and the Sounds of TRON, Commodore Automatic Sounds of TRON. Commodore Automatic Disk Boot, VIC Joysticks, Three Atari GTIA Disk Boot, VIC Joysticks. Three Arari GTIA Articles, Color Computer Graphics, The Artic les, Color Computer Graphics, The Apple Pilot Language, Sprites and Sound on the Commodore 64, Peripheral Vision Exer the Commodore 64, Peripheral Vision Excrciser (multiple computers), Banish INPUT Statements (multiple computers), Charades (multiple computers), PET Pointer Sort, VIC" Pause, Mapping Machine Language, VIC Pause. Mapping Machine Language. Editing Atari BASIC With the Assembler Editing Atari BASIC \'Vith the Assembler Cartridge, Process Any Apple Disk File.

January 1983: Sound Synthesis And The Personal Computer, Juggler And Thunderbird Games (multiple computers), Music And Games (mulriple computers). MUSIC And Sound Programs (multiple computers), ... Sound Programs (multiple computers), Writing Transportable BASIC, Home Energy Writing T ransporrable BASIC . Home Energy Calculator (multiple computers), All About Commodore WAIT, Supermon64, Perfect Commodore INPUTs, Atari Autonumber, Copy VIC Disk Files, Commodore <sup>64</sup> Copy VIC Disk Files. Commodore 64 Architecture. Architecture.

March 1983: An Introduction To Data March 1983: An Introduction To Data Storage (multiple computers). Mass Storage (multiple computers), Mass Memory Now And In The Future, Memory Now And In The Future, Games: Closeout, Boggler, Fighter Aces, Letter And Number Play (all for multiple computers), VIC Music, Direct multiple computers), VIC Music, Direct Atari Disk Access, TRS-80 Color Computer Data Base, Apple Subroutine puter Data Base, Apple Subrou tine

Capture, PET Quickplot, TI Graphics Capture, PET Quickplot, TI Graphics Made Easy, VIC and Atari Memory Made Easy, VIC and Atari Memory Management. Management.

April 1983: Selecting The Right Word April 1983: Selecting The Right Word Processor, Air Defense (multiple com Processor, Air Defense (multiple computers), Scriptor: An Atari Word Pro puters), Scripto r: An Atari Word Processor, Retirement Planner (multiple cessor, Retirement Planner (multiple computers), TI-99 Match-Em, Dr. Video computers), TI-99 Match-Em, Dr. Video For Commodore, Atari Filefixer, Video For Commodore, Atari Filefixer, Video 80: <sup>80</sup> Columns For The Atari, VICword, 80: 80 Columns For The Atari, VlCword, Magic Commodore BASIC. Magic Commodore BASIC.

May 1983: The New Low Cost Printer/ May 1983: The New Low Cost Printer! Plotters, Jumping Jack (multiple com Plotters, jumping jack (multiple computers), Deflector (multiple computers), VIC Kaleidoscope, Graphics on the Sinclair/Timex, Bootmaker For VIC, PET and 64, VIII Company is a paperle structure of the company of the company of the company of the company of the and 64, VICSTATION: A ''Paperless<br>Office,'' The Atari Musician, Apple Fast Sort, TI BASIC One-liners. Sort, TI BASIC One-liners. Office:' The Atari Musician, Apple Fast

June 1983: How To Buy The Right june 1983: How To Buy The Righi Printer, The New, Low-cost Printers, Printer, The New, Low·cost Printers, Astrostorm (multiple computers), The Hawkmen Of Dindrin (multiple com Hawkmen Of Dindrin (multiple computers), MusicMaster For The Commo puters), MusicMaster For The Comma· dore 64, Commodore Data Searcher, dore 64, Commodore Data Searcher, Atari Player/Missile Graphics Simplified, TI Structured BASIC, UnNEW For fied , TI Structured BASIC, UnNEW For The VIC and 64, Atari Fast Shuffle, The VIC and 64, AIari Fasl Shufne, VIC Contractor, Sinclair/Timex Screen Splitter. Splitter.

Home and Educational COMPUTING!  $(Fall 1981$  and Summer  $1981$  – count as one back issue): Exploring The Rainbow Machine, VIC As Super Calculator, Custom Characters, Alternate Screens, Automatic Line Numbers, Using The Joystick (Spacewar Game), Fast Tape Locater, Window, VIC Memory Map. Memory Map.

Back issues are \$3 each or six for \$15. Price includes freight in the US. Outside the US add \$1 per magazine ordered for surface postage. \$4 per magazine for air mail postage. All back issues subject to availability.

#### In the Continental US call In the Continental US call TOLL FREE 800-334-0868 TOLL FREE 800-334-0868 (In NC Call 919-275-9809) (In NC CaU9 19-275-98091

Or write to COMPUTE! Back Issues, P.O. Or write to **COMPun!** Back Issues, P.O. Box 5406, Greensboro, NC <sup>27403</sup> USA. Box 5406, Greensboro, NC 27403 USA. Prepayment required in US funds. Prepayment required in US funds. MasterCard, Visa and American Express MasterCard, Visa and American Express accepted. North Carolina Residents add 4% accepted. North Carolina Residents add 4% sales tax. sales tax.

# Beginner's Guide **A Beginner'S Guide**  To Typing In Programs **To Typing In Programs**

# What Is Program? **What Is A Program?**

computer cannot perform any task by itself. A computer cannot perform any task by itself. Like car without gas, computer has potential, Like a car without gas, a computer has *potential,*  but without program, it isn't going anywhere. but without a program, it isn't going anywhere. Most of the programs published in COMPUTE! are Most of the programs published in **COMPUTE!** are written in a computer language called BASIC. BASIC is easy to learn and is built into most com BASIC is easy to learn and is built into most computers (on some computers, you have to purchase puters (on some computers; you have to purchase an optional BASIC cartridge). an optional BASIC cartridge).

# BASIC Programs **BASIC Programs**

Each month, COMPUTE! publishes programs for Each month, **COMPUTE!** publishes programs for many machines. To start out, type in only pro many machines. To start out, type in only programs written foryour machine, e.g., "TI Version" grams written for your machine, e .g., "TI Version" if you have a TI-99/4. Later, when you gain experience with your computer's BASIC, you can perience with your computer's BASIC, you can try typing in and converting certain programs try typing in and converting certain programs from one computer to yours. from one computer to yours.

Computers can be picky. Unlike the English Computers can be picky. Unlike the English language, which is full of ambiguities, BASIC language, which is full of ambiguities, BASIC usually has only one "right way" of stating some usually has only one "right way" of stating something. Every letter, character, or number is signif thing. Every letter, character, or number is significant. A common mistake is substituting a letter such as "O" for the numeral "0", a lowercase "I" for the numeral "1", or an uppercase "B" for the numeral "8". Also, you must enter all punctuation numeral "8". Also, you must enter all punctuation such as colons and commas just as they appear in such as colons and commas just as they appear in the magazine. Spacing can be important. To be the magazine. Spacing can be important. To be safe, type in the listings exactly as they appear. safe, type in the listings *exactly* as they appear.

# Brackets And Special Characters **Brackets And Special Characters**

The exception to this typing rule is when you see The exception to this typing rule is when you see the curved bracket, such as ''{DOWN}''. Anything within a set of brackets is a special character or characters that cannot easily be listed on a printer. When you come across such a special statement, refer to the appropriate key for your com ment, refer to the appropriate key for your computer. For example, if you have an Atari, refer to puter. For example, if you have an Atari, refer to the "Atari" section in "How to Type COMPUTEI's the " Atari" section in "How to Type COMPUTE!'s Programs'.''

#### About Data Statements and Data Statements and Data Statements and Data Statements and Data Statements and Data **About DATA statements**

Some programs contain a section or sections of DATA statements. These lines provide informa DATA statements. These lines provide information needed by the program. Some DATA state tion needed by the program. Some DATA statements contain actual programs (called machine ments contain actual programs (called machine language); others contain graphics codes. These language); others contain graphics codes. These lines are especially sensitive to errors. lines are especially sensitive to errors.

If <sup>a</sup> single number in any one DATA statement If a single number in anyone DATA statement is mistyped, your machine could "lock up," or is mistyped, your machine could "lock up," or "crash." The keyboard, break key, and RESET (or "crash." The keyboard, break key, and RESET (or STOP) keys may all seem "dead," and the screen STOP) keys may all seem "dead," and the screen

may go blank. Don't panic - no damage is done. To regain control, you have to turn off your com To regain control, you have to turn off your computer, then turn it back on. This will erase what puter, then turn it back on. This will erase whatever program was in memory, so always SAVE a copy of your program before you RUN it. If your copy of your program before you RUN it. If your computer crashes, you can LOAD the program computer crashes, you can LOAD the program and look for vour mistake. and look for your mistake.

Sometimes a mistyped DATA statement will cause an error message when the program is RUN. cause an error message when the program is RUN. The error message may refer to the program line The error message may refer to the program line that READs the data. The error is still in the DATA statements, though.

# **Get To Know Your Machine**

You should familiarize yourself with your com You should familiarize yourself with your computer before attempting to type in <sup>a</sup> program. puter before attempting to type in a program. Learn the statements you use to store and retrieve programs from tape or disk. You'll want to save programs from tape or disk. You'll want to save a copy of your program, so that you won't have to copy of your program, so that you won't have to type it in every time you want to use it. Learn to type it in every time you want to use it. Learn to use your machine's editing functions. How do use your machine's editing functions. How do you change a line if you made a mistake? You can always retype the line, but you at least need to always retype the line, but you at least need to know how to backspace. Do you know how to know how to backspace. Do you know how to enter inverse video, lowercase, and control char enter inverse video, lowercase, and control characters? It's all explained in your computer's acters? It's all explained in your computer's manuals. manuals.

### Quick Review **A Quick Review**

1) Type in the program <sup>a</sup> line at <sup>a</sup> time, in order. 1) Type in the program a line at a time, in order. Press RETURN or ENTER at the end of each line. Press RETURN or ENTER at the end of each line. Use backspace or the back arrow to correct Use backspace or the back arrow to correct mistakes.

2) Check the line you've typed against the line in 2} Check the line you've typed against the line in the magazine. You can check the entire program the magazine. You can check the entire program again if you get an error when you RUN the again if you get an error when you RUN the program. program.

3) Make sure you've entered statements in brac 3} Make sure you've entered statements in brackets as the appropriate control key (see "How To kets as the appropriate control key (see "How To Type COMPUTEI's Programs" elsewhere in the Type COMPUTE!'s Programs" elsewhere in the magazine.) magazine.)

We regret that we are no longer able to respond to individual inquiries about programs, products, or *illdividual inquiries about programs, products,* or services appearing in COMPUTE! due to increasing *seroices appearing* ill **COMPUTE!** *due* to *increasillg*  publication activity. On those infrequent occasions *publicatioll activity. On those i/lfrequent occasions*  when a published program contains a typo, the correction will appear on the CAPUTE! page, usually within eight weeks. If you have specific questions about items *eight weeks. If you have specific questions about items*  or programs zohich you've seen in COMPUTE!, please or *programs which you've seen* ill **COMPUTE!,** *please*  send them to Readers Feedback, P.O. Box 5406, *smd them to Readers Feedback, P.O. Box 5406,*  Greensboro, NC 27403. *Greensboro, NC 27403.* 0

C-WWW.commodore.ca

# How To Type COMPUTERS Programs **How To Type COMPUTE!'s Programs**

Many of the programs which are listed in COMPUTE! contain Many of the programs which are listed in COMPUTE! contain special control characters (cursor control, color keys, inverse video, etc.). To make it easy to tell exactly what to type when entering one of these programs into your computer, we have entering one of these programs into your compllter, we have established the following listing conventions. There is a separate key for each computer. Refer to the appropriate computer to the appropriate approach computer and provided by tables when you come across an unusual symbol in <sup>a</sup> program tables when you COme across an unusua l symbol in a program listing. If you are unsure how to actually enter a control character, consult your computer's manuals. character, consult your computer's manuals. separate key for each computer. Refer to the appropriate

#### Atari *400/800*

Characters in inverse video will appear like: **ncurres autheno** Enter these characters with the Atari logo key, tAl Enter these characters with the Atari logo key,  $\{A\}$ When you see Type See

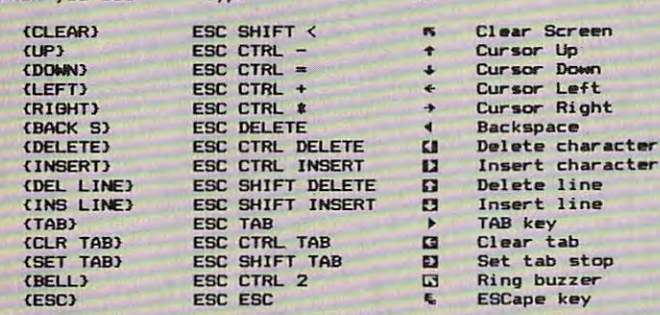

Graphics characters, such as CTRL-T, the ball character  $\bullet$  will appear as the "normal" letter enclosed in braces, e.g.  $\{T\}$ .

series of identical control characters, such as <sup>10</sup> spaces, A series of identical control characters, such as 10 spaces, three cursor-lefts, or 20 CTRL-R's, will appear as  $110$ SPACES<sup>1</sup>, <sup>1</sup>3 LEFT1, <sup>1</sup>20 R<sub>1</sub>, etc. If the character in braces is in inverse video, that character or characters should be en in inverse video, that character or characters should be entered with the Atari logo key. For example,  $\{ \blacksquare \}$  means to enter a reverse-field heart with CTRL-comma,  $\{5m\}$  means to enter five inverse-video CTRL-U's.

#### Commodore PET/CBM/VIC/64 Commodore PET/CBMNlC/64

Generally, any PET/CBM/VIC/64 program listings will contain Generally, any PETICBM/VIc/64 program listings will contain words within braces which spell out any special characters: words within braces which spell out any special characters: [DOWN ] would mean to press the cursor down key. 15] SPACES I would mean to press the space bar five times.

To indicate that key should be shifted (hold down the To indicate that a key should be *shifted* (hold down the SHIFT key while pressing the other key), the key would be SHIFT key while pressing the other key), the key would be underlined in our listings. For example, S would mean to type the key while holding the shift key. If you find an type the S key while holding the shilt key. If you find an underlined key enclosed in braces (e.g., {10 N}), you should type the key as many times as indicated (in our example, type the key as many times as indicated (in our example, you would enter ten shifted N's). Some graphics characters you would enter ten shifted N's). Some graphics characters are inaccessible from the keyboard on CBM Business models are inaccessible from the keyboard on CBM Business models (32N, 8032). (32N, 8032).

For the VIC and 64, if a key is enclosed in special brackets, fc >}, you should hold down the Commodore key while pressing t: >j, you should hold down the *Commodore key* while pressing the key inside the special brackets. (The Commodore key is the key in the lower left corner of the keyboard.) Again, if the key in the lower left comer of the keyboard.) Again, if the key is preceded by a number, you should press the key as many times as indicated. as many times as indicated.

Rarely, you'll see in a Commodore 64 program a solitary letter of the alphabet enclosed in braces. These characters letter of the alphabet enclosed in braces. These characters can be entered by holding down the CTRL key while typing can be entered by holding down the CTRL key while typing the letter in the braces. For example, {A} would indicate that the letter in the braces. For example, {A} would indicate that you should press CTRL-A. you should press CTRL-A.

About the quote mode: you know that,you can move the About the *quote mode:* you know that.you can move *the*  cursor around the screen with the CRSR keys. Sometimes cursor around the screen with the CRSR keys. Sometimes a programmer will want to move the cursor under program programmer will want to move the cursor under program control. That's why you see all the {LEFT}'s, {HOME}'s, and (BLU)'s in our programs. The only way the computer

can tell the difference between direct and programmed cursor can tell the difference between direct and programmed cursor control is the quote mode. The quote model is the quote model in the problem of the problem of the control is control is the quote mode.

Once you press the quote (the double quote, SHIFT-2), Once you press the quote (the double quote, SHlFT-2), you are in the quote mode. If you type something and then you are in the quote mode. U you type something and then try to change it by moving the cursor left, you'll only get try to change it by moving the cursor left, you'll only get a bunch of reverse-video lines. These are the symbols for bunch of reverse-video lines. These are the symbols for cursor left. The only editing key that isn't programmable is cursor left. The only editing key that isn't programmable is the DEL key; you can still use DEL to back up and edit the the DEL key; you can still use DEL to back up and edit the line. Once you type another quote, you are out of quote mode. line. Once you type another quote, you are out of quote mode.

You also go into the model when you into a series when you is a series when you into the model when you is a series when you is a series when you is a series when you is a series when you is a series when you is a series w into line. In any case, the easy case, the easy of the easy case, the easy case, the easy of the easy of  $\sim$ mode is to the function of the state of the state of the state press RETURN. You can be out of the state of the mode and you can cursor up to the mistyped line and fix it. You also go into quote mode when you INSerT spaces into a line. In any case, the easiest way to get out of quote mode is to just press RETURN. You'll then be out of quote

Use the following tables when entering special characters: Use the following tables when entering special characters:

When You When You When You Read: Press: See: Read: Press: See: Read: Press: See:  $+$  $[CLEAR]$  SHIFT  $CLR$  HOME  $CIERN$ CTRL  $\epsilon$  $+$  $[HOME]$   $[CH/HOME]$   $[BLU]$ **CTRL**  $\overline{7}$  $[UP]$   $SHIFT$   $RSR + ITP$   $[YEL]$ ~0.  $\overline{\rm T}$ **CTRL**  $\bf{8}$  $[Down]$   $[0.000]$   $[0.000]$   $[0.000]$   $[0.000]$   $[0.000]$ -- $\mathbf{I}$ [LEFT] SHIFT  $\leftarrow$  CRSR $\leftarrow$  III  $\left\{ F2 \right\}$   $\left\{ 2 \right\}$ •  $[RIGHT]$   $CRSR \rightarrow [F3]$   $B$ II  $[RVS]$   $CTRL$   $9$  $[F4]$   $[4]$ • III **1989** (F5) 15<br>1999 (F6) 16  $[OFF]$   $CTRL$   $\Big|$  0  $F6$   $F7$   $T$  $[HLK]$   $CTRL$  1  $\boxed{r}$   $\boxed{r}$ •  $[WHT]$   $[CTR 2]$ **F**  $[RED]$   $[CTR]$   $3$  $[FB]$   $[6]$ k " I-I  $\frac{1}{11}$  $[CYN]$   $[CTR 4]$  $\frac{1}{1}$   $\frac{1}{\text{SHIFT}}$  $[PUR]$   $CTRL$  5

#### All Commodore Machines

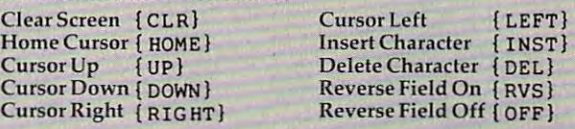

#### Apple II /Apple II Plus Apple *III* Apple II Plus

All programs are in Applesoft BASIC, unless otherwise All programs are in Applesoft BASIC, unless otherwise stated. Control characters are printed as the "normal" char stated. Control characters are printed as the " normal" character enclosed in brackets, such as 1D 'Ifor CTRL-D. Hold acter enclosed in brackets, such as (D }ffor CTRL-D. Hold down CTRL while pressing the control key. You will not see down CfRL while pressing the control key . You will not see the special character on the screen. the special character on the screen.

#### Texas Instruments *99/4*

The only special characters used are in PRINT statements to The only special characters used are in PRINT statements to indicate where two or more spaces should be left between indicate where two or more spaces should be left between words. For example, ENERGY {10 SPACES} MANAGE-MENT means that ten spaces should be left between the MENT means that ten spaces should be left between the words ENERGY and MANAGEMENT. Do not type in the words ENERGY and MANAGEMENT. Do not type in the braces or the words <sup>10</sup> SPACES. Enter all programs with the braces or the words 10 SPACES. Enter all programs with the ALPHA LOCK on (in the down position). Release the ALPHA ALPHA LOCK on (in the down position). Release the ALPHA LOCK to enter lowercase text. LOCK to enter lowercase text.

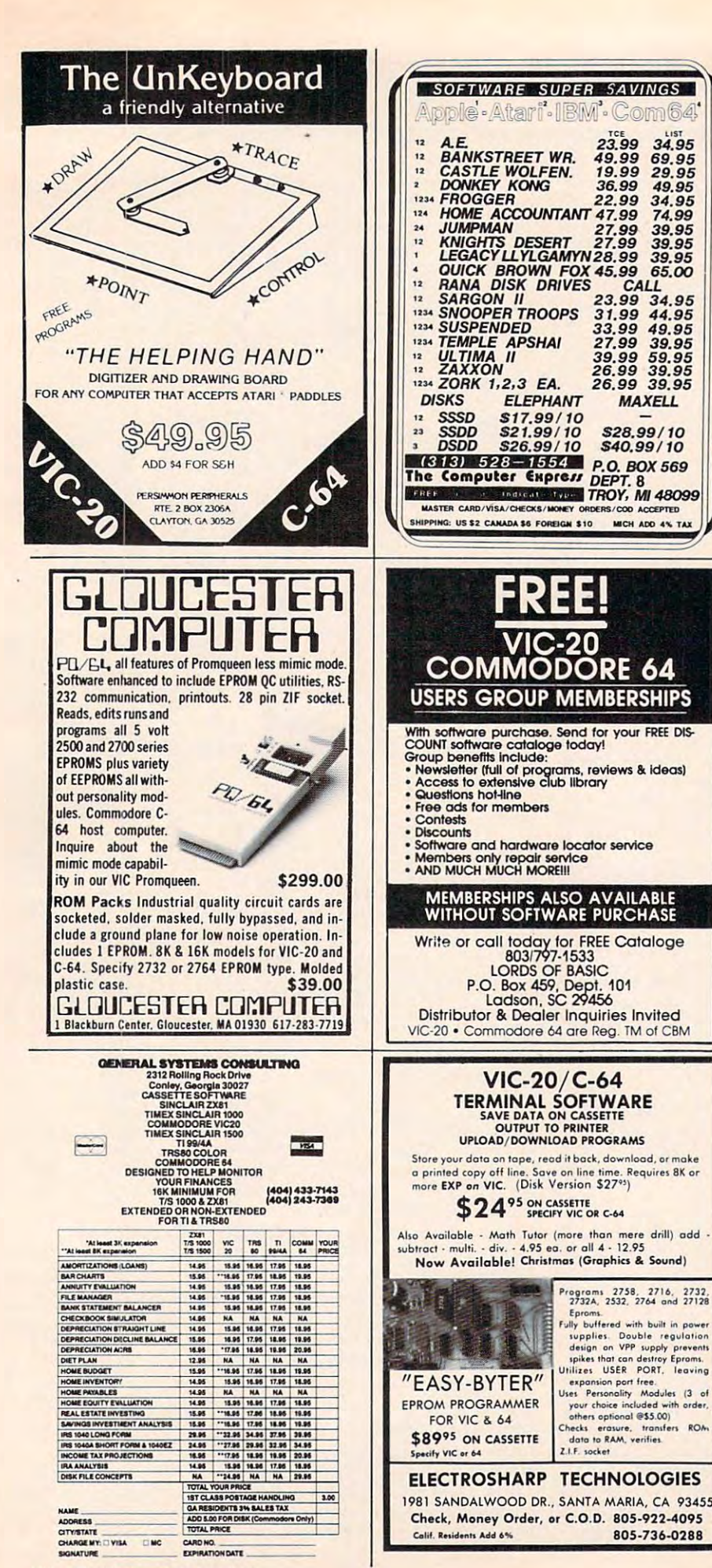

Price:  $$31-495$ <br>
Price:  $$14-495$ <br>
Price: The DDM is a handy utility<br>
Disk Directory Manager — for the VIC 20 or Commodore 64 with<br>
1540/41 disk drive and 1525 printer. The DDM is a handy utility<br>
which will read directl CALL 23.99 34.95<br>31.99 44.95<br>33.99 49.95 1200 individual rooms. After you purchase your weapon and armor, you will find vast treasures and do battle with over fitty types of monsters which you must slay for experience points. Your character 27.99 39.95<br>39.99 59.95<br>26.99 39.95<br>26.99 39.95 also has the ability to cast numerous spells and you are given the op-<br>tion of saving the game to tape or disk as your character gains<br>strength and experience. Excellent sound and three dimensional graphics add to the excitement. Price \$19.95<br>Pak Alien — for the unexpanded VIC 20 with tape or disk. 100% **MAXELL** machine language arcade-style game. Custom graphic characters and<br>100 levels of increasing difficulty. Guide your alien through a maze of \$28,99/10 For interplanetary space particles dodging the seven evil-aliens and clear<br>the board before the bonus timer runs out. Joystick or keyboard. In-<br>cludes pause feature. Price: \$14.95 **\$40,99/10 BYTES and BITS**<br>524 E. Canterbury Ln.<br>Phoenix, AZ 85022 (602) 942-1475 Please specify tape or disk<br>Add \$2.00 for postage<br>and handling ORDERS/COD ACCEPTED MICH ADD 4% TA VIC 20 and Commodore 64 are trademarks of Commodore Electronics Ltd 'PUBLIC DOMAIN" - SOFTWARE -**Supporting all COMMODORE computers** Written by users, for users<br> **\* GAMES \* UTILITIES \* EDUCATIONAL \* VIC 20"** collection  $#1 -$  collection  $#2 -$  collection  $#3$ <br>collection  $#4 -$  collection  $#5$ 70+ programs per collection - Tape/Disk - \$10.00 **COMMODORE 64"**  $64 \text{ collection } #1 - 64 \text{ collection } #2$ <br>  $64 \text{ collection } #3 - 64 \text{ collection } #4$ <br>  $25 + \text{ programs per collection } - \text{Tape/Disk} - $10.00$ PET<sup>®</sup> / CBM® 5 Utility - Tapes/Disks - \$10.00 each<br>11 Game - Tapes/Disks - \$10.00 each<br>6 Educational - Tapes/Disks - \$10.00 each **DINSET**": Reset Switch<br>Works on Vic 20 or Commodore 64 - \$5.00 All prices include shipping and handling. CHECK, MONEY ORDERS,<br>VISA and MASTERCARD accepted. For A Free Catalog Write: **Public Domain, Inc.**<br>5025 S. Rangeline Rd., W. Mitton, OH 45383<br>10:00 a.m. - 5:00 p.m. EST – Mon. thu Fri.<br>(513) 698-5638 or (513) 339-1725 5025 VIC 20", CBM<sup>4</sup> and Commodore 64" are Trademarks of Commodore Electronics Ltd.<br>PET" is a Registered Trademark of Commodore Business Machines, Inc. **HEXADECIMAL DESK CLOCK** 55 Requires 8K or Solid mahogany timepiece represents the time in base sixteen. Features include: handrubbed finish, gold tone characters Programs 2758, 2716, 2732<br>2732A, 2532, 2764 and 27128 and hands, and a quartz movement<br>accurate to within 10 seconds per month. Eproms.<br>Fully buffered with built in power Clock measures 41/2 in. square, can supplies. Double regulation<br>design on VPP supply prevents<br>spikes that can destroy Eproms.<br>Utilizes. USER PORT, leaving be hung (bracket included), and runs for<br>over 1 year on a standard AA battery. An attractive addition to the work area of the particle particle.<br>
Set Personality Modules (3 or<br>
your choice included with order<br>
others optional @\$5.00) any computer professional or hobbyist. Only \$18.95 plus \$1.50 shipping & handling. Checks erasure, transfers ROM<br>data to RAM, verifies.<br>Z.I.F. socket PA residents add 6% sales tax. Please allow 3-5 weeks for delivery. Send check or money order to: **HELIIMF** P.O. Box 403, Ambler, PA 19002 805-736-0288 C-www.commodore.ca

VIC 20™/COMMODORE 64™

Investment Portfolio Manager - for the Commodore 64 with disk<br>drive or tape (printer optional), is menu driven and provides one sum-

the many page and nine detail pages. Each page can accept nine entries<br>of up to \$99,999 each. The program can handle over \$8 million. The<br>IPM is quick and makes it easy to track volatile assets such as stocks

and stock options. The summary page displays the grand total and<br>the per cent of grand total for each of nine investment categories.<br>Price: \$14.95

23.99

19.99

36.99

22.99

27.99

ELEPHANT

\$17.99/10

\$26.99/10

**VIC-20** 

**VIC-20/C-64** 

34.95

69 95

29.95

49.95

34.95

74.99

30 05

39.95

39.95

65.00

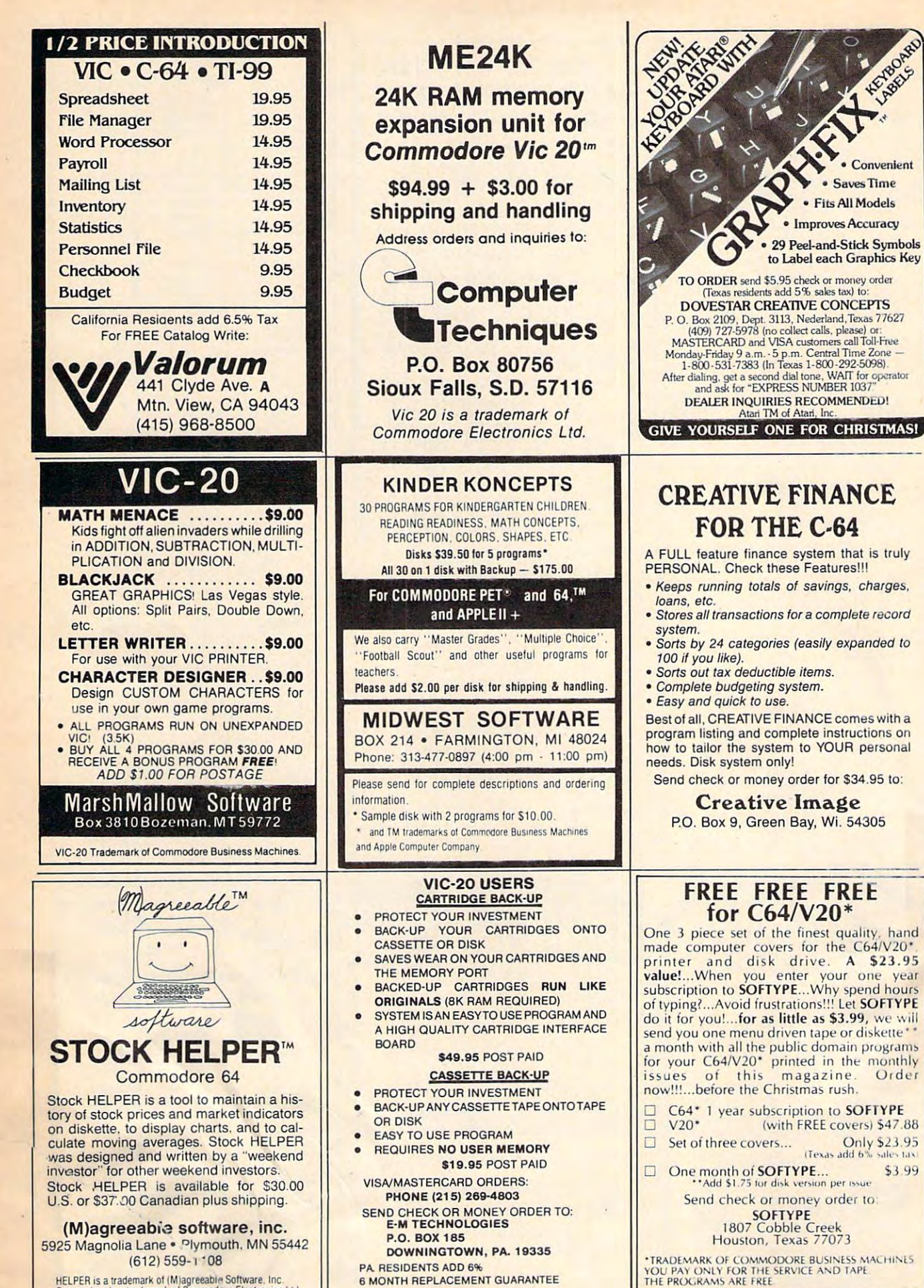

PA. RESIDENTS ADD 6% PA. REStDENTS ADO 6%

MONTH REPLACEMENT GUARANTEE 6 MONTH REPLACEMENT GUARANTEE

(612) 559-1108 HELPER is a trademark of (M)agreeable Software. Inc.<br>Commodore is a trademark of Commodo.-e Electronics Ltd.

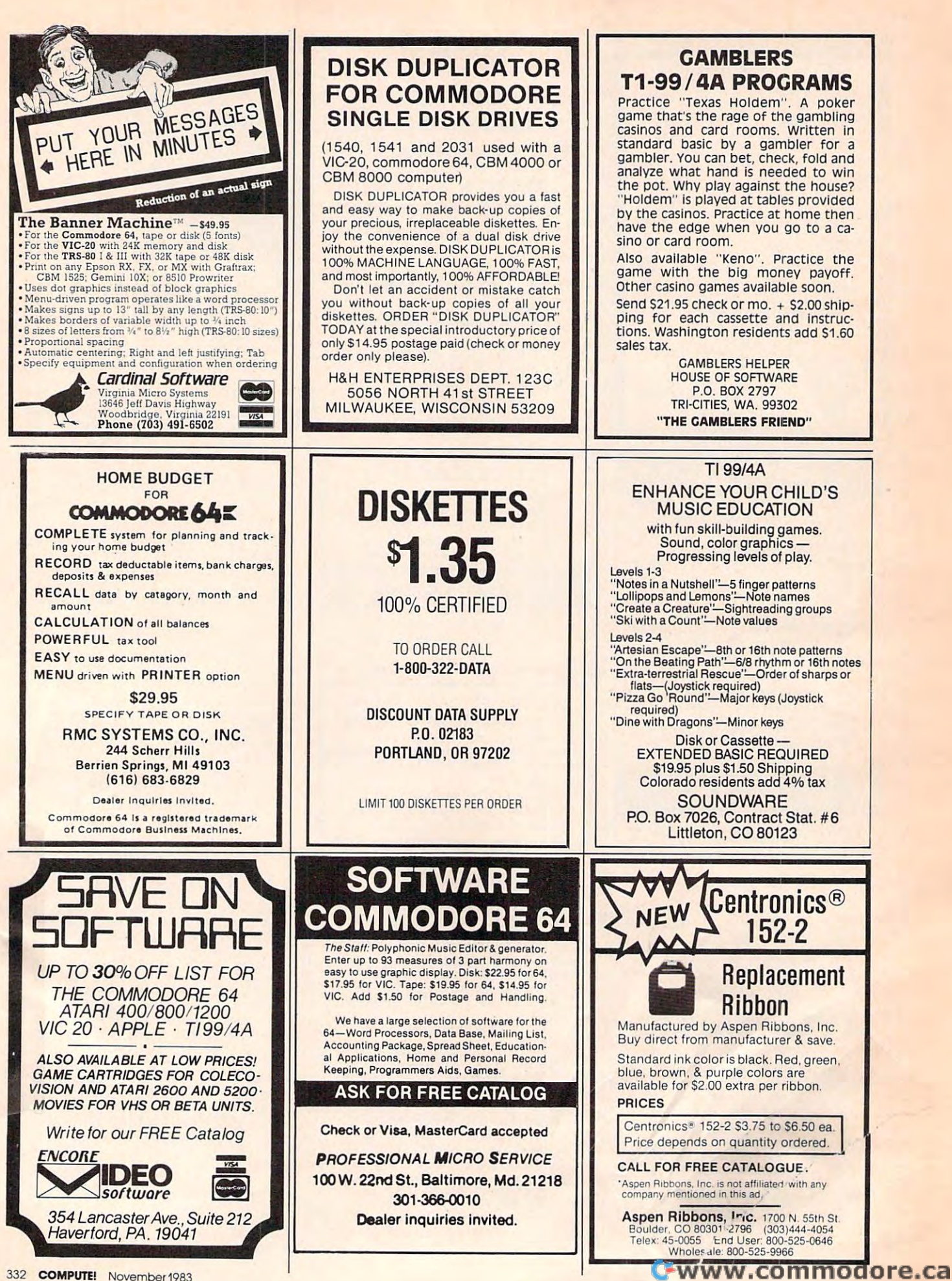

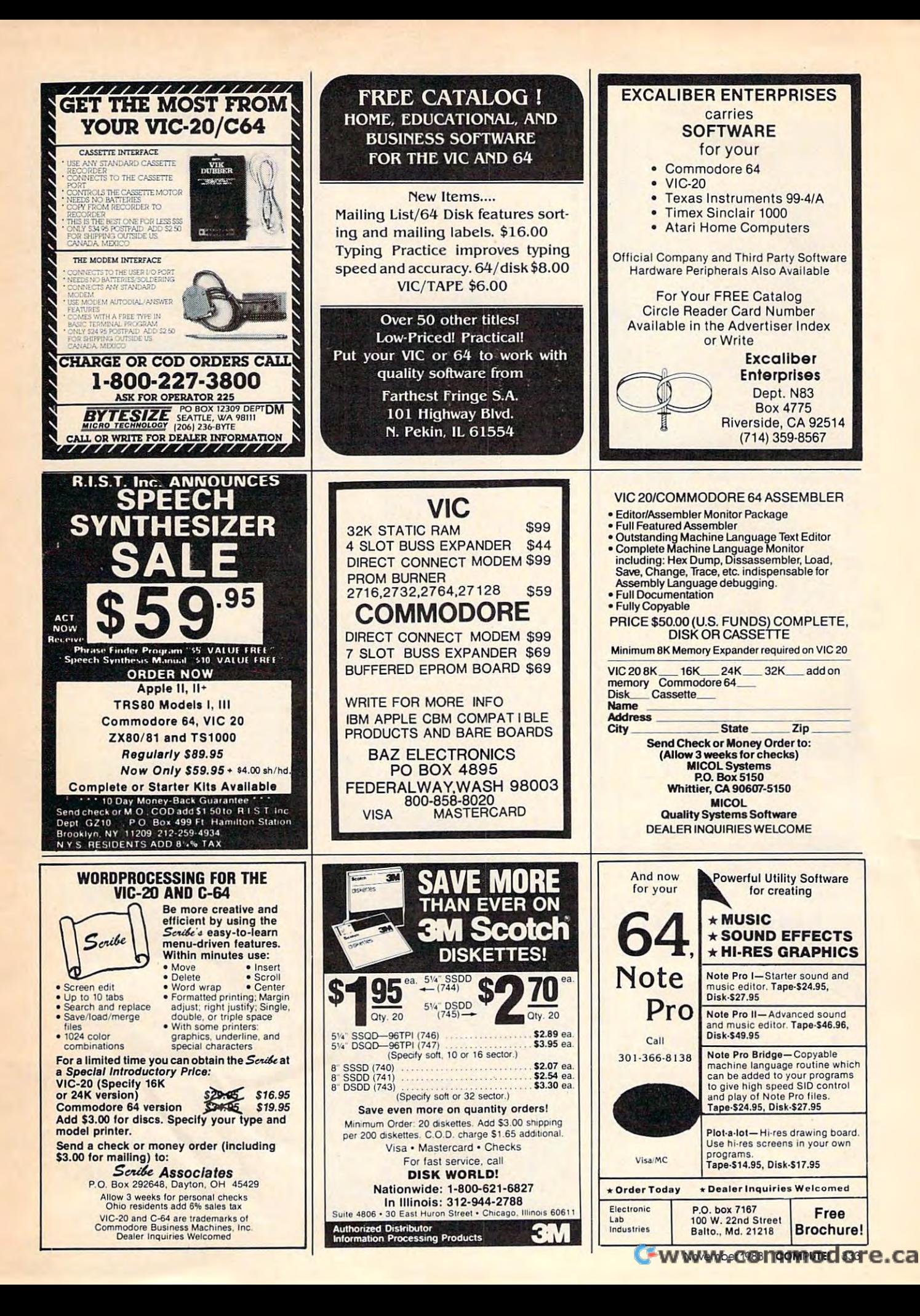

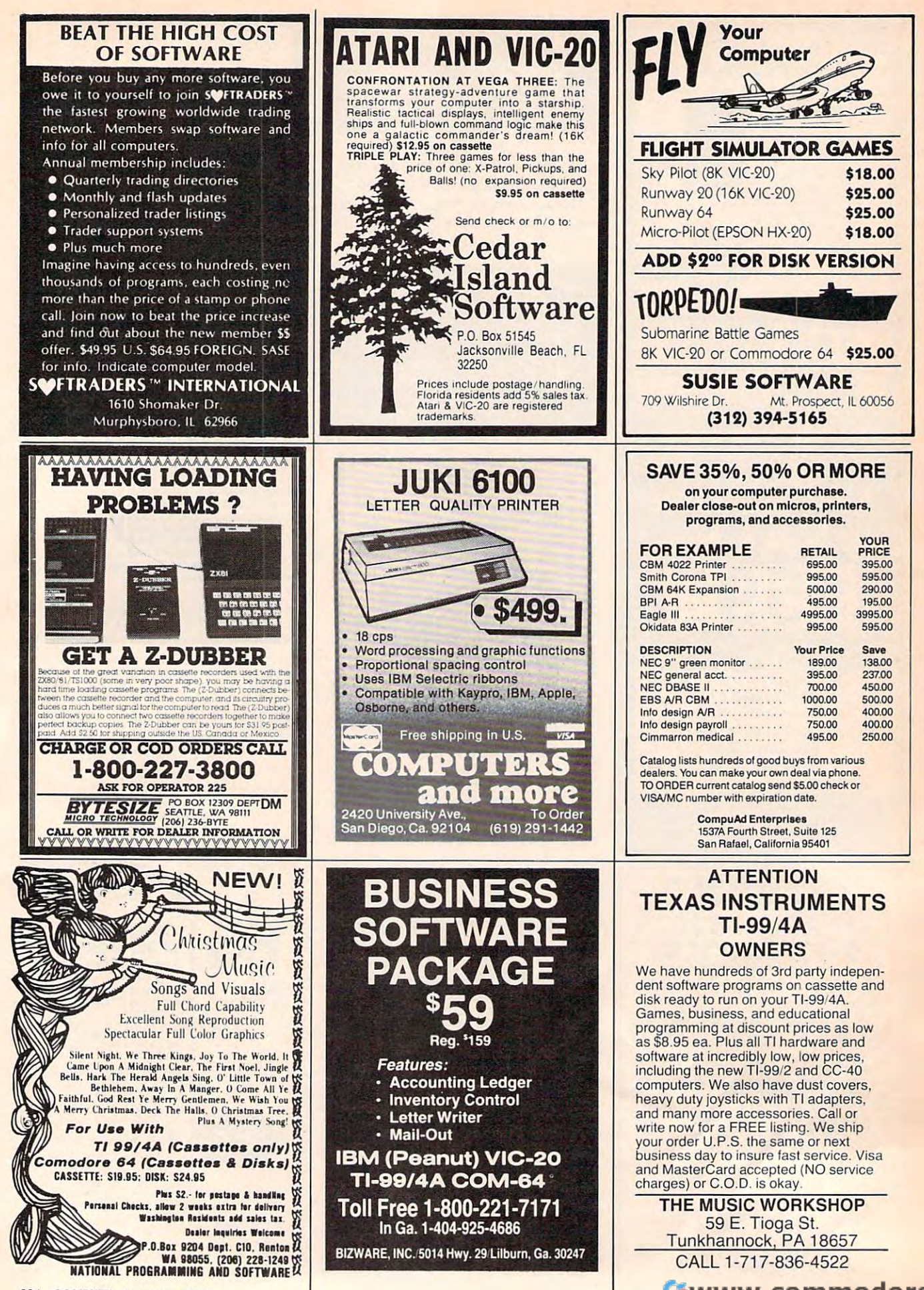

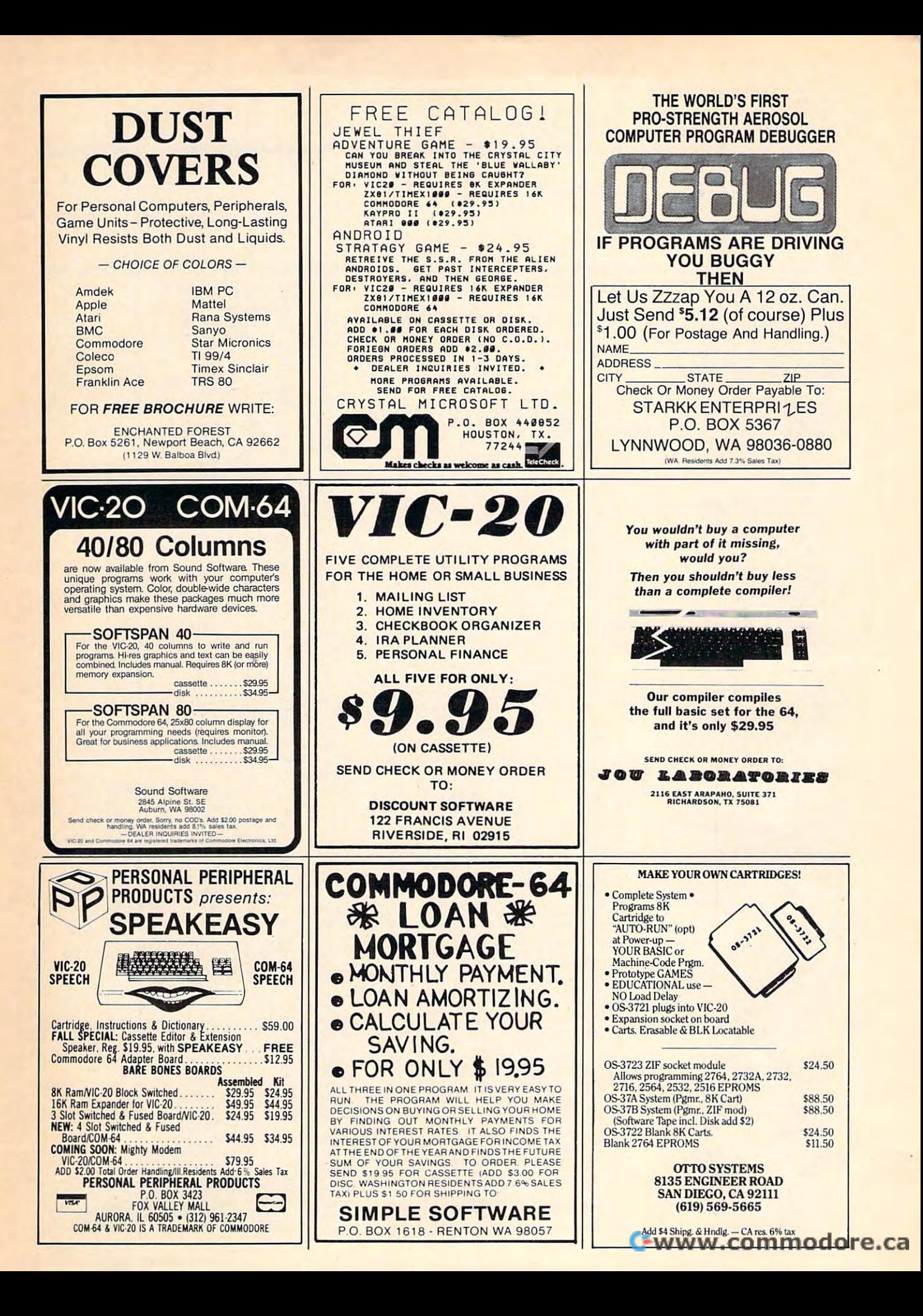

# Advertisers Index **Advertisers Index**

#### Reader Service Number/Advertiser Page Reader Service Number/Advertiser Page Reader Service Number/Adyertlser Page Reader Service Number/Advertller Page

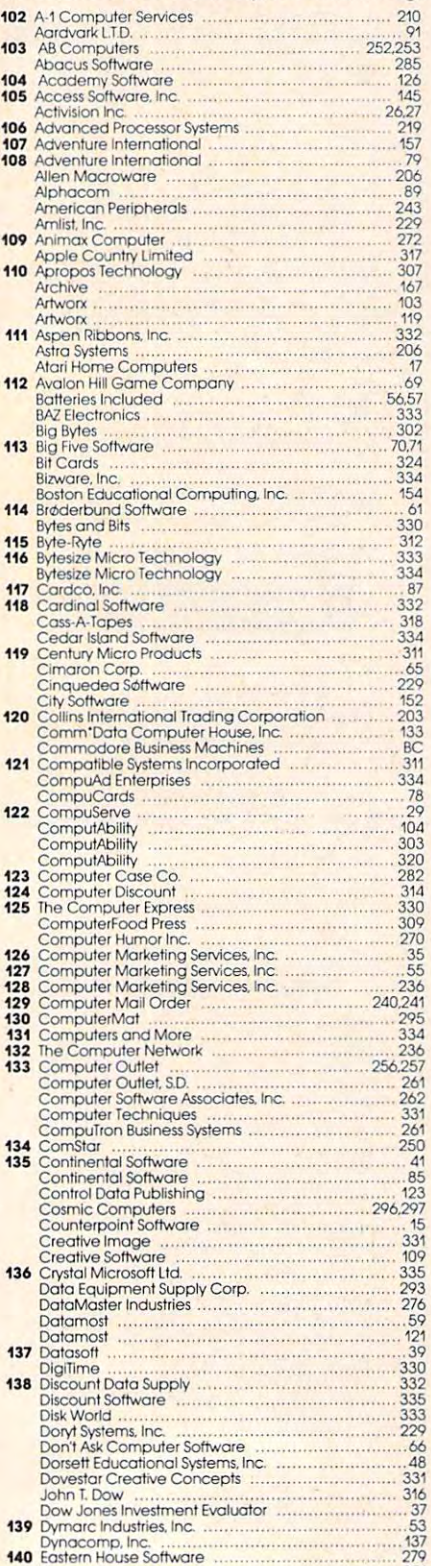

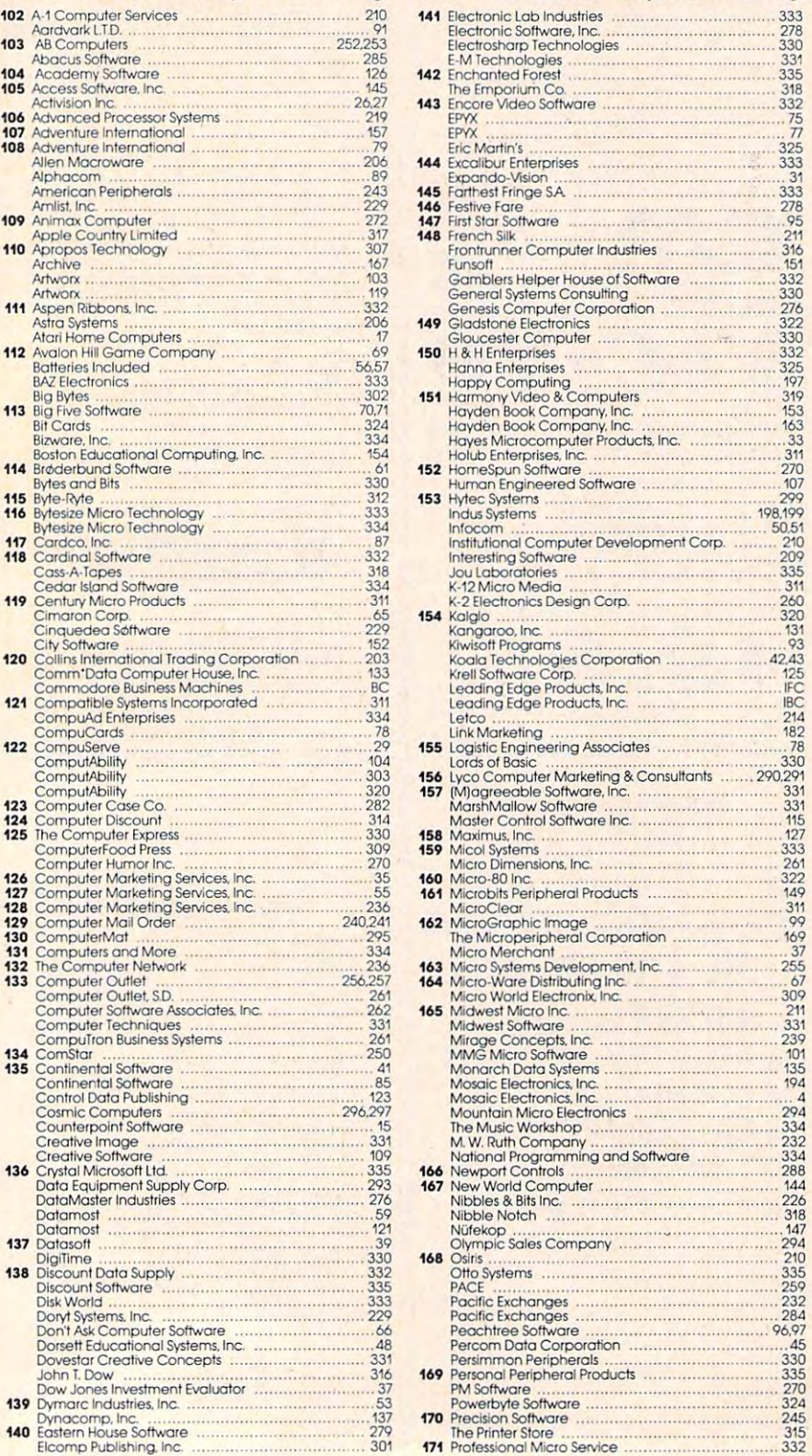

#### Reader Service Number/Advertiser Page Reader Service Number/Advertiser Page

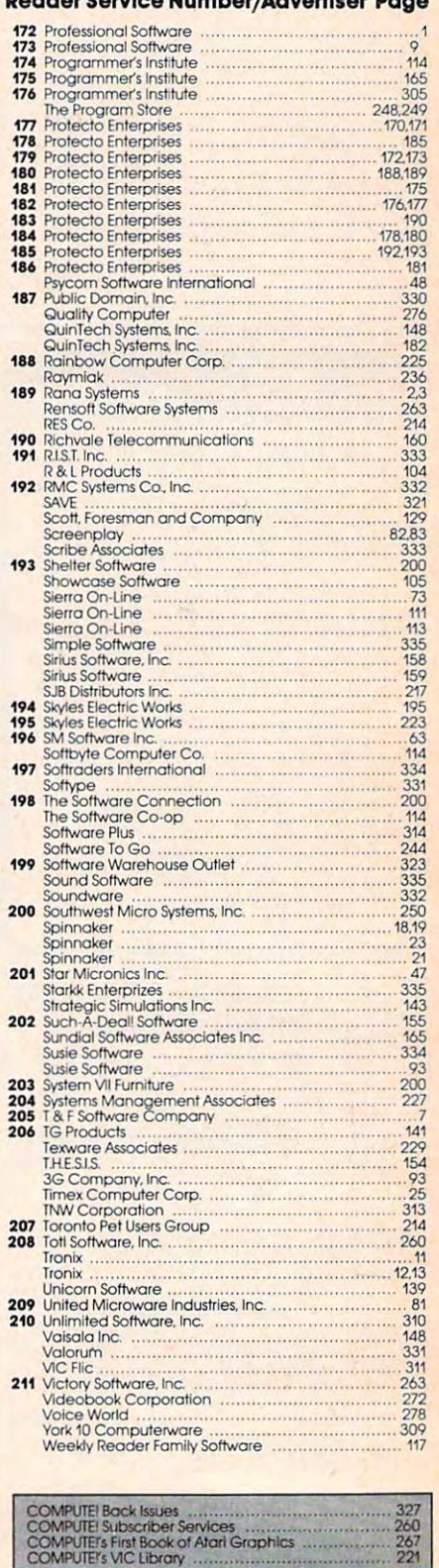

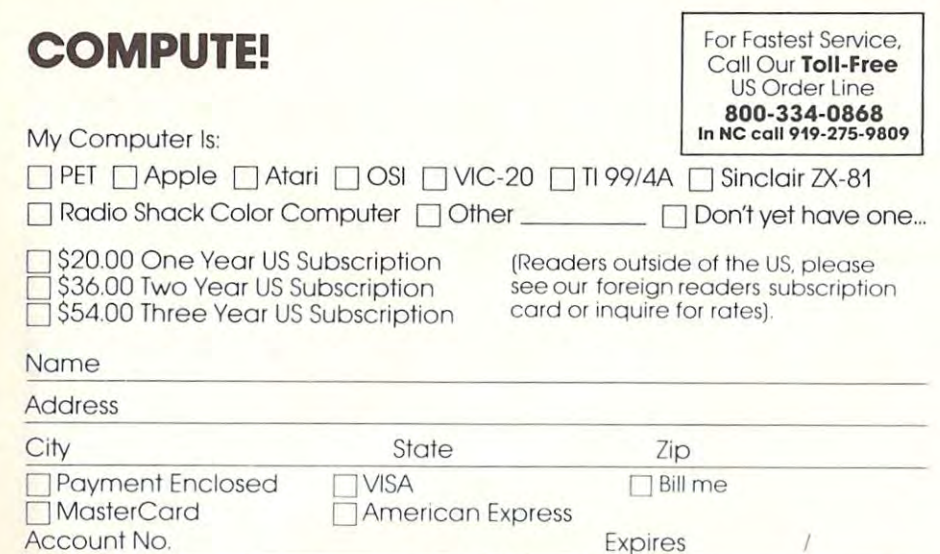

Your subscription will begin with the first available issue. Please allow 4-6 weeks for delivery of first issue.

#### **COMPUTE! Books**

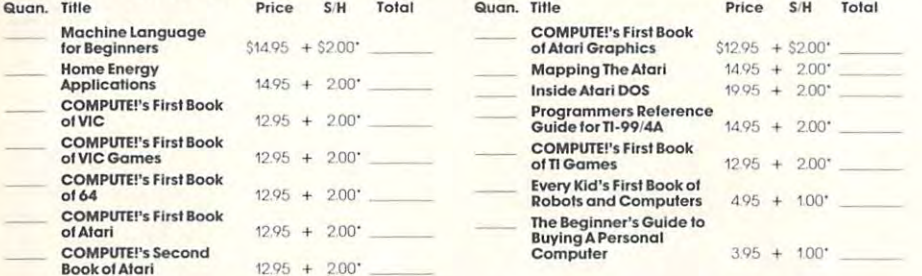

For Fastest Service Call Our TOLL FREE US Order Line 800-334-0868. In NC call 919 275-9809. All orders must be prepaid (money order, check, or charge). All payments must be in US funds. NC residents add 4% sales tax.

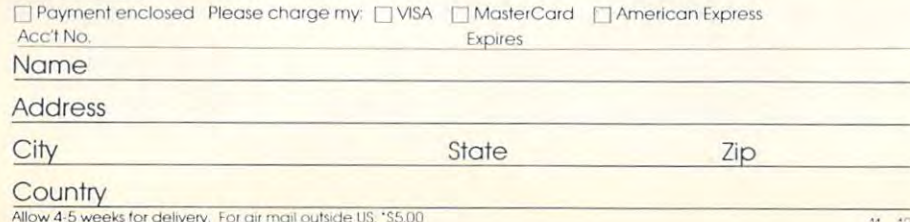

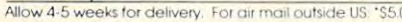

# **COMPUTE!**

Subscription rates outside the US:

□ \$25.00 Canada

- S38.00 Europe, Australia/Air Delivery
- \$48.00 Middle East/Air Delivery
- \$68.00 Elsewhere/Air Delivery

S25.00 International Surface Mail (lengthy, unreliable delivery)

#### Name

# Address

City

Postal Code

Country

33B101

 $11 12$ 

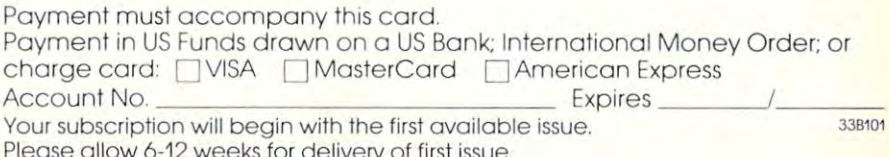

**The Editor's Feedback:** 

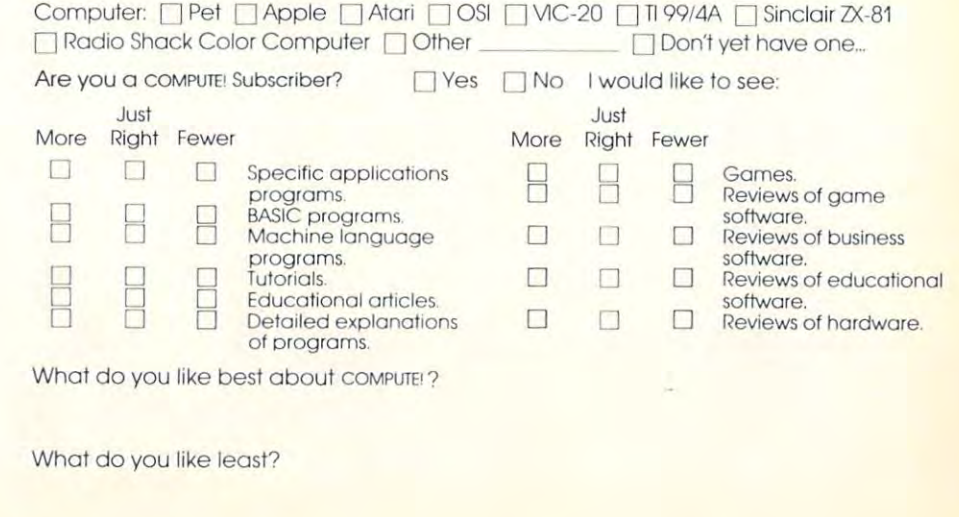

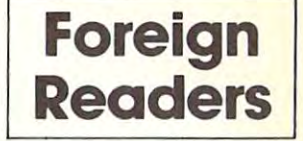

# **COMPUTE! Magazine**

P,O, Box 914 Farmingdale, NY 11737

#### BUSINESS REPLY MAIL FIRST CLASS PERMIT NO. 2312 GREENSBORO, NC

POSTAGE WILL BE PAID BV ADDRESSEE

**111111** 

" "

### **COMPUTE! Magazine**  P,O, Box 914

Farmingdale, NY 11737

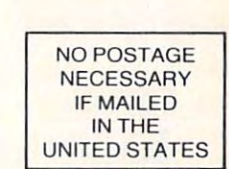

NO POSTAGE **IF MAILED** 

**NECESSARY** IN THE **UNITED STATES** 

#### BUSINESS REPLY MAIL FIRST CLASS PERMIT NO. 2312 GREENSBORO. NC

POSTAGE WILL BE PAID BY ADDRESSEE

# **COMPUTE! Books**  Post Office Box 5406 Greensboro, NC 27403

# **COMPUTE! Magazine**

Post Office Box 5406 Greensboro, NC 27403

# TRUNKS FOR THE EXTENSION OF THE EXTENSION OF THE EXTENSION OF THE EXTENSION OF THE EXTENSION OF THE EXTENSION OF THE EXTENSION OF THE EXTENSION OF THE EXTENSION OF THE EXTENSION OF THE EXTENSION OF THE EXTENSION OF THE EXT MEMORIES.

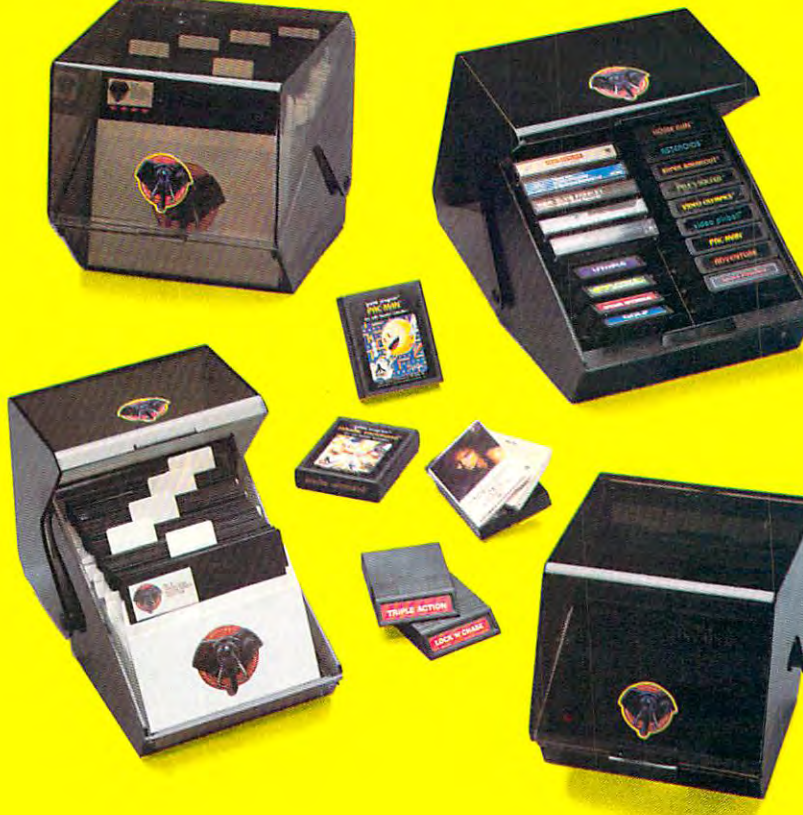

Introducing the most logical place to store Introducing the most logical place to store Elephant Memory Systems<sup>®</sup> (or lesser brands of disks): The Trunk. of disks): The Trunk

With its alphabetized library index, you can With its alphabetized library index, you can file or retrieve up to <sup>60</sup> disks, instantly. file or retrieve up to 60 disks, instantly.

The Trunk is made of durable molded The Trunk is made of durable molded plastic with hinged, one-piece lid, to keep plastic with a hinged, one-piece lid, to keep disks safe from dust, dirt, and other detriments disks safe from dust, dirt, and other detriments which disks despise. which disks despise.

And, it's portable. Because the lid doubles And, it's portable. Because the lid doubles as carrying to the sound of your Electronic Memory Company Systems that can go anywhere you do not any when as a carrying handle so your Elephant Memory Systems® disks can go anywhere you do.

There's model for 5V4" and 8" floppies, as There's a model for 51/4" and 8" floppies, as well as cassette-and-game file and special well as a cassette-and-game file and a special Atari® version. Atari® version.

So if you're looking for the best disk storage So if you're looking for the best disk storage system on the market... system on the market ...

The Trunk is an open-and-shut case. The Trunk is an open-and-shut case.

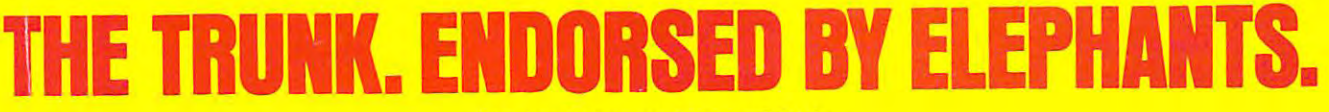

#### **Elephant Memory Systems<sup>®</sup> Disks**

full line of top-qualityfloppies, in virtually every 5-W and 8" model,for compatibility with virtually every computer on the market. Guaranteed to meet or exceed every industry standard, certified 100% error-free and problem-free, and to maintain Us qualityfor at least <sup>12</sup> million passes (or over life-time of heavy-duty use). A full line of top-quality floppies, in virtually every 5½" and 8" model, for compatibility with virtually every computer on the market.<br>Guaranteed to meet or exceed every industry standard, certified 100% error-free and p *12 million passes for over a life-time of heavy-duty use)* 

Marketed exclusively by Leading Edge Products. Inc.. Information Systems and Supplies Division. <sup>55</sup> Providence Highway. Norwood, Massachusetts 02062. Call: toll-free 1-800-343-8413: or in Massachusetts call collect 16171769-8150. Telex 951-624. Marketed exclusively by Leading Edge Products, Inc., Information Systems and Supplies Division, 55 Providence Highway, Norwood<br>Massachusetts 02062. Call: toll-free 1-800-343-8413; or in Massachusetts call collect (617) 769

personal computer A personal computer is supposed to be a support of the support of the support of the support of the support of the support of the support of the support of the support of the support of the support of the support of the support of the support computer for persons. No', just wealthy No'. just wealthy persons. Orwhiz-kid persons. Or privileged and privileged and privileged and privileged and privileged and privileged and privileged and privileged and privileged and privileged and privileged and privileged and privileged and privileged and persons. Not just wealthy<br>persons. Or whiz-kid<br>persons. Or privileged **\$1395\* \$999\*** 

l

In other words, all the persons whom In other words, all the persons whom Apple, IBM, and Radio Shack seem to ,:\,pple, IBM. and Radio Shack seem to have forgotten about (including, most have forgotten about (including, most likely you). likely. you).

but that's okay. Because now you can get a high-powered home computer without taking out a second mortgage on your home. on your home.

It's the Commodore 64. We're not talking about a low-priced computer that can barely retain a phone number. yve re talking about a memory of 64K. Which means it can perform tasks most Which means it can perform tasks most

APPLE" He 64K \$1395\* But person persons. APPLE<sup>®</sup> IIe 64K TRS-80<sup>®</sup> III 16K

> other home computers can't. Including other home computers can't. Including some of those that cost a lot more. (Take another look at the three comput (Take another look at the three computers above.) In the control of the control of the control of the control of the control of the control of the control of the control of the control of the control of the control of the control of the control of the control ers above.)

PERSONAL COMPUTERS

By itself, the Commodore <sup>64</sup> is all By itself. the Commodore 64 is all the computer you'll ever need. Yet, if the computer you'll ever need. Yet, if you do want to expand its capabilities you do want to expand its capabilities some day you can do so by adding some day. you can do so by adding a full complement of Commodore pe full complement of Commodore peripherals. Such as disk drives. Modems. ripherals. Such as disk drives. Modems. And printers. And printers.

You can also play terrific games on You can also play terrific games on the Commodore 64. Many of which

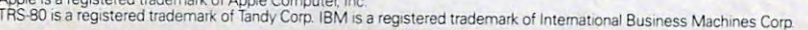

But person persons. **APPLE<sup>®</sup> IIe 64K - TRS-80<sup>®</sup> III 16K - IBM<sup>®</sup> PC 64K** \$1355

mommun mr

will be far more than the far more than the far more than the far more than the far more than the far more than the state of the far more than the state of the far more than the state of the state of the state of the state challenging than challenging than those you could those you could ever play on the play of the play of the play of the play of the play of the play of the play of the play of the play of the play of the play of the play of the play of the play of the play of the play of the play of the p **\$1355\*** game machine alone. And as great as all this sounds, what's this sounds, what's will be far more ever play on a

even greater-sounding even greater-sounding is the price. It's hundreds of dollars less is the price. It's hundreds of dollars less than that of our nearest competitor.

So while other companies are trying So while other companies are trying to take advantage of the computer to take advantage of the computer revolution, it seems to us they're really revolution, it seems to us they're really taking advantage of something else: taking advantage of something else: Their customers.

Monitor included with TRS-80 III only. Commodore Business<br>Machines–P.O. Box 500R, Conshohocken, PA 19428;<br>Canada–3370 Pharmacy Avenue, Agincourt, Ont. Can. M1W 2K4 \*Manufacturers' suggested list prices .<br>Monitor included with TRS-80 III only. Commodore Business<br>Machines—P.O. Box 500R, Conshohocken, PA 19428;<br>Canada...3370 Pharmacy. Axioun objection.

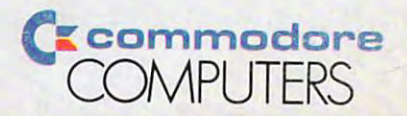

111.10 **TEAR** E COMMODORE 64. UNDER \$300. ou can't buy a better computer at twice the price. GAWWW.commodore.ca